# **Relatório Inicial EEP Baja 4x4 (2024)**

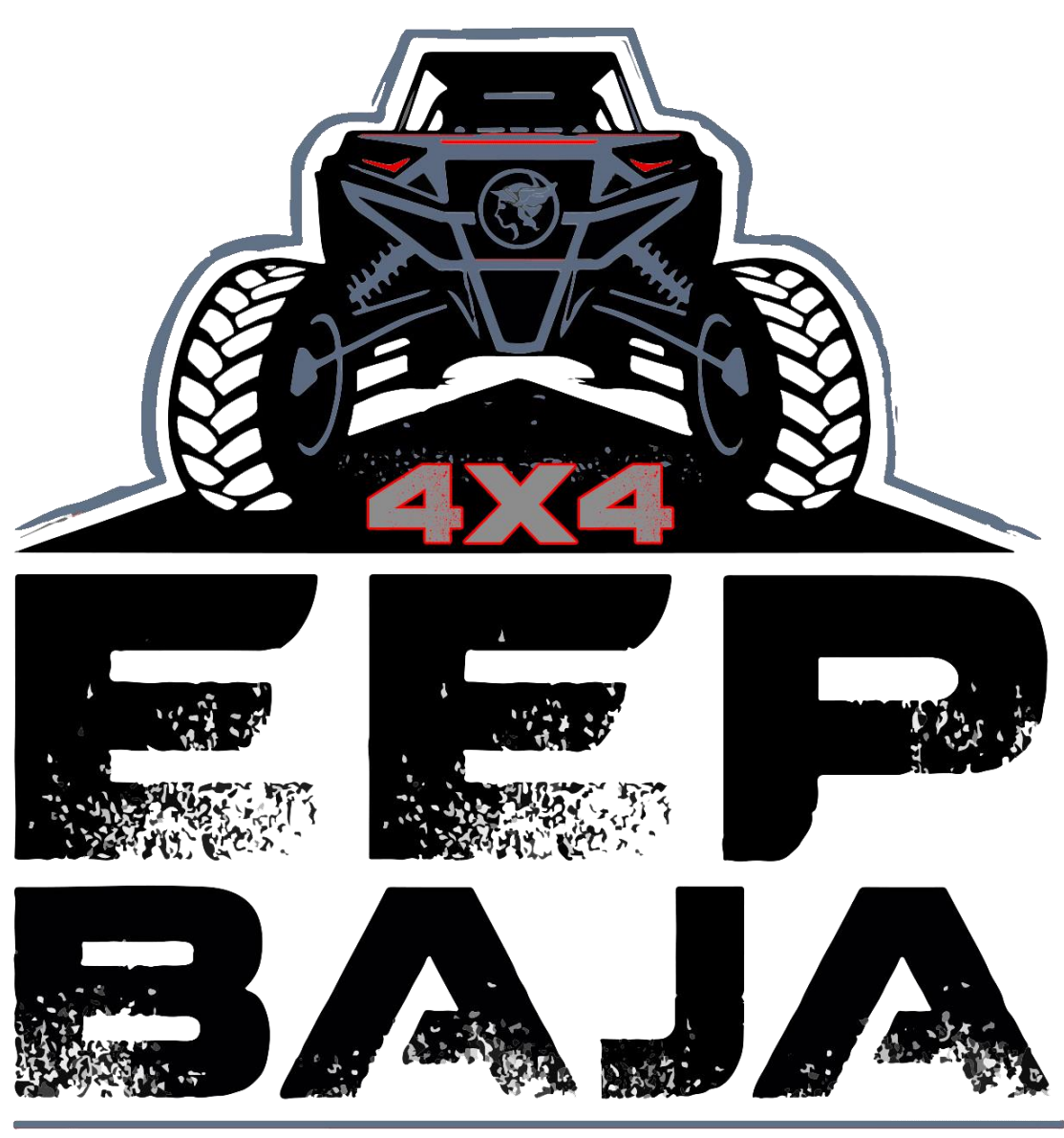

## **ESCOLA DE ENGENHARIA DE PIRACICABA**

Capitão: Lucas C. Ribeiro Professores orientadores:

## **Sumário**

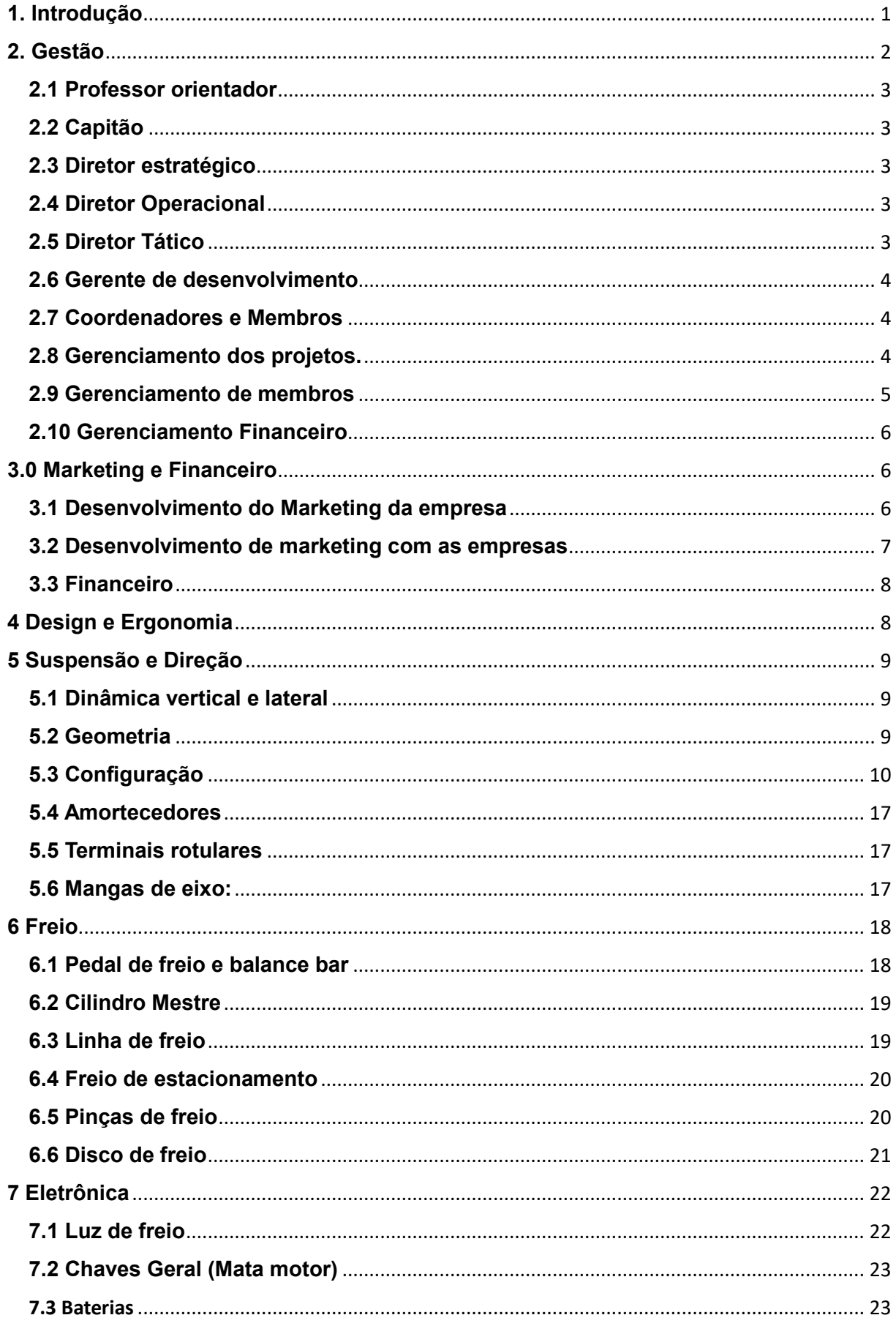

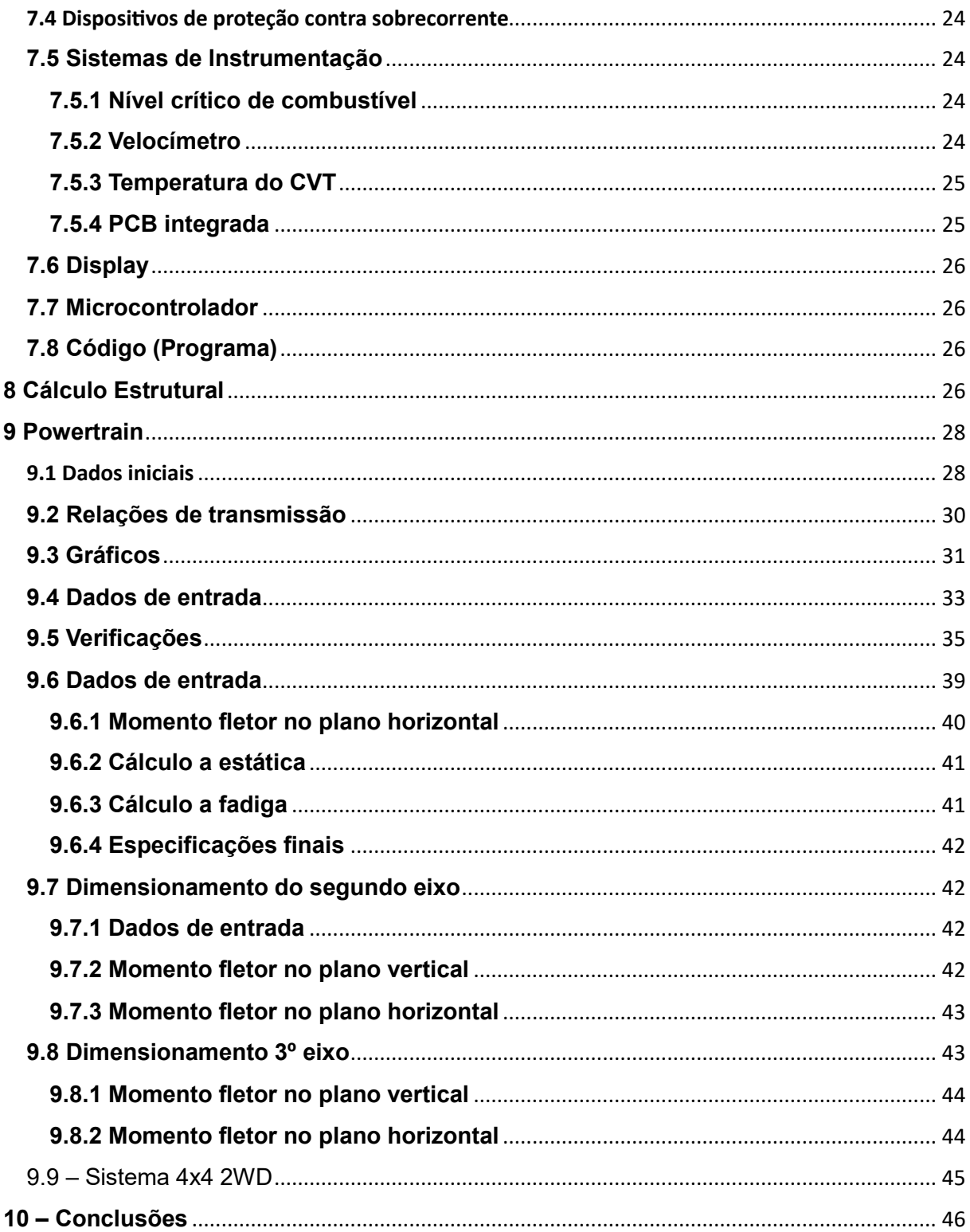

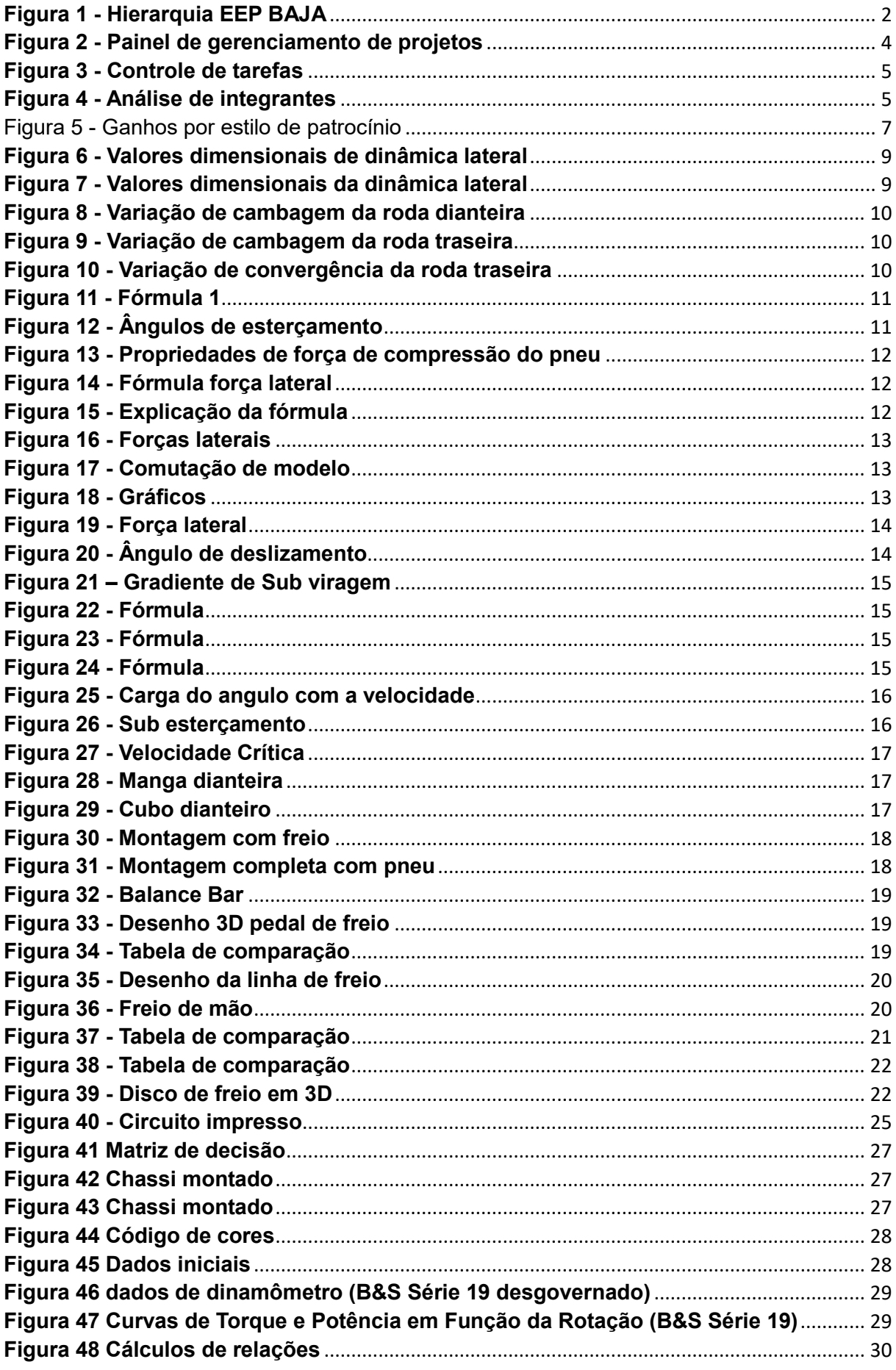

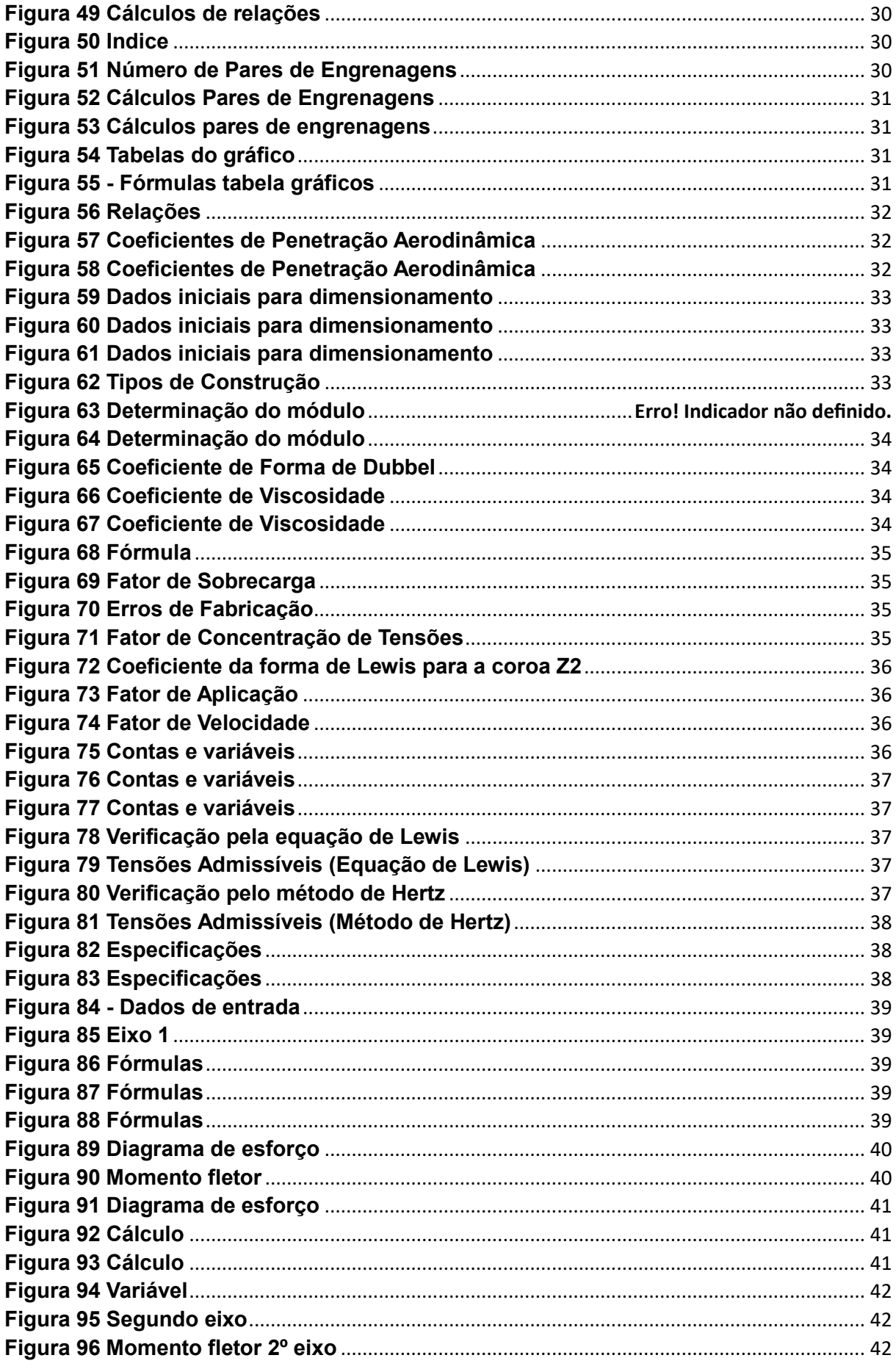

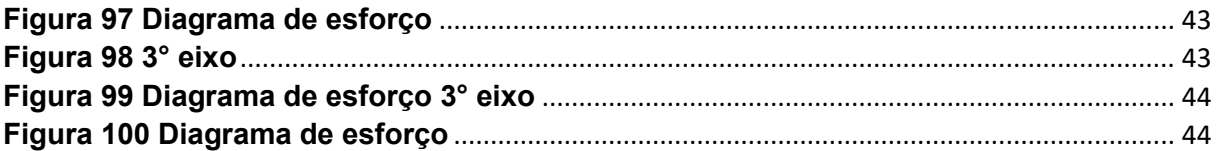

#### <span id="page-6-0"></span>**1. Introdução**

Este relatório foi desenvolvido para documentar todos os passos e orientações que a equipe EEP Baja vem desenvolvendo para o novo protótipo baja 4x4.

Este relatório será dividido em duas partes, uma será a parte teórica, onde está documentado todos os passos que cada área pesquisou e desenvolveu para o início de cada projeto. A parte prática será no formato em que montamos o protótipo e os resultados obtidos em testes realizados pela equipe após a montagem completo do protótipo, com o intuito de comprovar que nosso Baja está apto para participar das competições da SAE Internacional.

Para ciência de todos, vale a pena ressaltar de que cada protótipo pode participar das competições SAE Brasil somente por 2 anos, ou 4 competições, após este prazo a equipe deve desenvolver um novo protótipo com o intuito de incentivar os futuros engenheiros a estudarem e desenvolverem novos projetos assim como um novo chassi.

Outra questão a ser citada é que o nosso último protótipo desenvolvido em 2019 chegou ao fim das suas competições, assim surgiu a necessidade de desenvolvermos um novo protótipo. Com isso a SAE Brasil, está incentivando as faculdades a desenvolverem um Baja 4x4, pois somente eles podem participar da competição SAE Internacional a partir de 2024. Neste caso, para as equipes que se desafiarem a fazer o projeto, uma pontuação extra é acrescentada. Portanto este é o motivo do projeto ser 4x4, um novo desafio para grandes conquistas.

Este relatório será desenvolvido separadamente por cada área, que são: Gestão, Marketing e Financeiro, Design e Ergonomia, Suspensão e Direção, Freio, Eletrônica, Cálculo estrutural e Powertrain.

## <span id="page-7-0"></span>**2. Gestão**

O trabalho da gestão envolve gerenciar tanto o desenvolvimento do projeto, como o desenvolvimento e melhoria de cada membro.

O primeiro ponto a ser desenvolvido pela gestão é a hierarquia, onde é comandada por um capitão, que é o total responsável pela equipe na entrega dos projetos e nas competições participadas.

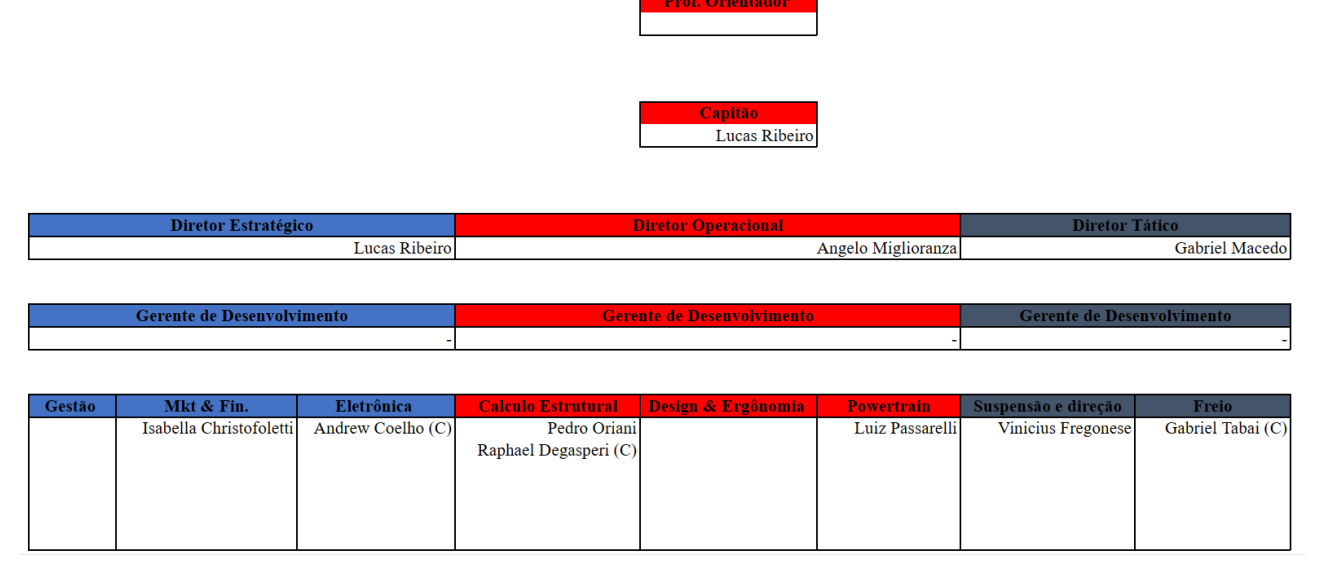

#### **Figura 1 - Hierarquia EEP BAJA**

Nossa hierarquia foi desenvolvida de forma que os professores orientadores e os diretores (por cada competição um diretor é nomeado a capitão, por isso é importante os três diretores estarem a frente da equipe) são os responsáveis por todo o contato entre equipe e faculdade, sendo que somente eles podem resolver os assuntos que envolvam a faculdade e a equipe.

Conforme na imagem acima, vamos explicar a função de cada setor da hierarquia.

## <span id="page-8-0"></span>**2.1 Professor orientador**

Qualquer professor empregado na faculdade pode se voluntariar para ocupar a função. Não existe um número mínimo ou máximo para este cargo, até porque quanto mais professores orientando melhor para o desenvolvimento do projeto.

## <span id="page-8-1"></span>**2.2 Capitão**

O capitão é o responsável total da equipe e a cada competição um dos três diretores é nomeado a capitão e após três competições novos diretores são nomeados, com o intuito de dar aos que se dedicam a oportunidade de mostrar seu desenvolvimento.

## <span id="page-8-2"></span>**2.3 Diretor estratégico**

Como o próprio nome diz, ele é o responsável por toda a estratégia que a equipe vai adotar, desde os estudos de cada projeto, até a finalização, ele fará o controle de cada projeto, de cada membro com suas capacidades e desenvolvimentos a serem melhorados, para que todos os projetos possam ter a cada dia uma quantidade maior de estudo. Ele também é responsável por toda parte de documentação da equipe, inscrição, associação, etc.

### <span id="page-8-3"></span>**2.4 Diretor Operacional**

O diretor operacional, busca desenvolver estudos e formas de cada operação, envolvendo todo o processo de montagem do protótipo. Ele orientará cada área perante o formato de montagem de cada projeto, envolvendo ferramentas, processos de montagem, treinamentos de montagem, regulagem total do protótipo, etc.

### <span id="page-8-4"></span>**2.5 Diretor Tático**

O diretor tático, busca a entender e desenvolver as táticas a serem aplicadas no protótipo, auxiliando na condução de como o projeto pode ser desenvolvido, quais são as vantagens e desvantagens, estudo aprofundado de cada área para entender a necessidade e quais vão ser as escolhas primordiais para conseguir um protótipo leve, barato e eficaz.

## <span id="page-9-0"></span>**2.6 Gerente de desenvolvimento**

Foram separados três gerentes de desenvolvimento, onde sua função é estar a par de todo o desenvolvimento e gerenciamento das tarefas das áreas destinadas. O intuito do gerente, além do gerenciamento de áreas e pessoas, é estar a par de todo o estudo e teorias recolhidas por cada área, sendo importante ressaltar que o gerente de desenvolvimento precisa estar sempre buscando conhecimento paralelos ao estudado, pois ele ajudará na avaliação, orientação e no desenvolvimento de cada projeto destinado a ele.

### <span id="page-9-1"></span>**2.7 Coordenadores e Membros**

O coordenador e o responsável por estar desenvolvendo os projetos de maior importância, ele terá que sempre estar atualizado e estudando para o desenvolvimento e aprimoramento de sua área. Ele será o responsável por destinar juntamente com o diretor estratégico, qual projeto que cada membro irá receber, de acordo com a sua capacidade e comprometimento. O membro é aquele que recebe suas atividades, seja ela de projeto ou estudos, para que possa estar iniciando seus estudos e aprendendo mais sobre a área que ele escolheu.

### <span id="page-9-2"></span>**2.8 Gerenciamento dos projetos.**

Os diretores farão o desenvolvimento de cada etapa em que cada projeto do subsistema irá passar. O intuito deste gerenciamento é acompanhar a entrega do projeto dentro da data estimada, e quais foram os detalhes obtidos através daquela etapa.

| Dias faltantes entrega P1 |            |       |                 |                                           |                | Dias faltantes entrega P2 |                       |
|---------------------------|------------|-------|-----------------|-------------------------------------------|----------------|---------------------------|-----------------------|
|                           |            |       |                 | <b>ESCOLA DE ENGENHARIA DE PIRACICABA</b> |                |                           |                       |
| Gestão                    | Powertrain | Freio | Susp. E direção | Eletrônica                                | Design e Ergo. | <b>Calculo Estrutural</b> | <b>MKT - Finanças</b> |
| 77%                       | 80%        | 89%   | 98%             | 73%                                       | 50%            | 67%                       | 88%                   |

**Figura 2 - Painel de gerenciamento de projetos**

Conforme imagem acima, este é o painel geral, onde os diretores, professores e orientadores acompanham e entendem como cada área está se desenvolvendo dentro do prazo estimado.

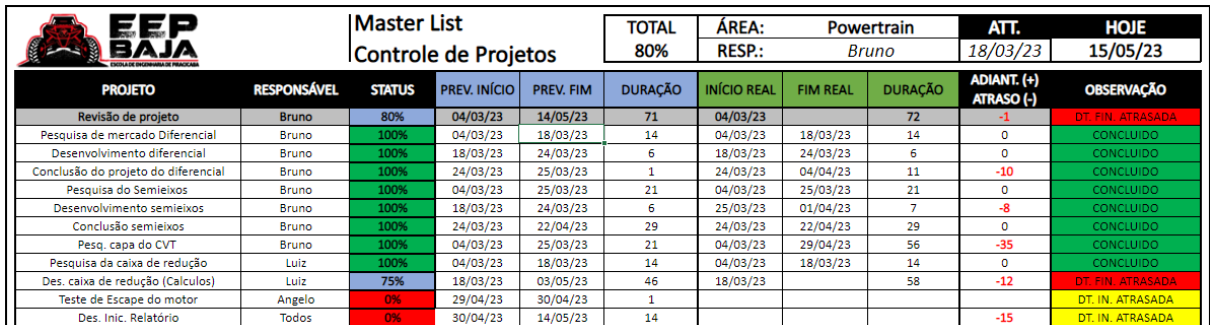

#### **Figura 3 - Controle de tarefas**

Conforme na imagem acima, podemos entender o nome do projeto, ou atividade indicada a cada integrante do subsistema, com identificação do responsável e quais foram suas taxas de entrega perante a data estimada. No fim de cada processo, o diretor estratégico busca avaliar os motivos pelos quais houve atraso na entrega ou o projeto foi entregue com antecedência.

#### <span id="page-10-0"></span>**2.9 Gerenciamento de membros**

Algo que é muito importante para o desenvolvimento da equipe, é que os diretores junto aos professores orientadores, possam entender os pontos fortes e fracos, pontos que podem melhorar, além de comprometimento e capacitação. Para isso foi desenvolvido uma tabela onde gerenciamos o comprometimento dos integrantes, fazemos uma análise com a porcentagem de entregas do projeto destinado e fazemos uma análise do integrante, para ações possam ser tomadas, desde um elogio até um auxílio em estudos dos desenvolvimentos, conforme na imagem abaixo.

| Nome                                                       | Comprometimeto (%) 30/04/2023 01/05/2023 06/05/2023 07/05/2023 13/05/2023 20/05/2023 21/05/2023 27/05/2023 28/05/2023 |       |      |  |  |   |  |  |  |
|------------------------------------------------------------|----------------------------------------------------------------------------------------------------|-------|------|--|--|---|--|--|--|
| Legenda: (F = FALTA; P = PRESENÇA; J = FALTA JUSTIFICADA ) |                                                                                                    | Abril | Maio |  |  |   |  |  |  |
| Andrew Gabriel da Silva Coelho                             | 67%                                                                                                    | Е     | F    |  |  |   |  |  |  |
| Angelo Lago Miglioranza                                    | 100%                                                                                                    | D     | p.   |  |  | P |  |  |  |
| Gabriel de Macedo Baptista                                 | 83%                                                                                                    | Ð     | F    |  |  | P |  |  |  |
| Gabriel Tabai Jacobino                                     | 83%                                                                                                    |       | п    |  |  | P |  |  |  |
| Lucas Cardoso Ribeiro                                      | 100%                                                                                                    | p     | p    |  |  | P |  |  |  |
| Raphael Henrique Degasperi                                 | 83%                                                                                                    |       | F    |  |  | P |  |  |  |
| Giovanna Dionisio                                          | 33%                                                                                                    |       | F    |  |  | Е |  |  |  |
| Pedro Oriani                                               | 50%                                                                                                    | D     | Е    |  |  | Е |  |  |  |

**Figura 4 - Análise de integrantes**

Outra tarefa do gerenciamento de membros é captar todas as informações do integrante, como documentos necessários para inscrição, associação para poder participar das competições, etc.

#### <span id="page-11-0"></span>**2.10 Gerenciamento Financeiro**

Um dos papeis mais importantes que envolve tanto a área de Gestão, quanto a área de Marketing, é o plano financeiro da equipe, onde nós definimos os materiais prioritários e vamos adquirindo conforme a disponibilidade de verba ou de patrocínio.

Esta divisão é feita em cada setor do Baja e dividimos por prioridades os itens postos na lista de compras pelos integrantes. O intuito é entendermos com maior antecedência o valor a ser arrecadado sendo ele através de patrocínio de valores, ou em descontos ou doações de peças e materiais, que por ser algo muito utilizado no processo, normalmente é descartado, ou alguns materiais que são de baixo custo que podem ser doados.

Com isso desenvolvemos a nossa primeira lista de compras dívida pelos meses seguintes, onde precisaremos de cada peça em cada determinado mês para que consigamos evoluir com o projeto. (Tabela Anexo 1)

### <span id="page-11-1"></span>**3.0 Marketing e Financeiro**

Os setores de Marketing e Financeiro estão relacionados ao desenvolvimento social da empresa, e do controle de gastos e investimentos, para que consigamos entregar um Baja que consiga competir com outros veículos off road, ou ter um diferencial que faça com que o consumidor escolha nosso veículo ao invés de outros apresentados no mercado.

Ao separarmos mais esse setor, podemos descrever algumas categorias.

#### <span id="page-11-2"></span>**3.1 Desenvolvimento do Marketing da empresa**

O Marketing é uma área onde as pequenas e grandes empresas, buscam expor seu trabalho e suas vantagens, onde o intuito é fazer o consumidor se interessar pelo seu produto final. Com o enorme campo de desenvolvimento na área de Marketing as empresas buscam entender o perfil do seu público alvo, veículos de comunicação mais utilizados pelos consumidores, montando assim um time capaz de entender e interagir com este nicho.

No caso do Baja, nossa equipe entendeu que nosso plano de alcançar o consumidor e mostrar a ele nossas vantagens será através da plataforma Instagram, que possui muitas pessoas acessando diariamente com diversos interesses. No LinkedIn vamos expor nosso trabalho a outras empresas que buscam investir em ideias novas, nesta plataforma todas as empresas incluindo funcionários, mostram suas competências e seus grandes desenvolvimentos, e assim poderemos fazer o mesmo, atraindo mais pessoas para a equipe, e mostrando ao mercado que o nosso trabalho envolve muitas práticas de engenharia.

#### <span id="page-12-0"></span>**3.2 Desenvolvimento de Marketing com as empresas**

Muitas empresas que estão iniciando seu desenvolvimento, buscam encontrar empresas maiores ou até mesmo iniciantes que queiram, de alguma forma, ajudar e ser reconhecido pelo apoio ou patrocínio.

Para que consigamos uma quantidade favorável de patrocinadores para diminuirmos o custo do projeto, criamos um plano de patrocínio, onde buscamos mostrar aos nossos seguidores como cada patrocinador nos ajuda, quais são seus serviços e produtos, buscando devolver este investimento através de ações de Marketing promovendo a empresa que está nos patrocinando.

O plano de patrocinadores possui suas taxas de investimentos que resultam no que a equipe entregará de volta para o patrocinador. Com isso, dividimos o projeto em 5 setores de investimento, o diamante, que seria o maior investidor, o ouro que são os outros grandes investidores, prata e bronze, que são as empesas de pequeno e médio porte que buscam se promover mais, e o apoio, que envolve qualquer instituição ou até mesmo empresas que façam doações ou descontos em matérias que resultam em um menor custo do projeto.

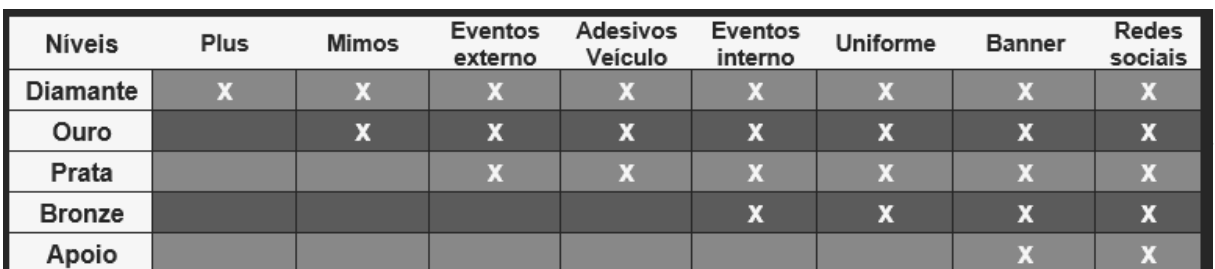

*Figura 5 - Ganhos por estilo de patrocínio*

Explicação para cada ganho:

Plus: Processo seletivo interno, exposição e apresentações da empresa;

Mimos: Garrafas, Canecas, Camisas e Bonés;

Eventos externos: exibição junto a equipe em ambientes externos, como feiras de profissões, exposição em escolas, competições, eventos automotivos, entre outros;

Adesivos no veículo: Aplicação de um ou mais adesivos;

Eventos internos: exposição junto a equipe em eventos que ocorrem dentro do campus da FUMEP/EEP;

Redes sociais / Banner: exibição em todas as nossas redes sociais, envolvendo uma quantidade e tipo de publicação, juntamente com agradecimentos pelo grande apoio.

#### <span id="page-13-0"></span>**3.3 Financeiro**

O setor Financeiro é o responsável pelo controle total do dinheiro, peças e doações, sendo tudo documentado por este setor, inclusive o que foi feito com o atributo ganho pelo patrocinador. Com isso teremos o controle de todos os ganhos e gastos da equipe, o tempo de duração de cada valor gasto, e quais são as datas em que precisaremos do valor atribuído por cada setor, assim teremos o total controle do nosso fluxo de caixa e do valor final do projeto pronto para ser comercializado, incluindo os valores fixos gastos pela equipe.

### <span id="page-13-1"></span>**4 Design e Ergonomia**

O grande papel dos setores de Design e Ergonomia é dividido em duas questões, nas quais o Design envolve buscar algo que ajude na aerodinâmica do protótipo e seja atrativo para os olhos do consumidor, pois além de todas as vantagens e preço, algo que podemos ter é um bom Design, envolvendo toda a carenagem e a frente do protótipo, incluído o teto, pois buscamos deixar o protótipo com uma "cara" bem off road para que seja um diferencial na hora da compra.

O papel da Ergonomia envolve estudos aplicados no banco, volante e pedais de acelerado e freio do veículo. O intuito dos estudos é que o consumidor tenha um total conforto ao se sentar e se manter por um determinado tempo, possa manter os seus pés em uma posição confortável onde não afete as juntas e circulação de sangue, e os braços e mãos, que estarão a todo o momento em uma posição segurando o volante. Esses estudos envolvem também Design que pode dar dicas de estilos, assim como o Marketing que pode ser apresentado com um diferencial do produto, no qual o consumidor poderá utilizar o protótipo em perfeitas condições de uso.

### <span id="page-14-0"></span>**5 Suspensão e Direção**

O setor de suspensão e direção, envolve o desenvolvimento de toda parte de amortecimento do protótipo, onde o intuito é passar por obstáculos desafiadores, ou até mesmo inclinações de 45°, condicionando a área a desenvolver um bom sistema onde a suspensão e a direção tralhem juntos para entregar o melhor resultado.

#### <span id="page-14-1"></span>**5.1 Dinâmica vertical e lateral**

O conjunto de suspensão obteve novas metas: um curso de roda dianteiro de 250mm para melhoria na transposição de obstáculos, baseado na necessidade de absorção de impacto frontal. Para validação das metas, o veículo seria testado em ambientes com troncos de 0,6 m de diâmetro, aclives com 48° de inclinação e 8 metros de comprimento, travessias em lama de 0,4 m de profundidade curvas com raio mínimo de 1,6 m (medido a partir da roda dianteira interna).

### <span id="page-14-2"></span>**5.2 Geometria**

Foram escolhidos o modelo Duplo A para a dianteira com ancoragem do amortecedor nos braços superiores devido a presença de um semieixo entre as bandejas, e Tri-link para a traseira. Para a caixa de direção, foi escolhido o sistema Pinhão-Cremalheira, o qual será projetado pela equipe e fabricado internamente. Para todas as análises abaixo nas tabelas X e Y, considera-se um piloto de 80 kg.

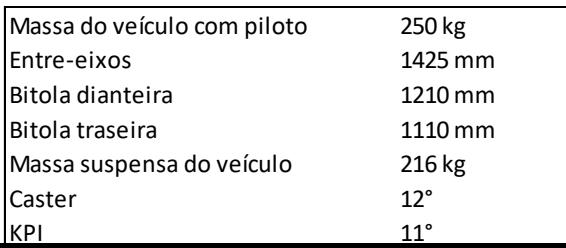

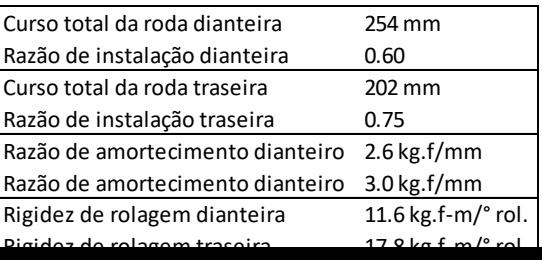

#### <span id="page-15-0"></span>**5.3 Configuração**

Na suspensão dianteira, a prioridade do projeto foi o controle da variação de cambagem durante o regime de compressão do amortecedor. Abaixo, a figura 8 demonstra o comportamento da cambagem em relação ao curso da roda dianteira.

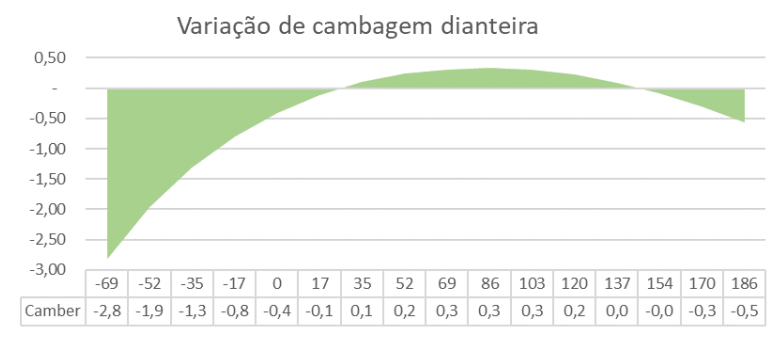

**Figura 8 - Variação de cambagem da roda dianteira**

Para a suspensão traseira, a prioridade do projeto foi controlar a variação da convergência, para minimizar perdas de manobrabilidade do veículo. Para isso, foi necessário tolerar o aumento de variação de cambagem traseiro. Abaixo, as figuras 9 e 10 demonstram esse comportamento em relação ao curso da roda traseira.

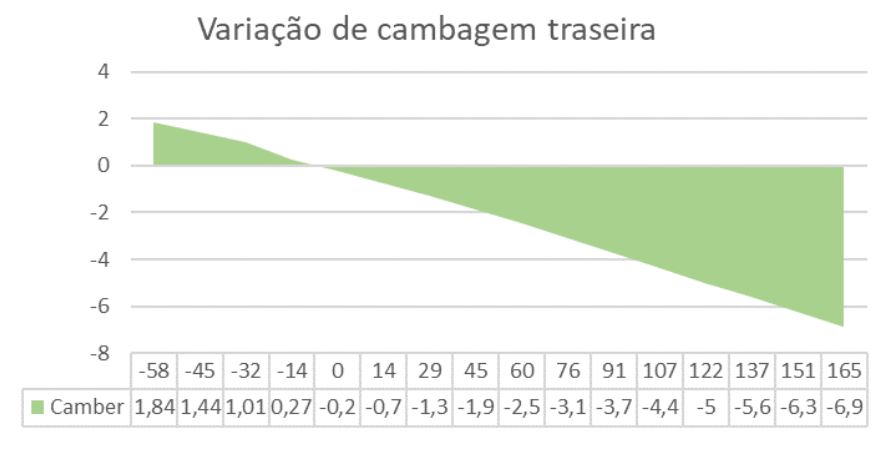

**Figura 9 - Variação de cambagem da roda traseira**

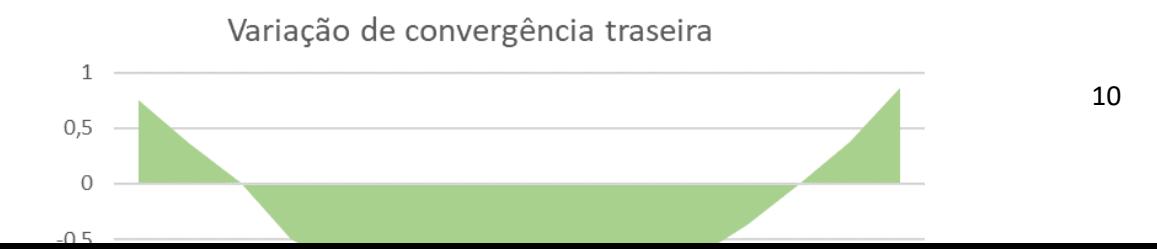

Curva em baixa velocidade:

Gradiente de sub esterçamento: para a definição do gradiente de sub esterçamento foram utilizados os cálculos a seguir.

Ângulo de esterçamento: Importante os eixos perpendiculares as rodas se cruzarem no centro da curva e o raio deve estar colinear com o eixo traseiro.

Fórmulas utilizadas:

For proper geometry in the turn (assuming small angles), the steer angles are given by:

$$
\delta_0 \cong \frac{L}{(R + t/2)}\tag{6-1}
$$

$$
\delta_{\mathbf{i}} \cong \frac{\mathbf{L}}{(\mathbf{R} - \mathbf{t}/2)}\tag{6-2}
$$

The average angle of the front wheels (again assuming small angles) is defined [2] as the Ackerman Angle:

$$
\delta = L/R \tag{6-3}
$$

*Figura 11 - Fórmula 1*

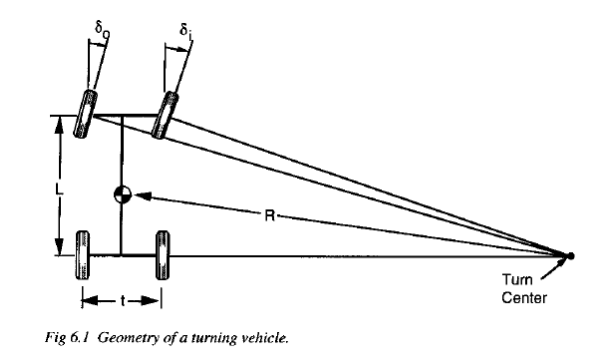

*Figura 12 - Ângulos de esterçamento*

A geometria correta gera o efeito Ackerman (grau de esterçamento externo – grau de esterçamento interno).

Caster - este interfere na força no volante que tende a aumentar juntamente com o ângulo de esterçamento até certo ponto, podendo passar a negativa, ou seja, as rodas fazendo força para dentro da curva e não contrário a ela, sendo uma característica ruim para o baja.

Qual ponto para passar a ser negativa? Caster negativo.

Como calcular esta força?

Curva em alta velocidade:

Forças laterais nos pneus:

Ângulo de deslizamento, é o ângulo entre o eixo colinear a roda e a direção de deslocamento da mesma.

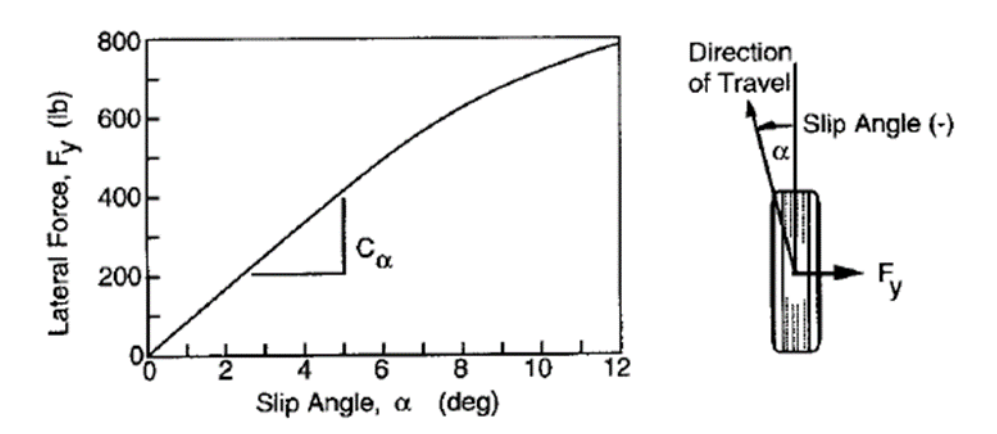

Fig. 6.2 Tire comering force properties.

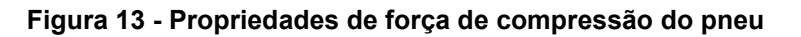

Fórmulas:

$$
F_y = C_\alpha \, \alpha
$$

#### **Figura 14 - Fórmula força lateral**

Fy - Força lateral; C – Coeficiente de rigidez a curva/torção; a - Ângulo de deslizamento.

O coeficiente de rigidez a curva é a tangente da curva de Fy x a quanto à é zero, pois até 5° seu comportamento é linear.

Muitas variáveis influenciam o Coeficiente de rigidez a curva, porém, os mais importantes são a pressão interna e a carga sobre o pneu.

Coeficiente de curva é a relação entre o coeficiente de rigidez a curva sobre a carga da roda.

$$
CC_{\alpha} = C_{\alpha}/F_z \qquad (1b_y/lb_z/deg) \qquad (6-6)
$$

Cornering coefficient is usually largest at light loads, diminishing continu-12 ously as the load reaches its rated value (Tire & Rim Association rated load [7]). At 100% load, the cornering coefficient is typically in the range of 0.2 (lb cornering force per lb load per degree of slip angle).

Em alta velocidade o raio de curva se torna muito maior que o entre eixos do veículo, desta forma podemos considerar ângulos de esterçamento menores, deixando assim, desprezível a diferença entre os ângulos da roda interna e externa. Desta forma, podemos representar o veículo com apenas duas rodas, considerando eixos diferentes.

Para um veículo viajando com velocidade V, para frente, a soma das forças laterais nos pneus será a massa x aceleração centrípeta.

$$
\Sigma F_{\mathbf{y}} = F_{\mathbf{y} \mathbf{f}} + F_{\mathbf{y} \mathbf{r}} = \mathbf{M} \mathbf{V}^2 / \mathbf{R}
$$
 (6-7)

where:

 $F_{\text{yf}}$  = Lateral (cornering) force at the front axle<br> $F_{\text{yr}}$  = Lateral (cornering) force at the rear axle M  $=$  Mass of the vehicle V  $=$  Forward velocity  $=$  Radius of the turn R

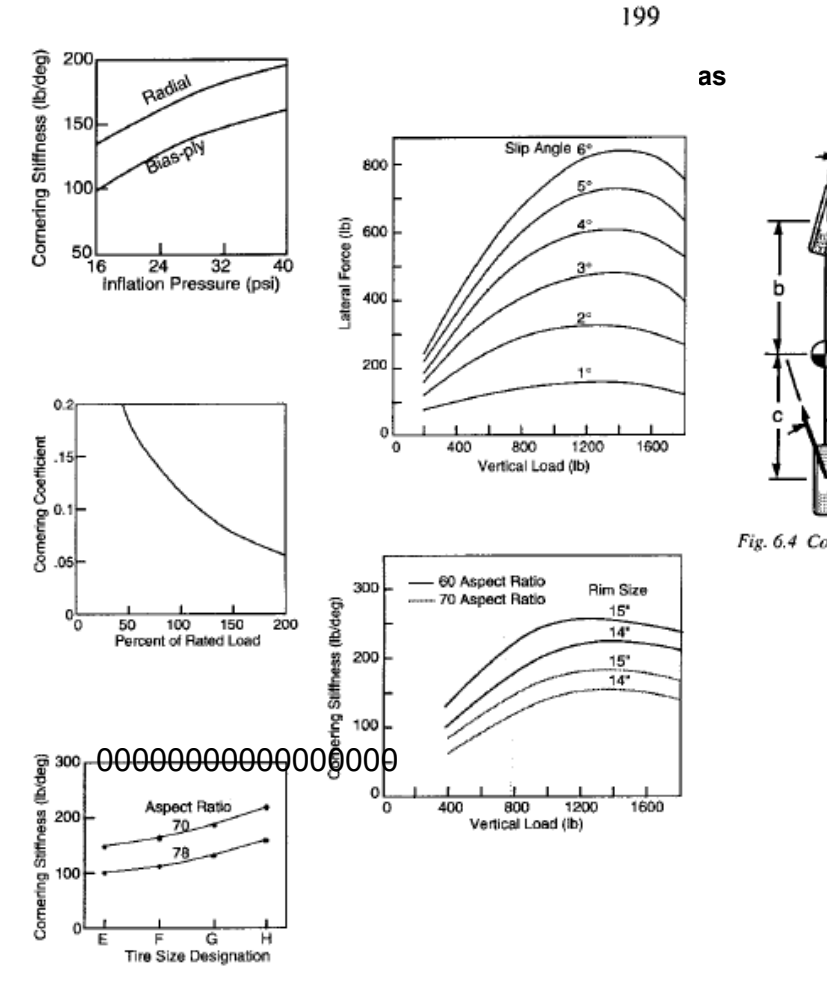

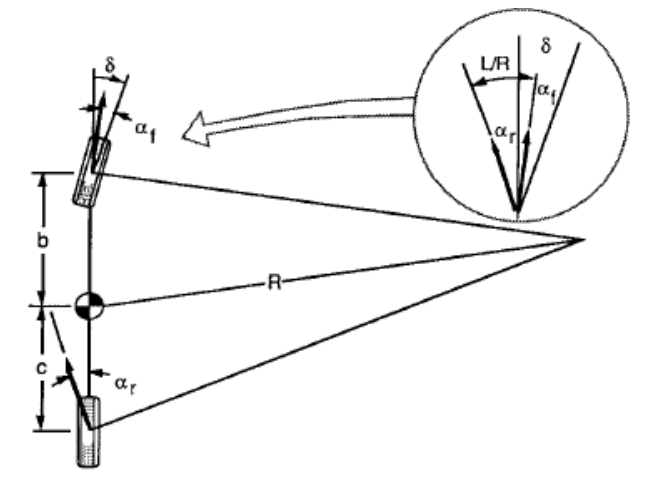

Fig. 6.4 Cornering of a bicycle model.

#### **Figura 17 - Comutação de modelo**

**Figura 18 - Gráficos**

Considerando o veículo com momento igual a zero em relação ao CG temos:

$$
F_{\mathbf{y}f} b - F_{\mathbf{y}r} c = 0 \tag{6-8}
$$

Thus

$$
F_{\mathbf{y}f} = F_{\mathbf{y}r} c/b \tag{6-9}
$$

Substituting back into Eq. (6-7) yields:

$$
M V^{2}/R = F_{yr} (c/b + 1) = F_{yr} (b + c)/b = F_{yr} L/b
$$
 (6-10)

$$
F_{yr} = M b/L (V^2/R)
$$
 (6-11)

#### **Figura 19 - Força lateral**

Portanto, a força lateral na roda traseira é definida pela eq. 6-11.

Sendo M b/L o peso dinâmico no eixo traseiro, a força lateral pode ser definida por:

Wr/g . a (centrípeta naquele ponto).

Desta forma, temos a dedução para o ângulo de deslizamento em alta velocidade:

With the required lateral forces known, the slip angles at the front and rear wheels are also established from Eq. (6-5). That is:

$$
\alpha_{\mathbf{f}} = \mathbf{W}_{\mathbf{f}} \, \mathbf{V}^2 / (\mathbf{C}_{\alpha \mathbf{f}} \, \mathbf{g} \, \mathbf{R}) \tag{6-12}
$$

and

$$
\alpha_{\mathbf{r}} = \mathbf{W}_{\mathbf{r}} \, \mathbf{V}^2 / (\mathbf{C}_{\mathbf{C}\mathbf{r}} \, \mathbf{g} \, \mathbf{R}) \tag{6-13}
$$

We must now look to the geometry of the vehicle in the turn to complete the analysis. With a little study of Figure 6.4, it can be seen that:

$$
\delta = 57.3 \text{ L/R} + \alpha_f - \alpha_r \tag{6-14}
$$

Now substituting for  $\alpha_f$  and  $\alpha_r$  from Eqs. (6-12) and (6-13) gives:

$$
\delta = 57.3 \frac{L}{R} + \frac{W_f V^2}{C_{\alpha f} g R} - \frac{W_f V^2}{C_{\alpha r} g R}
$$
  

$$
\delta = 57.3 \frac{L}{R} + (\frac{W_f}{C_{\alpha f}} - \frac{W_r}{C_{\alpha r}}) \frac{V^2}{g R}
$$
 (6-15)

where:

- $\delta$  = Steer angle at the front wheels (deg)
- $L =$  Wheelbase (ft)
- $R =$ Radius of turn (ft)
- $V = Forward speed (fUsec)$
- $g =$  Forward speed (itsec)<br>g = Gravitational acceleration constant = 32.2 ft/sec<sup>2</sup>
- $W_f$  = Load on the front axle (lb)
- $W'_r$  = Load on the rear axle (lb)
- $C_{\text{or}} =$  Cornering stiffness of the front tires (lb<sub>y</sub>/deg)<br>  $C_{\text{or}} =$  Cornering stiffness of the rear tires (lb<sub>y</sub>/deg)
- 

#### **Figura 20 - Ângulo de deslizamento**

Gradiente de sub esterçamento:

#### **Understeer Gradient**

The equation is often written in a shorthand form as follows:

$$
\delta = 57.3 \text{ L/R} + \text{K a}_{\text{y}} \tag{6-16}
$$

where:

 $K =$  Understeer gradient (deg/g)  $a_v$  = Lateral acceleration (g)

#### *Figura 21 – Gradiente de Sub viragem*

Comportamento do veículo durante a curva, relaciona o raio da curva, aceleração lateral e a carga sobre o eixo. K=[°/g]

K = Rigidez a curva (frontal – traseiro)

Neutro:

$$
\mathbf{W_f} / \mathbf{C_{\alpha f}} = \mathbf{W_r} / \mathbf{C_{\alpha r}} \rightarrow \mathbf{K} = 0 \rightarrow \alpha_f = \alpha_r
$$

#### **Figura 22 - Fórmula**

Em uma curva de raio constante, não é necessária nenhuma variação do ângulo de esterçamento com a variação da velocidade.

Sub esterçante:

$$
W_f/C_{\alpha f} > W_f/C_{\alpha r} \to K > 0 \to \alpha_f > \alpha_r
$$

**Figura 23 - Fórmula**

Em uma curva de raio constante o ângulo de esterçamento deve aumentar com a proporção de K

[°/g] vezes a força lateral em g conforme o aumento da velocidade.

A força lateral no CG faz com que as rodas da frente escorreguem mais que as traseiras, tendo assim que aumentar seu ângulo para gerar uma força lateral maior. Sobresterçante:

 $W_f / C_{\alpha f} < W_r / C_{\alpha r} \rightarrow K < 0 \rightarrow \alpha_f < \alpha_r$ 

**Figura 24 - Fórmula**

Em uma curva de raio constante o ângulo de esterçamento deve diminuir conforme o aumento da velocidade.

A força lateral no CG faz com que o ângulo de escorregamento nas rodas traseiras aumente mais que as dianteiras fazendo com que a traseira se direcione para fora da curva e a dianteira para dentro, diminuindo o raio.

O aumento da aceleração lateral causa o deslizamento da traseira que só cessará quando o ângulo de esterçamento diminuir.

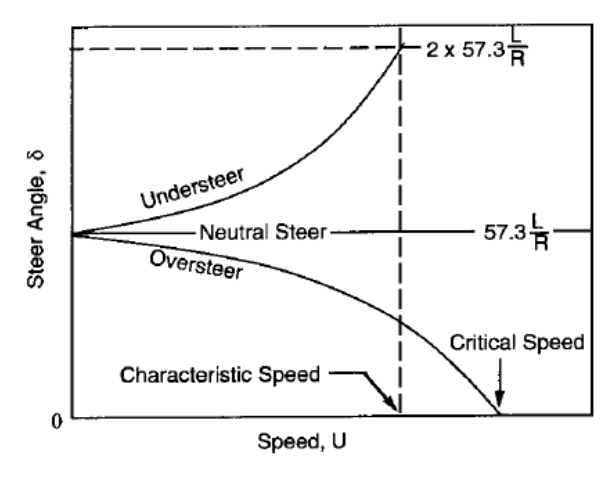

Fig. 6.5 Change of steer angle with speed.

**Figura 25 - Carga do angulo com a velocidade**

#### Velocidade característica

Parâmetro que quantifica o grau de sub esterçamento. A velocidade característica é a velocidade que o grau de esterçamento para fazer qualquer curva é o dobro do de Ackerman.

$$
K a_v = 57.3 \text{ L/R} \tag{6-17}
$$

Since  $a_v$  is a function of speed squared, the characteristic speed is:

$$
V_{\text{char}} = \sqrt{57.3 \text{ L g/K}}\tag{6-18}
$$

**Figura 26 - Sub esterçamento**

#### Velocidade Crítica

Velocidade na qual acima dela o veículo se torna direccionalmente instável.

$$
V_{\text{crit}} = \sqrt{-57.3 \text{ L g/K}} \tag{6-19}
$$

#### **Figura 27 - Velocidade Crítica**

A velocidade crítica depende do entre eixos do carro, um veículo mais longo terá uma velocidade crítica maior.

#### <span id="page-22-0"></span>**5.4 Amortecedores**

Para os amortecedores, a escolha foi tomada com base na necessidade de ajustes, redução de massa e reutilização do amortecedor para projetos futuros. Dessa forma, foi escolhido o Fox Evol 3, com 150 mm de curso (comprimento entre fixações mínimo 300 mm e comprimento entre fixações máximo: 450 mm).

#### <span id="page-22-1"></span>**5.5 Terminais rotulares**

Foi simulada a necessidade mínima para a carga estática no terminal. Para os terminais da suspensão dianteira, foi considerada a necessidade de desalinhamento mínima do terminal, além dos fatores citados primeiramente. Foram então escolhidos os terminais Aurora, devido à ausência de um modelo nacional comprado capaz de suportar as necessidades do veículo.

#### <span id="page-22-2"></span>**5.6 Mangas de eixo:**

Após os desafios dos estudos apresentados anteriormente foram desenvolvidos protótipos de mangas de eixos dianteiras e traseiras, assim como os cubos de roda para o projeto.

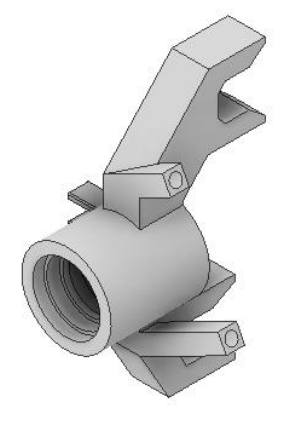

**Figura 28 - Manga dianteira**

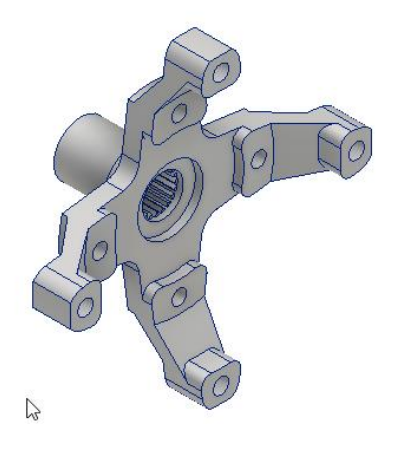

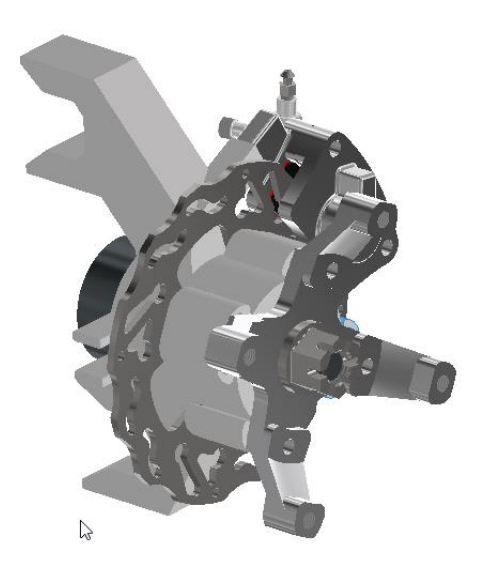

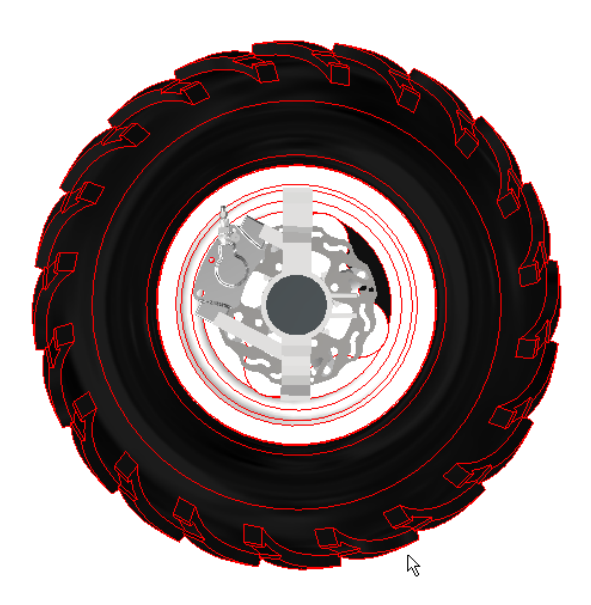

**Figura 30 - Montagem com freio Figura 31 - Montagem completa com pneu**

#### <span id="page-23-0"></span>**6 Freio**

O objetivo do sistema de freio é o desenvolvimento de um sistema de frenagem, na qual quando o piloto frear as 4 rodas precisam travar e frear o protótipo.

Com isso o sistema de freios do protótipo 2023 foi desenvolvido com o objetivo de proporcionar ao usuário um sistema eficiente, com travamento total das quatro rodas e desaceleração superior a 0,7 g, proporcionando a frenagem total do veículo em aproximadamente 2,5 metros, distância definida de acordo com o grip do pneu utilizado, a velocidade máxima atingida pelo protótipo e o tipo e condições do solo.

#### <span id="page-23-1"></span>**6.1 Pedal de freio e balance bar**

Segundo a literatura, Brake HandBook (Fred Puhn) na página 68, a força máxima admitida é de 333 N, a partir disso desenvolvemos um pedal utilizando softwares de simulação, onde obtivemos os seguintes resultados: relação mecânica 7,5:1, força aplicada de 181,1 pelo piloto. Devido o deslocamento de massa do durante a frenagem, foi utilizado um balance bar (Imagem X) para distribuir a força necessária nas pinças de freio dianteiras e traseiras do veículo, atingindo a relação de 58% nas pinças traseiras e 42% nas pinças dianteiras, de modo que as quatro rodas travem simultaneamente.

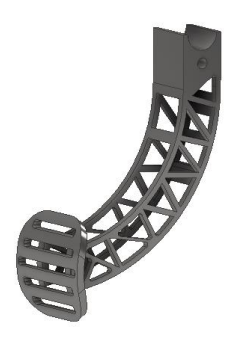

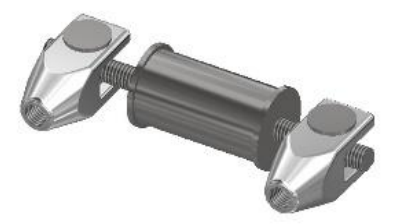

**Figura 33 - Desenho 3D pedal de freio**

**Figura 32 - Balance Bar**

#### <span id="page-24-0"></span>**6.2 Cilindro Mestre**

O sistema de freio foi desenvolvido utilizando dois cilindros mestre de embreagem da pick-up Nissan Frontier ano 2005, de diâmetro interno de 15,87 mm e curso de deslocamento máximo de 25 mm. A escolha deste cilindro mestre se resume ao baixo peso e diâmetro interno compatível com a configuração necessária para o sistema, quando comparado a modelos de outros veículos, como Volkswagen Fusca e Gol e Mitsubishi L200, exibidos na tabela abaixo.

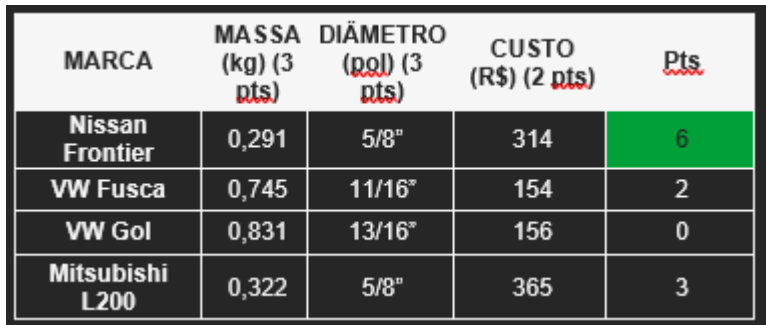

#### <span id="page-24-1"></span>**Figura 34 - Tabela de comparação 6.3 Linha de freio**

Para solucionar o problema de dilatação existente na linha de freio flexível que causava a perda de precisão no acionamento do sistema, o novo sistema foi desenvolvido utilizando linhas de freio rígidas de aço SAE 1020 do modelo da Volkswagen Kombi, que apresenta um baixo custo e facilidade de ser encontrada em mercado nacional, sendo utilizada como tubo mestre do sistema, ou seja, posicionadas somente no perímetro interno do chassi do protótipo. Para a conexão entre a linha rígida e as pinças de freio foi utilizado a linha flexível, a fim de acompanhar a movimentação dos braços da suspensão, conforme a imagem abaixo.

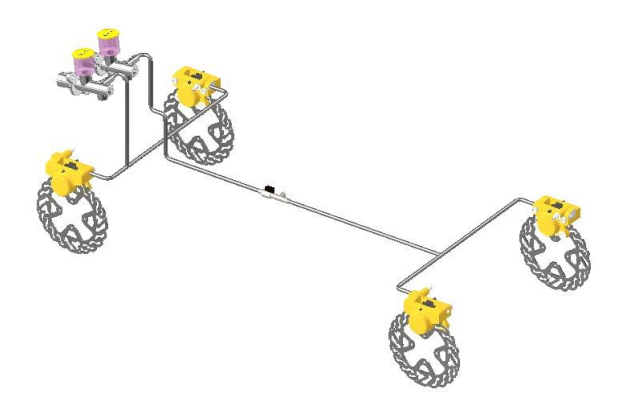

**Figura 35 - Desenho da linha de freio**

#### <span id="page-25-0"></span>**6.4 Freio de estacionamento**

A fim de possibilitar uma opção de utilização individual do protótipo e para auxiliar o condutor em situações em que necessita manter o veículo imóvel sem exigir esforço físico, foi implementado um freio de estacionamento utilizando uma válvula esférica, de apenas 0,10 kg, que interrompe o fluxo de fluido para as pinças de freio traseiras. Por possuir apenas duas posições possíveis, aberto ou fechado, é de fácil operação e intuitivo. Posicionado horizontal do lado esquerdo logo atrás do volante, fizemos um suporte para fácil manuseio e sem ocupar muito espaço.

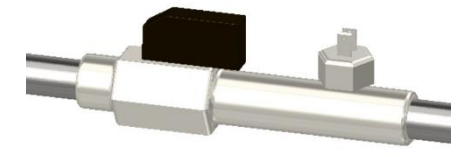

**Figura 36 - Freio de mão**

#### <span id="page-25-1"></span>**6.5 Pinças de freio**

Optamos por utilizar pinças de fabricação própria, no intuito de reduzir custos, utilizamos como base a pinça da Willwood, usada nos projetos anteriores da nossa equipe, alterando a fixação da pinça, na intenção de facilitar a manutenção.

| Marca                        | Valor         | Diâmetro<br>interno | Qtd. de<br>pistões | <b>PTS</b> |
|------------------------------|---------------|---------------------|--------------------|------------|
| <b>Fabricação</b><br>própria | Patrocínio    | 25.4 mm             | 2                  | 3          |
| <b>Wilwood</b>               | R\$<br>625,00 | 25,4 mm             | 2                  | 2          |
| <b>CG 125</b>                | R\$<br>140.00 | $25 \text{ mm}$     | 2                  | 2          |

**Figura 37 - Tabela de comparação**

São utilizadas pastilhas desenvolvidas em parceria com a fabricante nacional Cobreq. Em razão do veículo ser voltado à competição, optou-se por pastilhas de freio de malha de asbesto com resina sintética

### <span id="page-26-0"></span>**6.6 Disco de freio**

Foram utilizados discos de freio de 165 mm de diâmetro em todas as rodas, sendo a dimensão máxima possível quando considerado o diâmetro interno de 250 mm da roda, que reflete diretamente nas medidas da manga de eixo e cubo de roda, bem como no posicionamento da pinça de freio e consequentemente no diâmetro máximo dos discos de freio. Em relação a espessura dos discos, foram desenvolvidos considerando o espaço máximo disponível de, aproximadamente, 4,5 mm delimitados pelas pinças de freio com as pastilhas, tendo então, a espessura de 3,0 mm nos discos e 1,5 mm para o funcionamento do sistema.

Os discos foram fabricados em aço SAE 1045 devido a condutividade térmica superior ao aço inox e a facilidade no processo de fabricação (Tabela X). Quando comparado ao ferro fundido, o aço SAE 1045 possui características inferiores em relação a qualidade final do projeto, devido ao ferro fundido possuir condutividade térmica superior e densidade menor, porém, para produzir os quatro discos de freio em ferro fundido, o custo seria elevado devido, principalmente, a necessidade de um molde próprio.

| Material      | (g/cm <sup>3</sup> )<br>(3pts) | Densidade Condutividade<br>termica (K)<br>(2pts) | Horas de<br>manufatura<br>$(H)$ (2pts) | Pts. |
|---------------|--------------------------------|--------------------------------------------------|----------------------------------------|------|
| Aço 1045      | 7,85                           | 80                                               |                                        | 12   |
| Aço inox      | 8                              | 14                                               | 3                                      | 2    |
| Ferro Fundido | 7,15                           | 130                                              |                                        | 6    |

**Figura 38 - Tabela de comparação**

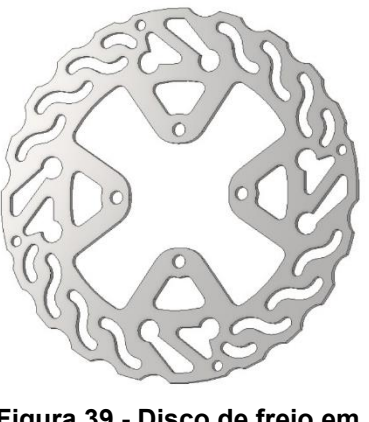

**Figura 39 - Disco de freio em 3D**

## <span id="page-27-0"></span>**7 Eletrônica**

Sistemas integrados ao veículo:

Sistemas de segurança:

O sistema elétrico deve incluir pelo menos duas chaves gerais, uma luz de freio e uma bateria. As chaves gerais devem desativar a ignição do motor.

## <span id="page-27-1"></span>**7.1 Luz de freio**

A luz de freio deve ser ativada por meio de interruptor de pressão hidráulica. Cada circuito hidráulico independente de freio deve ser equipado com um interruptor de luz de freio e ligação elétrica exclusivos de tal forma que a luz se acenda sempre que houver pressão em um dos circuitos hidráulicos, mesmo se o outro houver falhado.

O veículo deve ser equipado com uma luz de freio, de tecnologia LED, reconhecidamente automotiva.

A luz de freio deve estar montada a, no mínimo, 1,0 m de altura a partir do solo na altura estática de rodagem, e o facho de luz direcionado paralelo ao chão, ou levemente descendente.

O estado da luz de freio deve ser facilmente distinguível a uma distância mínima de 20 m, em um dia ensolarado.

### <span id="page-28-0"></span>**7.2 Chaves Geral (Mata motor)**

O veículo deve ser equipado com duas chaves gerais de fácil acesso que desativem a ignição do motor.

Devem ser do tipo cogumelo com trava (pressionar para acionar, girar para destravar), biestável, na cor vermelha, de modo que, quando pressionadas, permaneçam na posição de "desligar".

Chave geral do habitáculo: deve ser posicionada na frente do habitáculo e ser de fácil acesso do piloto, quando utilizando o equipamento de segurança completo e ajustado.

Chave geral externa: deve ser fixada no lado direito do veículo (do ponto de vista do piloto), em um plano atrás do Rear Roll Hoop (RRH, B6.2.4), dentro da região destacada da Figura B-9. A chave não pode ser instalada abaixo de 178 mm (7 in) do ponto BR, medida verticalmente, e deve ser de fácil acesso a pessoas externas ao veículo.

#### <span id="page-28-1"></span>7.3 Baterias

As baterias devem ser fixadas com boas práticas de engenharia de modo que não se soltem durante a operação do veículo e capotamentos. As baterias devem ser protegidas de exposição solar, mantidas longe de fontes de calor (como o motor), contato com combustível, óleo, água, poeira etc.

Nenhuma bateria pode possuir capacidade maior do que 240 W.h. A soma da capacidade de todas as baterias deve ser menor ou igual a 360 W.h.

As baterias devem ser seladas (incapazes de serem abertas ou reparadas) e não podem vazar mesmo em evento de capotagem.

Baterias com compostos de lítio devem ser instaladas atrás da parede corta-fogo e abaixo da proteção de derramamento. As baterias devem ser instaladas dentro de invólucros fechados. Os invólucros devem ser rígidos, resistentes a chamas e conter apenas dois furos de 6 mm de diâmetro para alívio de pressão, também devem atender aos requisitos de material e espessura de parede corta-fogo.

#### <span id="page-29-0"></span>7.4 Dispositivos de proteção contra sobrecorrente

É obrigatória a utilização de dispositivos de proteção em todas as baterias de capacidade superior a 800 mA.h.

Dispositivos de proteção com corrente de disparo maior a 1 A necessitam de memorial de dimensionamento.

Estes dispositivos devem estar instalados no polo da bateria que não esteja aterrado, e o segmento de cabo entre o terminal da bateria e o dispositivo de proteção deve ter menos que 150 mm de comprimento.

### <span id="page-29-1"></span>**7.5 Sistemas de Instrumentação**

Sistemas on-board de aquisição de dados em tempo real afim de fornecer auxílio em tomadas de decisão pelo piloto e pela equipe de box.

### <span id="page-29-2"></span>**7.5.1 Nível crítico de combustível**

O nível crítico de combustível foi desenvolvido em conjunto ao sensor capacitivo PNP (Capacitivo Ljc18a3-b-j/ez Ac), na qual foi regulado sua frequência para captar somente o líquido dentro do tanque e, através de um temporizador de quatro segundos, foi definido que, caso o sensor não volte a captar o combustível, será acionado um sinal sonoro para que o condutor fique ciente que o combustível está próximo do nível crítico. A posição em que se encontra o sensor limita o combustível a uma média de 4 km de autonomia.

### <span id="page-29-3"></span>**7.5.2 Velocímetro**

A velocidade do protótipo é obtida através de um sensor indutivo PNP cuja frequência de chaveamento é de 400 Hz e possui grau de proteção IP67. O sensor é posicionado no eixo de entrada da caixa de redução e detecta a presença metálica em um disco com quatro furos excêntricos. De acordo com o diâmetro do disco metálico e a distância entre os furos, foi possível realizar a dos conversão sinais emitidos pelo sensor na velocidade do veículo em tempo real.

O sensor indutivo foi escolhido devido a sua adequação a necessidade do sistema, pois detecta apenas sinais metálicos. Outra opção disponível foi o sensor magnético, porém, por conta de requisitar um material magnético para ser detectado, demonstrou, em testes, não ser apropriado, devido ao local de instalação ser de difícil acesso e estar em frequente contato com óleo, o que podem comprometer o funcionamento do sensor. Por conta do espaço físico disponível para a instalação do sensor, foi definido a necessidade de um sensor de 400 Hz devido a distância de 0,3 mm a ser atingida. O grau de proteção foi definido de acordo com a frequência em que o componente seria exposto a imersão parcial em água ou lama.

## <span id="page-30-0"></span>**7.5.3 Temperatura do CVT**

O sistema de transmissão utilizado atualmente não apresenta problemas com superaquecimento, porém, a fim de monitorar o desempenho do sistema e possibilidades de melhorias, foi desenvolvido um sistema de rastreabilidade com um sensor de temperatura NTC 10K para captar e registrar as temperaturas em uma unidade Micro-SD durante o funcionamento contínuo por até quatro horas.

Em casos de temperatura acima da margem de segurança definida para o funcionamento ideal da correia Gates G-Force da transmissão, um sinal luminoso é acionado no display para indicar ao condutor que pode haver o superaquecimento do sistema.

## <span id="page-30-1"></span>**7.5.4 PCB integrada**

Buscando melhor adequação de todos os sistemas no menor espaço físico possível, foi desenvolvido uma única PCB que comporta todos os subsistemas de instrumentação do veículo.

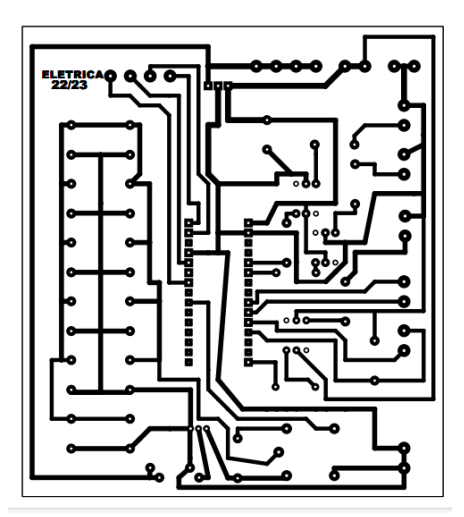

**Figura 40 - Circuito impresso**

## <span id="page-31-0"></span>**7.6 Display**

As informações coletadas pelo sistema de telemetria serão exibidas ao piloto por meio de um Display LCD, o display se trata de um Nextion de 7", devido a sua baixa complexidade de programação e quantidade reduzida de cabos necessários para sua comunicação, tornando sua implementação ao veículo mais flexível.

## <span id="page-31-1"></span>**7.7 Microcontrolador**

Para realizar o processamento, manipulação, integração e transmissão dos dados adquiridos, utilizamos um Arduino Nano, devido a sua alta gama de sensores, baixa necessidade de espaço físico e baixo custo.

Utilizaremos também o ESP 32 como um microcontrolador secundário para fins de validação e implementação como componente principal do sistema, uma vez que o mesmo possui maior velocidade de processamento, arquitetura mais atual e maior compatibilidade com módulos de comunicação wireless.

## <span id="page-31-2"></span>**7.8 Código (Programa)**

A comunicação com o Arduino é feita com uma linguagem própria, que tem como base C++, cada subsistema do veículo é desenvolvido isoladamente, e após testes em bancada é incluído em um programa mestre, e passa por validações em pista, integrado com os demais subsistemas.

Para o ESP 32, a principal linguagem utilizada é a MicroPython, porém ele também oferece suporte as linguagens Python, C e C++.

## <span id="page-31-3"></span>**8 Cálculo Estrutural**

O chassi 2023 é uma evolução do protótipo 2020, com adequações para implementação do 4x4.

O novo protótipo foi projetado utilizando tubos SAE 4130, segundo o regulamento da SAE Brasil, os projetos precisam ser feitos com aço com mínimo 0,18% de carbono, sendo o mais utilizado tubos de aço SAE 1018, porém para utilizar este material, precisaríamos de um tubo com uma espessura maior devido ao limite de escoamento ser inferior ao SAE 4130, alterando o peso do chassi.

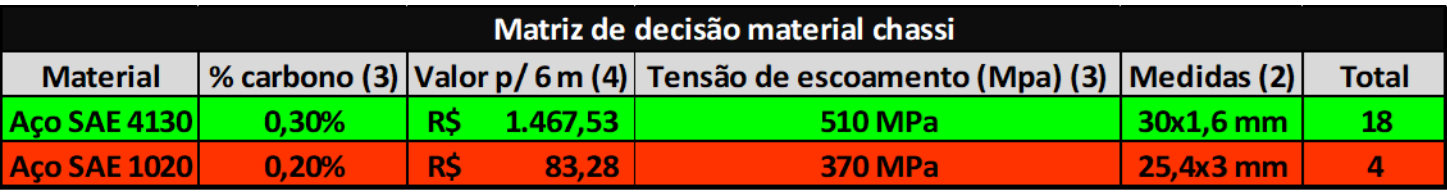

**Figura 41 Matriz de decisão**

Os tubos primários do novo chassi têm diâmetro externo de 30 mm e parede de 1,6 mm e os tubos secundários um diâmetro externo de 25,4 mm e parede de 1 mm, com essas espessuras temos uma tensão de escoamento de 510 MPa que é 27,45% superior à do SAE 1018 com espessura de 3 mm. Os tubos utilizados no novo protótipo apresentam 0,30% de carbono, sendo 0,12% a mais do que o recomendado pelo regulamento.

O novo protótipo terá um comprimento 1800 mm, uma largura de 680 mm e uma altura de 1300 mm, todas essas medidas são para respeitar o regulamento da SAE Brasil que especifica as medidas mínimas para garantir a segurança do piloto.

As regras são, a cabeça do piloto deve ter uma distância de pelo menos 6 polegadas de uma reta de quaisquer dois pontos da gaiola de proteção (chassi), os ombros, tronco, quadril, coxas, joelhos, braços, cotovelos e mãos do piloto devem ter uma folga mínima de 3 polegadas até uma reta aplicada a quaisquer dois pontos da gaiola de proteção (chassi), as retas para medições tem que estar sem espumas e ser considerado a parte externa do tubo, as pernas do piloto devem ter folga mínima de 3 polegadas até todas as superfícies rígidas diretamente acima ou a frente de si e as mesmas devem ser protegidas com espuma, nenhuma parte do piloto ou vestimenta pode estar fora da gaiola de proteção.

Além de garantir a segurança do piloto, as dimensões do protótipo também estão em conjunto na eficiência dele, como por exemplo, a largura é uma combinação com a área de suspenção e direção estudada para que seja possível realizar uma melhor estabilidade dele, conseguindo fazer curvas com maiores ângulos.

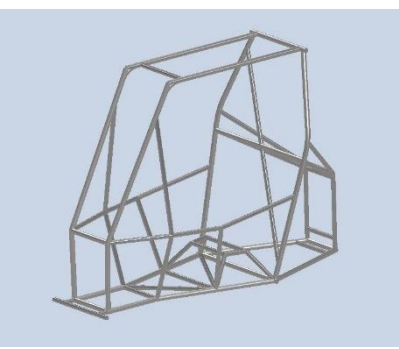

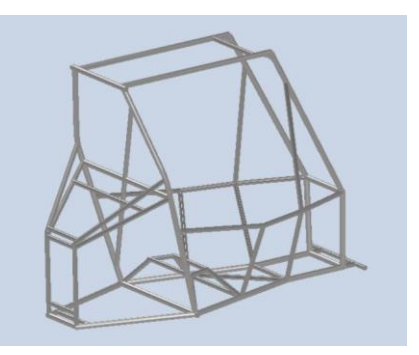

**Figura 42 Chassi montado Figura 43 Chassi montado**

### <span id="page-33-0"></span>**9 Powertrain**

O subsistema Powertrain é desenvolvido com o intuito de transferir a rotação do motor, para suas rodas, através de um conjunto de engrenagens. É uma área que possui uma elevada classificação de cálculos.

O grande desafio para todas as equipes é conseguir diminuir o custo e o peso, por conta da fabricação em massa, e principalmente conseguir uma velocidade o suficiente para que o protótipo alcance uma média de 30km/h.

#### <span id="page-33-1"></span>9.1 Dados iniciais

Conforme apresentado na planilha de dimensionamento, iniciamos o desenvolvimento do projeto listando os seguintes dados introdutórios:

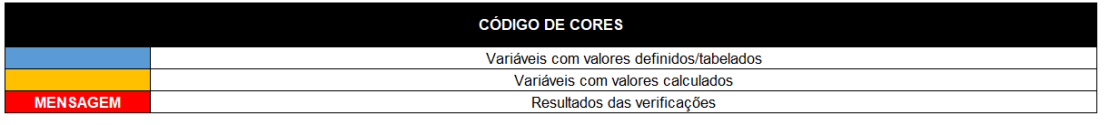

|                                                | <b>DADOS INICIAIS</b>                          |                 |                |
|------------------------------------------------|------------------------------------------------|-----------------|----------------|
| <b>VARIÁVEL</b>                                | <b>OBSERVAÇÕES</b>                             | <b>VALOR</b>    | <b>UNIDADE</b> |
| Potência do motor - N                          | B. & S. 10 HP OHV Vanquard Model 19 - TABELA 3 | 9,803 CV        |                |
| Rotação - n1                                   | Rotação máxima (saída do motor) - GRÁFICO 2    | 3800 RPM        |                |
| Rotação - n2                                   | Na saída do CVT (ampliação - 0,69:1)           | 5507,246377 RPM |                |
| Rotação - n2'                                  | Na saída do CVT (redução - 3,71:1)             | 1024,25876 RPM  |                |
| Rotação - n3                                   | No 2º eixo da caixa de redução - vel. máx.     | 1382,337539 RPM |                |
| Rotação - n3'                                  | No 2º eixo da caixa de redução - vel. mín.     | 257,0924264 RPM |                |
| Rotação - n4                                   | No 3º eixo da caixa de redução - vel. máx      | 427.8358214 RPM |                |
| Rotação - n4'                                  | No 3º eixo da caixa de redução - vel. mín.     | 79.57054359 RPM |                |
| Rotação - n5                                   | Na saída do diferencial dianteiro - vel. máx   | 427.8358214 RPM |                |
| Rotação - n5'                                  | Na saída do diferencial dianteiro - vel. mín   | 79,57054359 RPM |                |
| Relação de transmissão - CVT                   | Comet model 780 - ampliação máxima             | 0,69:1          |                |
| Relação de transmissão - CVT                   | Comet model 780 - redução máxima               | 3,71:1          |                |
| Rel. de transmissão do 1º par de eng - i1      |                                                | 3.984009855 :1  |                |
| Rel. de transmissão do 2º par de eng - i2      |                                                | 3.231:1         |                |
| Rel. de transmissão total da caixa de redução  |                                                | 12.87233584 :1  |                |
| Relação de transmissão - diferencial dianteiro | Honda TRX 420 FourTrax                         | 3,231:1         |                |

**Figura 44 Código de cores**

*Figura 45 Dados iniciais*

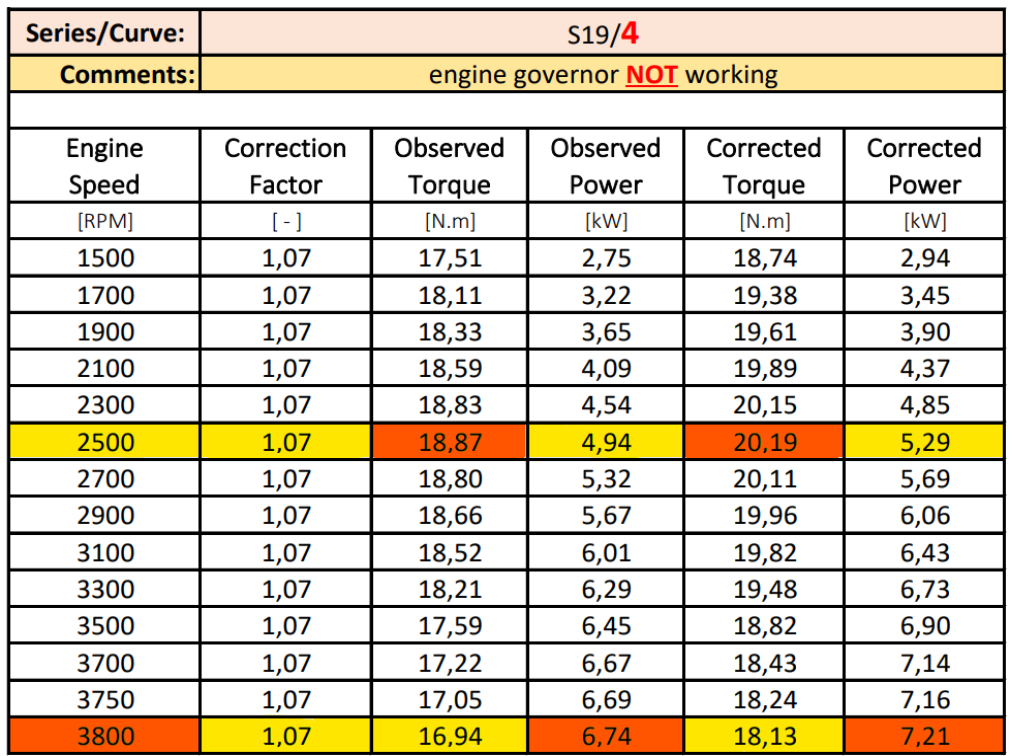

**Figura 46 dados de dinamômetro (B&S Série 19 desgovernado)**

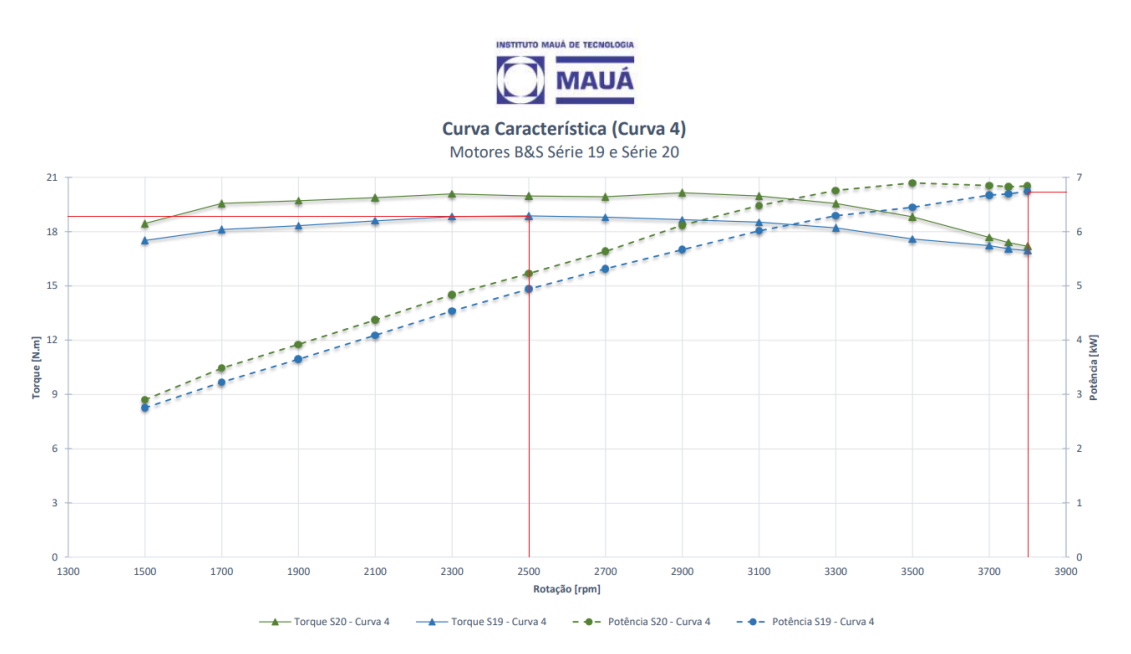

**Figura 47 Curvas de Torque e Potência em Função da Rotação (B&S Série 19)**

## <span id="page-35-0"></span>**9.2 Relações de transmissão**

Através dos referidos dados, estabelecida uma velocidade máxima inicial de 45 km/h, pudemos seguir com a determinação das principais relações de transmissão, ficando estabelecido:

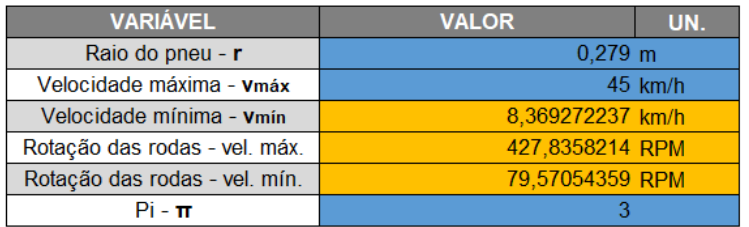

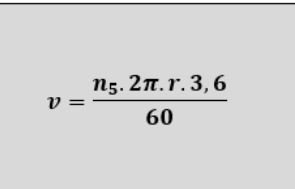

#### **Figura 48 Cálculos de relações**

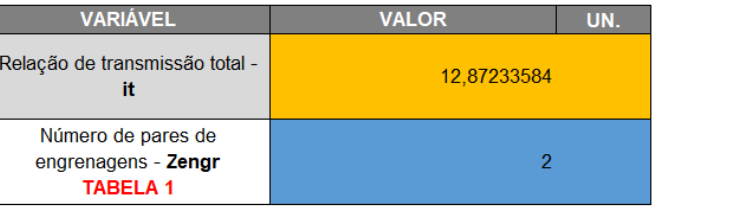

## $it = \frac{n1}{n5}$

 $Z_2 = Z_1 \cdot i1$ 

 $Z_4 = Z_3$ , i2

#### **Figura 49 Cálculos de relações**

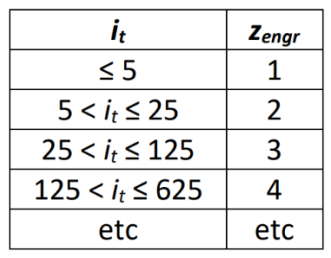

#### **Figura 50 Indice**

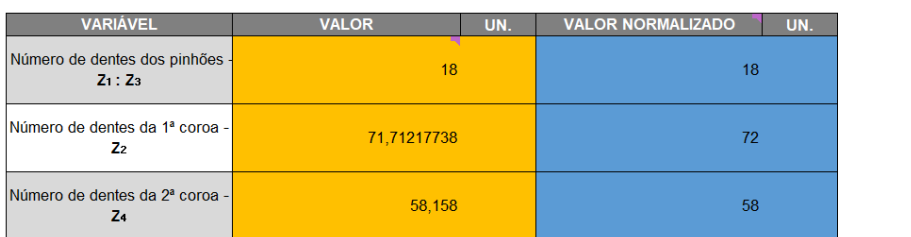

#### **Figura 51 Número de Pares de Engrenagens**

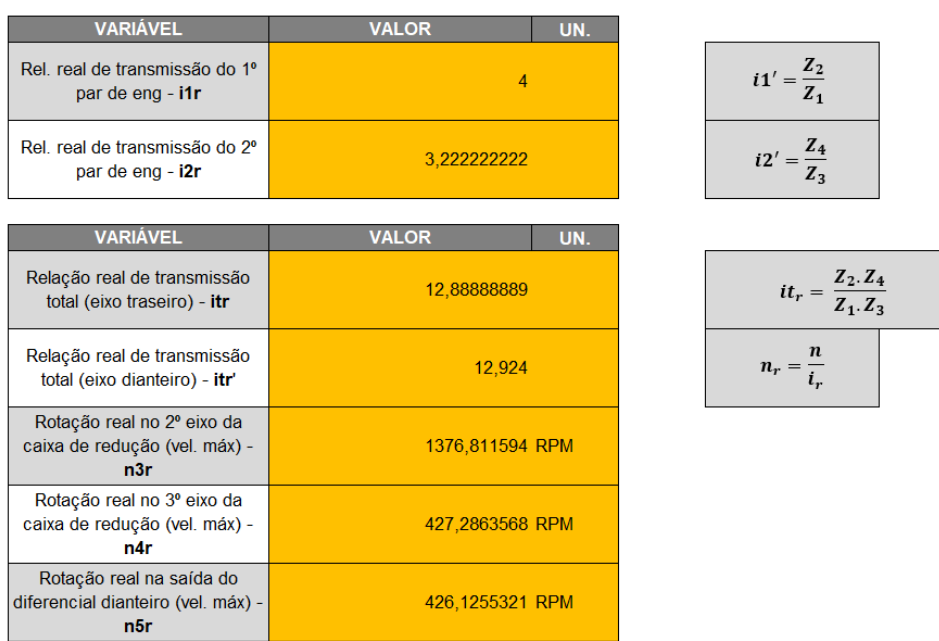

#### **Figura 52 Cálculos Pares de Engrenagens**

| <b>VARIÁVEL</b>                                                                                         | <b>VALOR</b>  | UN. |                                               |
|----------------------------------------------------------------------------------------------------|---------------|-----|-----------------------------------------------|
| Erro percentual na relação de<br>transmissão total - %Eit                                               | 0.128428828 % |     |                                               |
| Variação percentual na rotação<br>do 2º eixo da caixa de redução<br>$(\text{vel.} \text{max}) - \%$ En3 | 0,399753637 % |     | % <i>Eit</i> = $\frac{ it_r - it }{it}$ . 100 |
| Variação percentual na rotação<br>do 3º eixo da caixa de redução<br>(vel. $m\acute{a}x$ ) - %En4        | 0.128593979 % |     | $\%En = \frac{ n_r - n }{n_r}$ . 100          |
| Variação percentual na rotação<br>de saída do diferencial<br>dianteiro (vel. máx) - %En5                | 0,40135808 %  |     |                                               |

**Figura 53 Cálculos pares de engrenagens**

#### <span id="page-36-0"></span>**9.3 Gráficos**

Identificadas as referidas informações, visando estimar e registrar dados de performance do protótipo de maneira mais visual, plotamos algumas variáveis em função do tempo nos seguintes gráficos:

|                                                          | <b>GRÁFICOS</b>                     |              |                |
|----------------------------------------------------------|-------------------------------------|--------------|----------------|
| <b>VARIÁVEL</b>                                          | <b>OBSERVAÇÕES</b>                  | <b>VALOR</b> | <b>UNIDADE</b> |
| Torque de entrada - Te                                   | B&S Model 19 (2500 RPM) - TABELA 3  | $20.19$ N.m. |                |
| Rendimento da transmissão - n                            | Comet model 780 - 0,92≥n≥0,88       | 0.9          |                |
| Massa total estimada - m                                 | Veículo (~255 kg) & piloto (~75 kg) | 330 kg       |                |
| Ao nível do mar, com T=15 °C<br>Densidade do ar - $\rho$ |                                     |              | 1,225 kg/m3    |
| Coeficiente de penetração aerodinâmica - Cx              | <b>TABELA 4</b>                     | .8           |                |
| Área estimada - A                                        |                                     |              | $1.2 \, m2$    |

**Figura 54 Tabelas do gráfico**

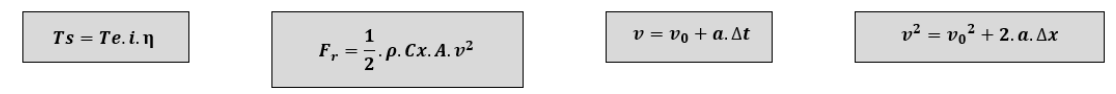

**Figura 55 - Fórmulas tabela gráficos**

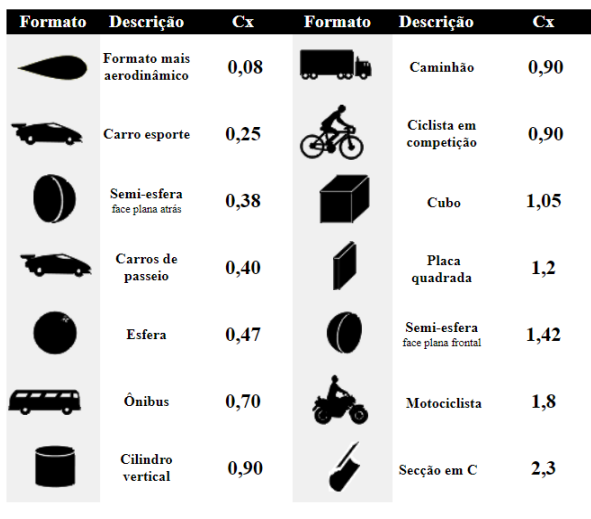

**Figura 56 Relações**

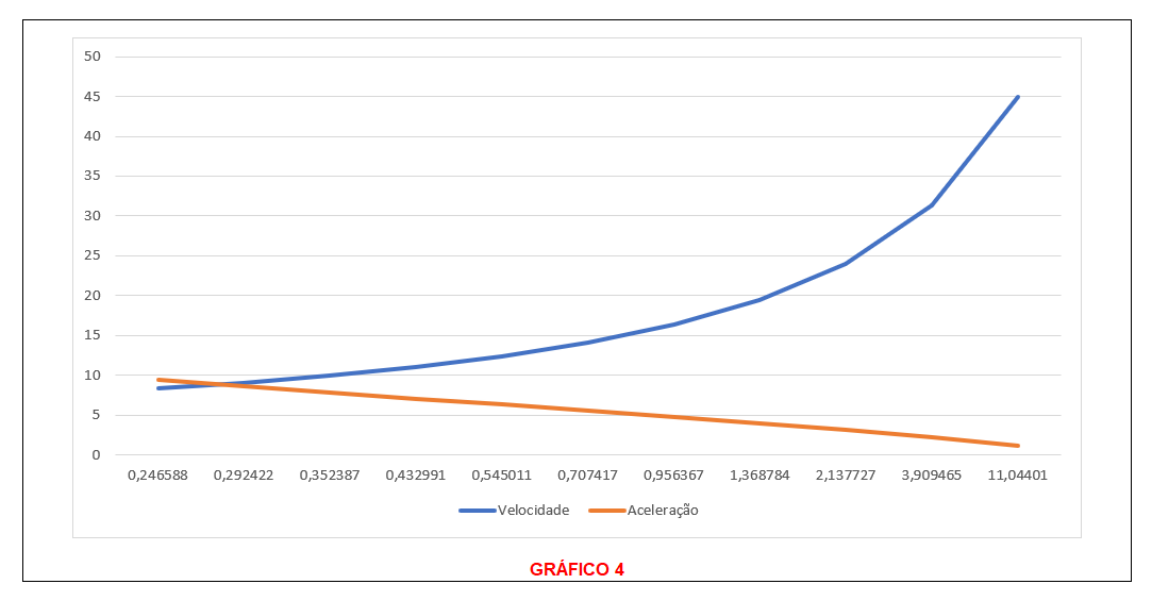

**Figura 57 Coeficientes de Penetração Aerodinâmica**

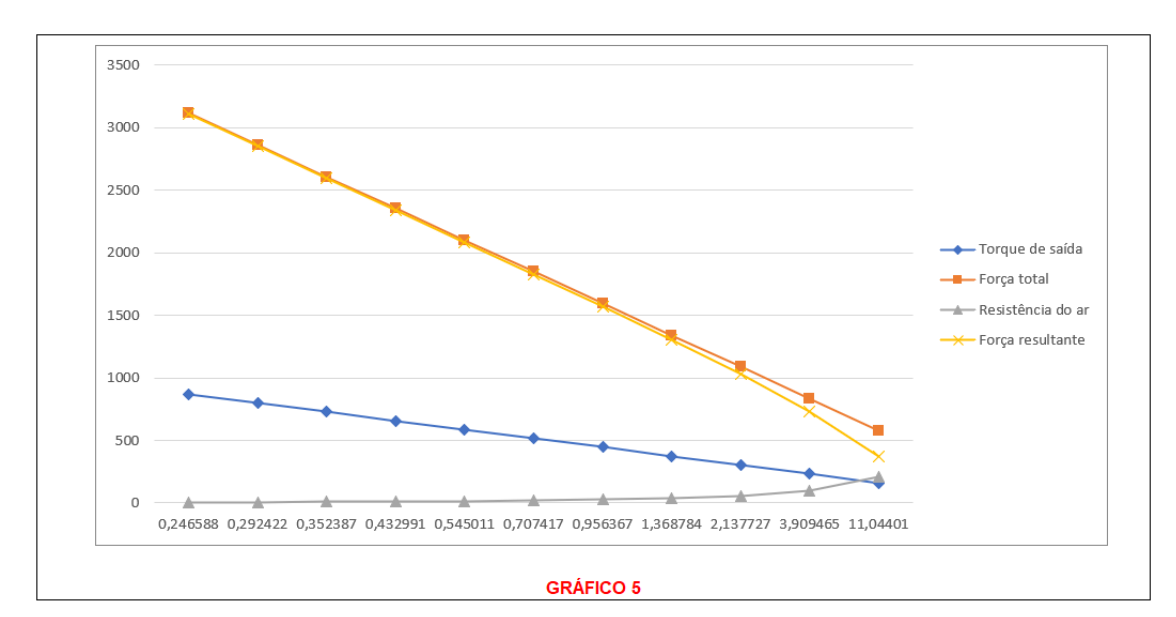

**Figura 58 Coeficientes de Penetração Aerodinâmica**

## <span id="page-38-0"></span>**9.4 Dados de entrada**

Assumindo ao cenário de máxima solicitação do sistema (presente durante o período de máxima redução do sistema de transmissão), prosseguimos com o dimensionamento do primeiro par de engrenagens:

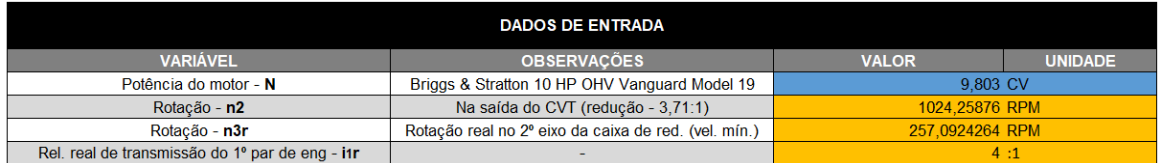

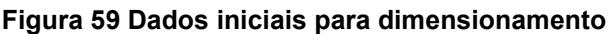

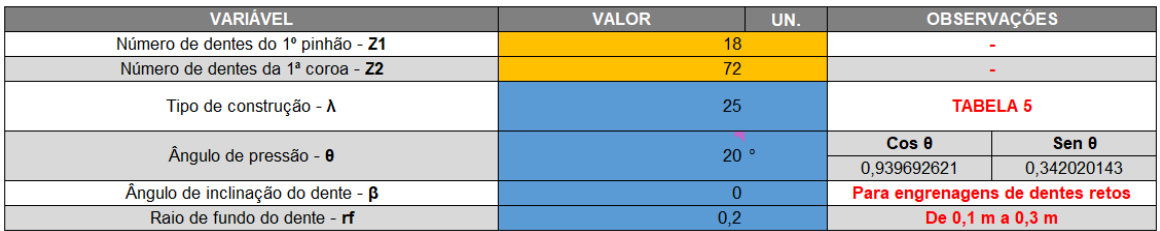

#### **Figura 60 Dados iniciais para dimensionamento**

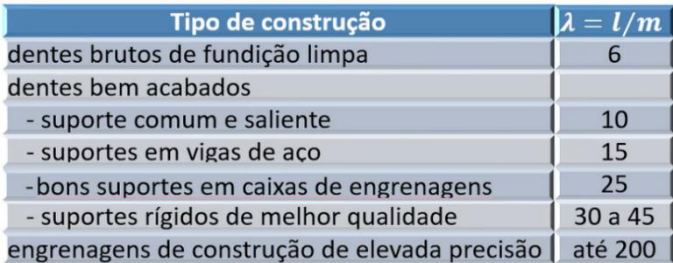

#### **Figura 61 Dados iniciais para dimensionamento**

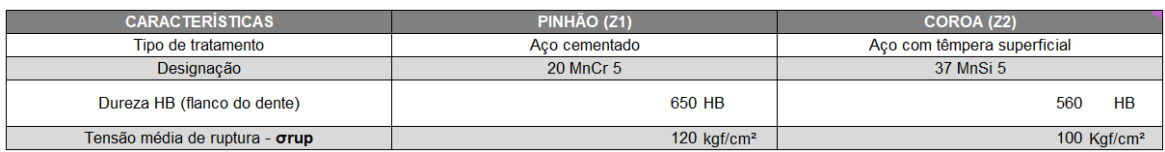

**Figura 62 Tipos de Construção**

|                  | $Y_e$ para $\frac{Z_2}{Z_1}$ |                             |  |          |  |  |
|------------------|------------------------------|-----------------------------|--|----------|--|--|
| $\overline{z}_1$ |                              | $1 \quad 2 \quad 5 \quad$   |  | $\infty$ |  |  |
|                  |                              | 14 0,142 0,165 0,190 0,216  |  |          |  |  |
|                  |                              | 17 0,150 0,180 0,212 0,243  |  |          |  |  |
|                  |                              | 20 0,155 0,189 0,225 0,260  |  |          |  |  |
|                  |                              | 30 0,159 0,201 0,246 0,289  |  |          |  |  |
|                  |                              | 50 0,160 0,207 0,256 0,304  |  |          |  |  |
|                  |                              | 150 0,162 0,213 0,265 0,318 |  |          |  |  |

**Figura 63 Determinação do módulo**

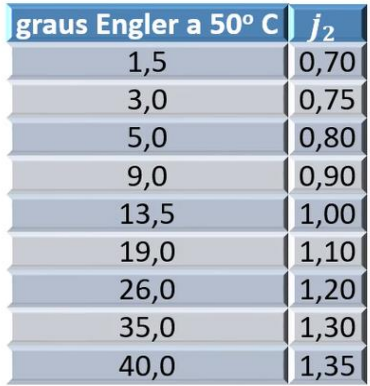

#### **Figura 64 Coeficiente de Forma de Dubbel**

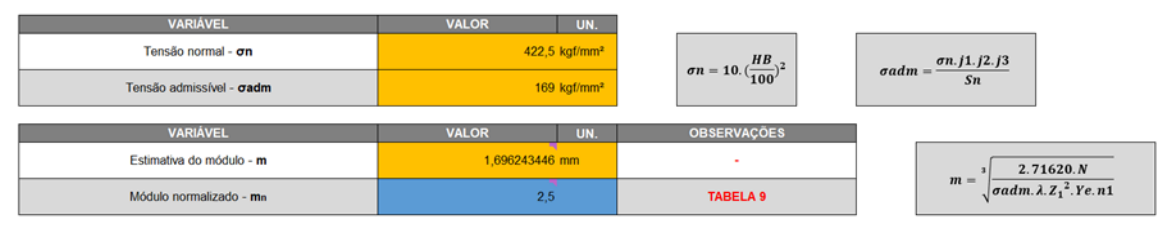

**Figura 65 Coeficiente de Viscosidade**

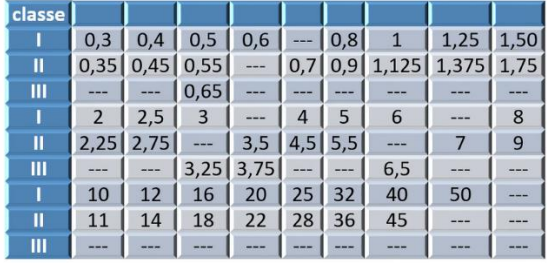

Classe I: disponibilidade comercial alta. Classe II: disponibilidade comercial média.

Classe III: disponibilidade comercial baixa.

**Figura 66 Coeficiente de Viscosidade**

## <span id="page-40-0"></span>**9.5 Verificações**

Partindo para a verificação dos componentes obtidos, identificamos os seguintes dados:

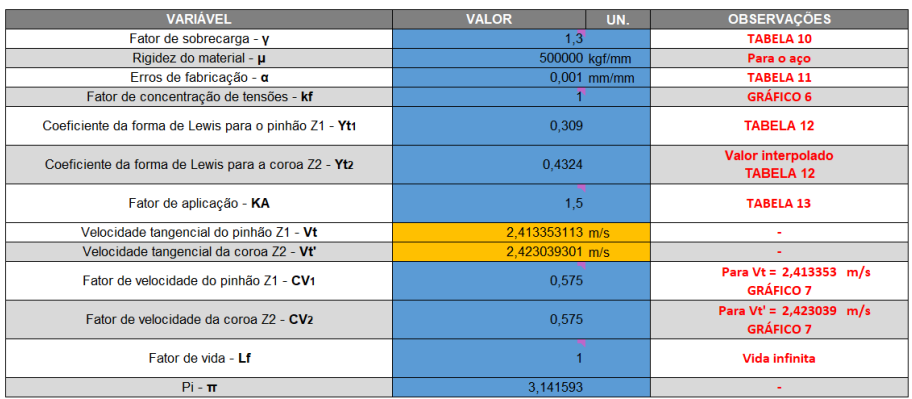

 $Vt = \frac{\pi . n . Z . ne}{6.10^4}$ 

**Figura 67 Fórmula**

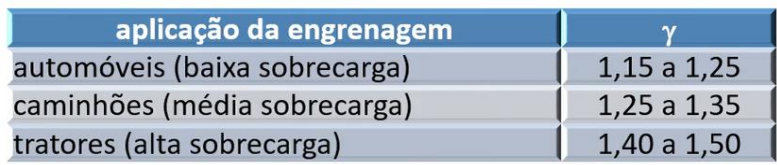

**Figura 68 Fator de Sobrecarga**

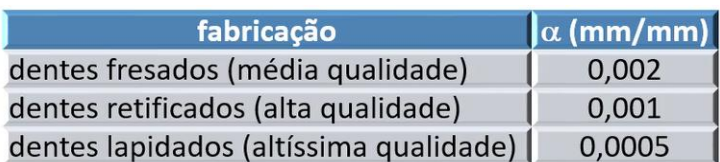

#### **Figura 69 Erros de Fabricação**

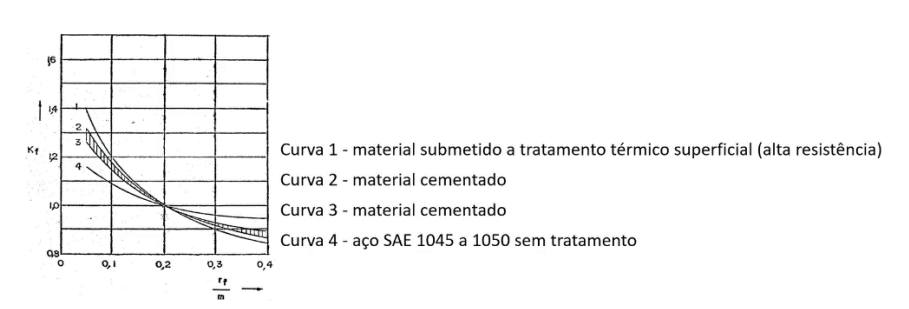

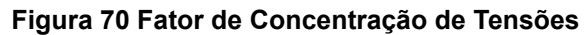

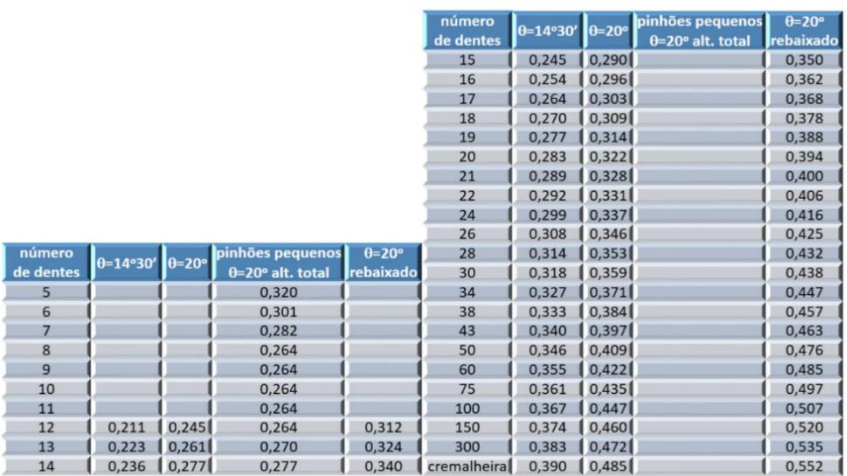

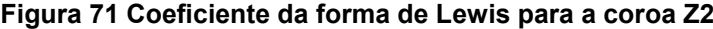

|                                                                        | Órgão acionado                                                                                                    |                                                                                                    |                                                                                                    |  |  |  |
|------------------------------------------------------------------------|----------------------------------------------------------------------------------------------------|----------------------------------------------------------------------------------------------------|----------------------------------------------------------------------------------------------------|--|--|--|
| Órgão acionador                                                        | uniforme: compressores<br>centrífugos, agitadores de<br>líquidos, correias transportadoras<br>(avanço uniforme), sistemas de<br>translação de carrinhos, pontes e<br>pórticos, sistemas de rotação de<br>guindastes | choques moderados: agitadores<br>para sólido-líquido, correias<br>transportadoras (avanço não<br>uniforme), sistemas de elevação<br>de carga das pontes e guindastes,<br>elevadores, máquinas operatrizes peneira vibratória<br>com arranque de cavaco | choques severos:<br>compressores<br>monocilíndricos,<br>transportadores<br>alternativos, britadores, |  |  |  |
| uniforme: motores<br>elétricos, turbinas                               | 1,00                                                                                                    | 1,25                                                                                                    | 1,75                                                                                                 |  |  |  |
| choques pequenos:<br>motores de combustão<br>interna multi-cilíndricos | 1,10                                                                                                    | 1,35                                                                                                    | 1,80                                                                                                 |  |  |  |
| choques severos:<br>motores de combustão<br>interna monocilíndricos    | 1,25                                                                                                    | 1,50                                                                                                    | 1,85                                                                                                 |  |  |  |

**Figura 72 Fator de Aplicação**

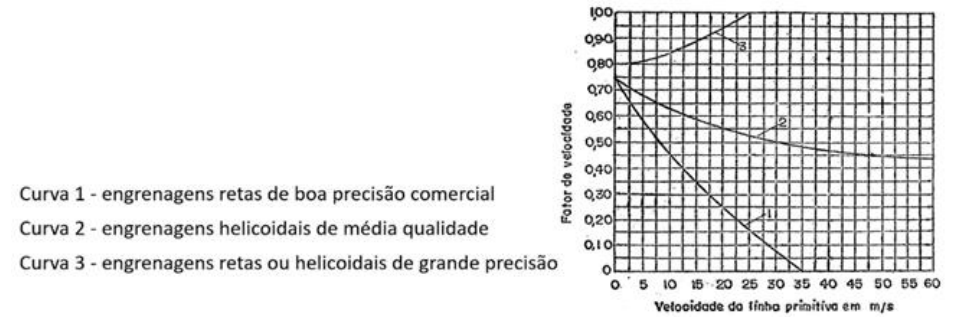

#### **Figura 73 Fator de Velocidade**

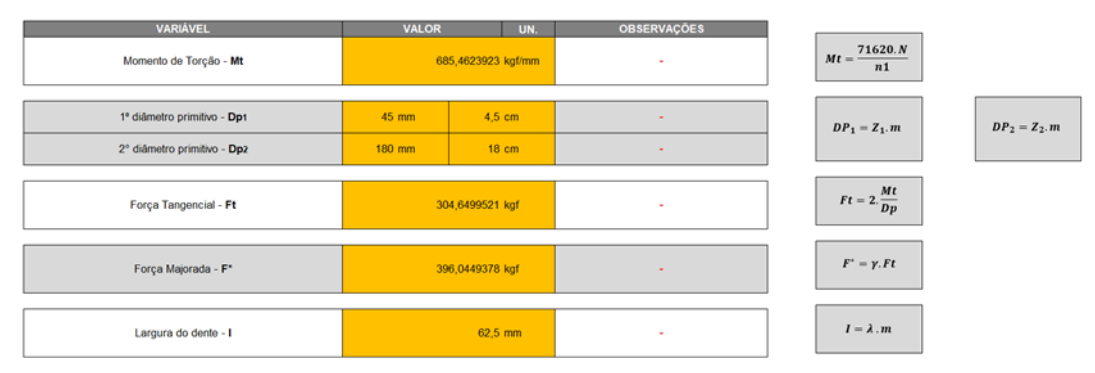

**Figura 74 Contas e variáveis**

| Comprimento do dente - b                          | 62,5 mm         | $\blacksquare$                       | $b = \frac{1}{\cos \beta}$                                                        |
|---------------------------------------------------|-----------------|--------------------------------------|-----------------------------------------------------------------------------------|
| Área de contato do dente - le'                    | 68,99388018 mm  | $\blacksquare$                       | $le = \sqrt{\frac{2.Ft}{\mu.\alpha}.b}$                                           |
| Área de contato do dente corrigida - le           | 62,5 mm         | Optar pelo menor valor entre b e le' |                                                                                   |
| Fator de distribuição de força sobre o dente - Ke | 1,820613948     | $\sim$                               | $Ke = \left(\frac{\mu \alpha}{2.Ft}\right) \cdot \left(\frac{le}{b}\right)^2 + 1$ |
| Velocidade tangencial - Vt                        | 2,413353113 m/s | $\overline{\phantom{a}}$             | $Vt=\frac{\pi .Dp.Ne}{6.10^4}$                                                    |
|                                                   |                 |                                      |                                                                                   |
| 1º raio primitivo - rp1                           | $22.5$ mm       | ٠                                    | DP <sub>1</sub>                                                                   |
| 2º raio primitivo - rp2                           | 90 mm           | $\sim$                               | $rp_1 =$<br>rp                                                                    |
|                                                   |                 |                                      |                                                                                   |

**Figura 75 Contas e variáveis**

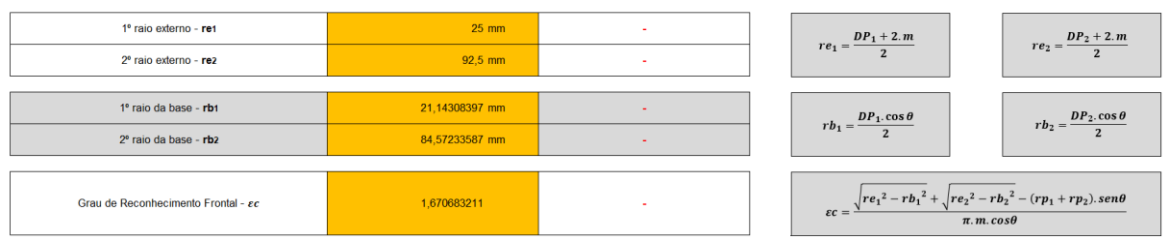

**Figura 76 Contas e variáveis**

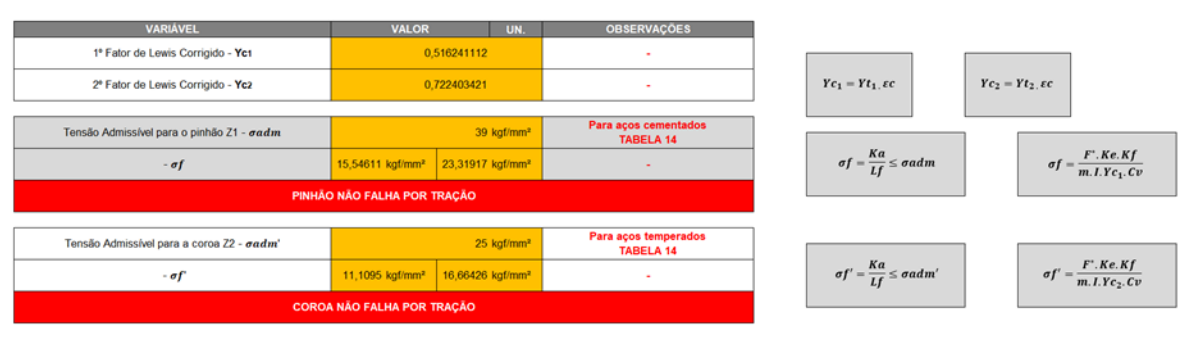

#### **Figura 77 Verificação pela equação de Lewis**

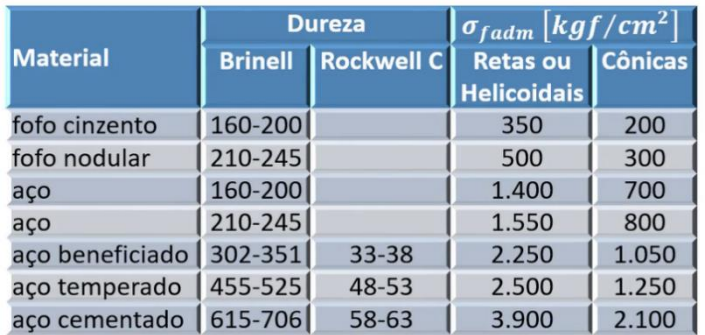

#### **Figura 78 Tensões Admissíveis (Equação de Lewis)**

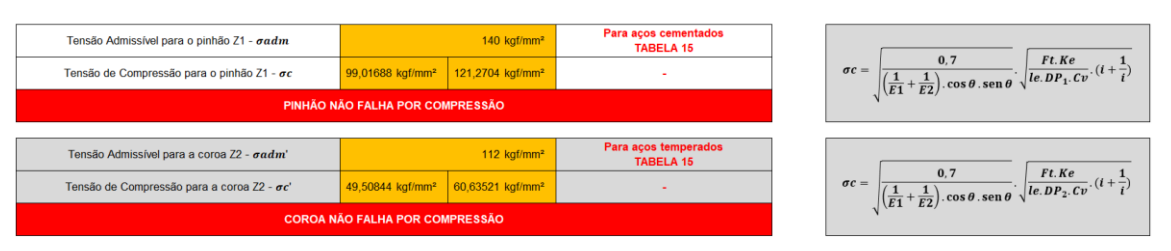

**Figura 79 Verificação pelo método de Hertz**

 $h_2 = \frac{DP_2}{2}$ 

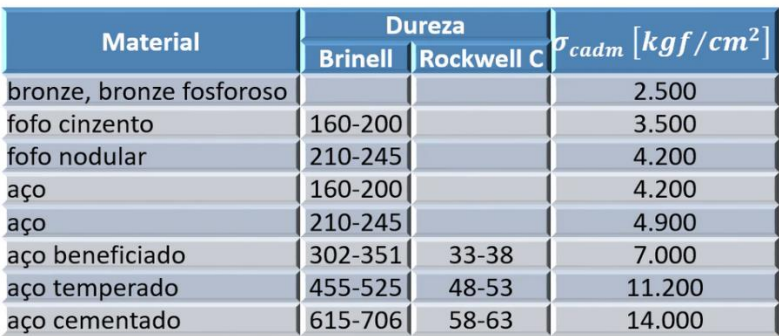

**Figura 80 Tensões Admissíveis (Método de Hertz)**

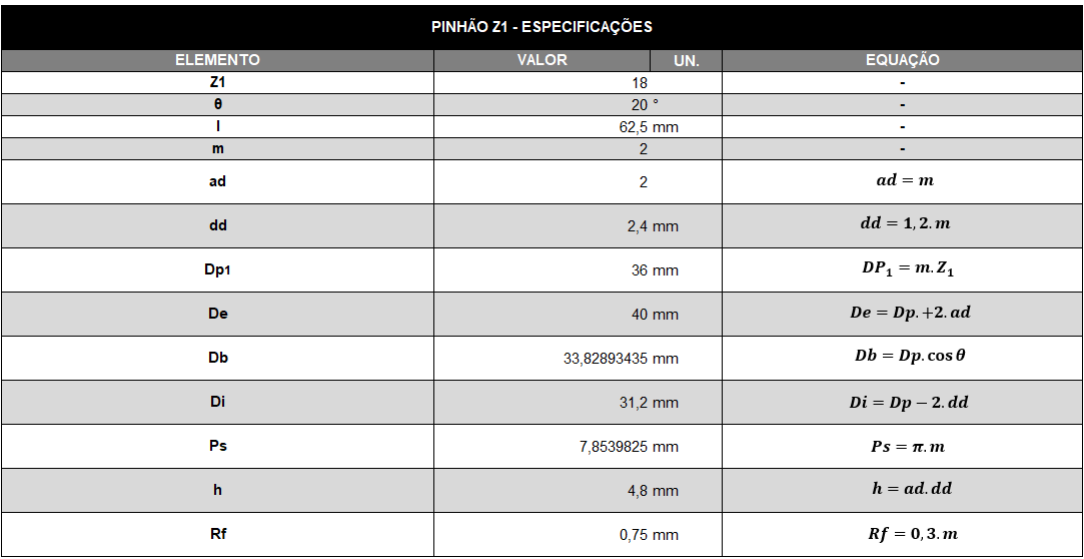

#### **Figura 81 Especificações**

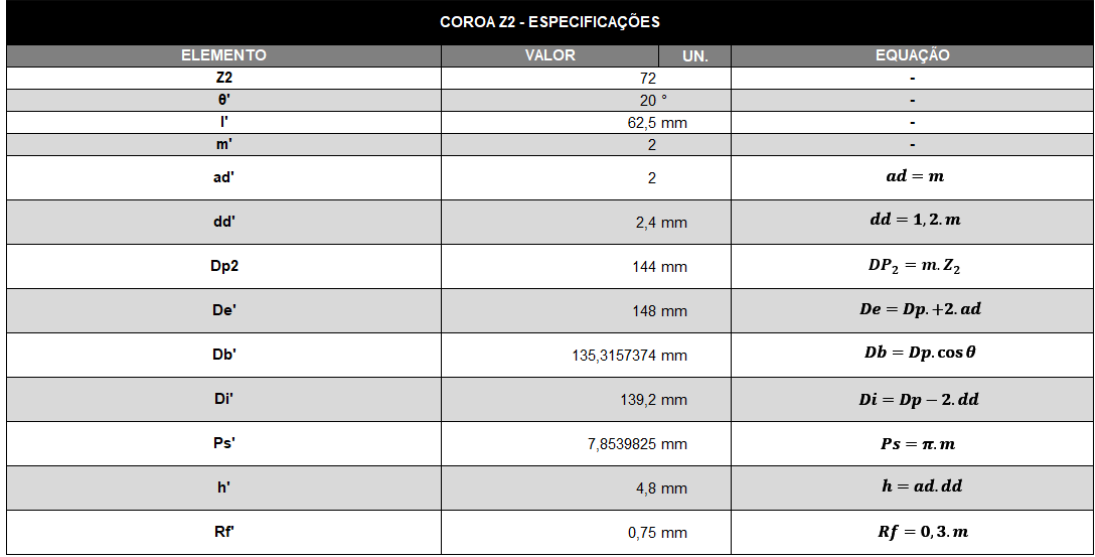

**Figura 82 Especificações**

## <span id="page-44-0"></span>**9.6 Dados de entrada**

Estabelecemos, logo no início do dimensionamento dos eixos, alguns parâmetros dimensionais, representados na tabela e croqui a seguir:

| DADOS DE ENTRADA (DIMENSÕES DO 1º EIXO)            |                          |              |                |  |  |  |
|----------------------------------------------------|--------------------------|--------------|----------------|--|--|--|
| <b>VARIÁVEL</b>                                    | <b>OBSERVAÇÕES</b>       | <b>VALOR</b> | <b>UNIDADE</b> |  |  |  |
| Alojamento dos mancais (larg. dos rolamentos) - L1 | Catálogo NSK             |              | $20$ mm        |  |  |  |
| L2                                                 |                          | $10$ mm      |                |  |  |  |
| L3                                                 | $\,$                     | $100$ mm     |                |  |  |  |
| Largura do 1º pinhão - I1                          |                          | $62.5$ mm    |                |  |  |  |
| Comprimento entre apoios - L'                      | $\overline{\phantom{0}}$ | 202.5 mm     |                |  |  |  |
| Comprimento total - L                              |                          | 342.5 mm     |                |  |  |  |
| Distância até o centro do 1º pinhão - Dcp1         | ٠                        | 51,25 mm     |                |  |  |  |
| Material do eixo                                   | Aco cementado 20 MnCr 5  |              |                |  |  |  |
| Tensão de ruptura - orup                           | Aco cementado            |              | 120 kgf/mm2    |  |  |  |
| Tensão de escoamento - cesc                        | Aco cementado            |              | 140 kgf/mm2    |  |  |  |

**Figura 83 - Dados de entrada**

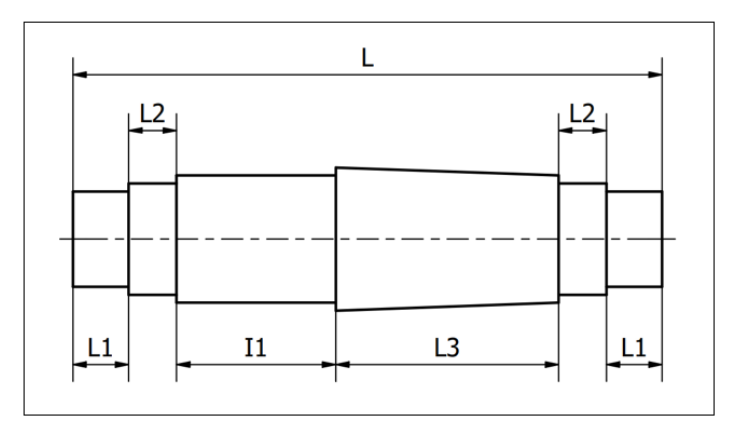

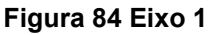

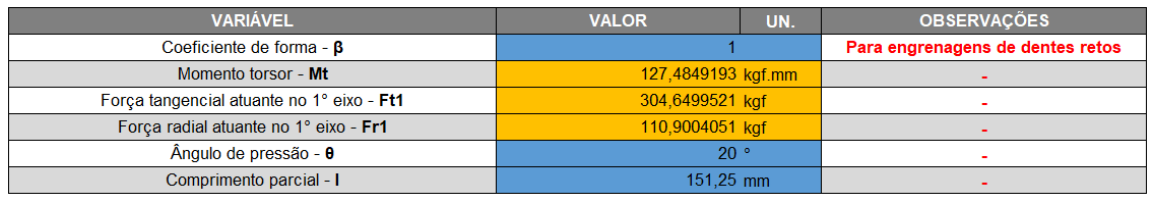

#### *Figura 85 Fórmulas*

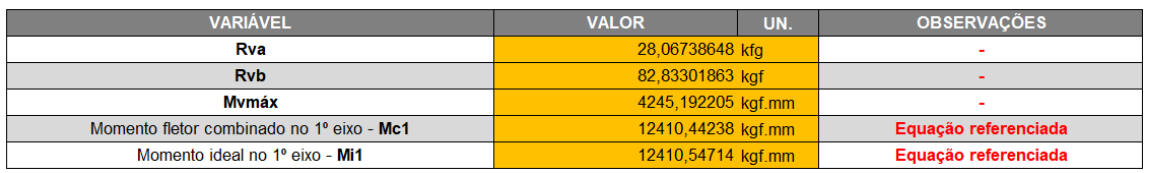

#### **Figura 86 Fórmulas**

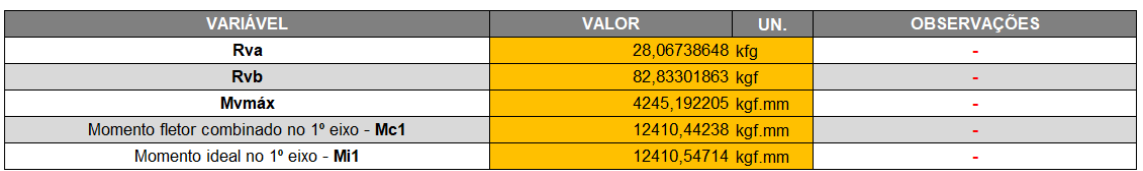

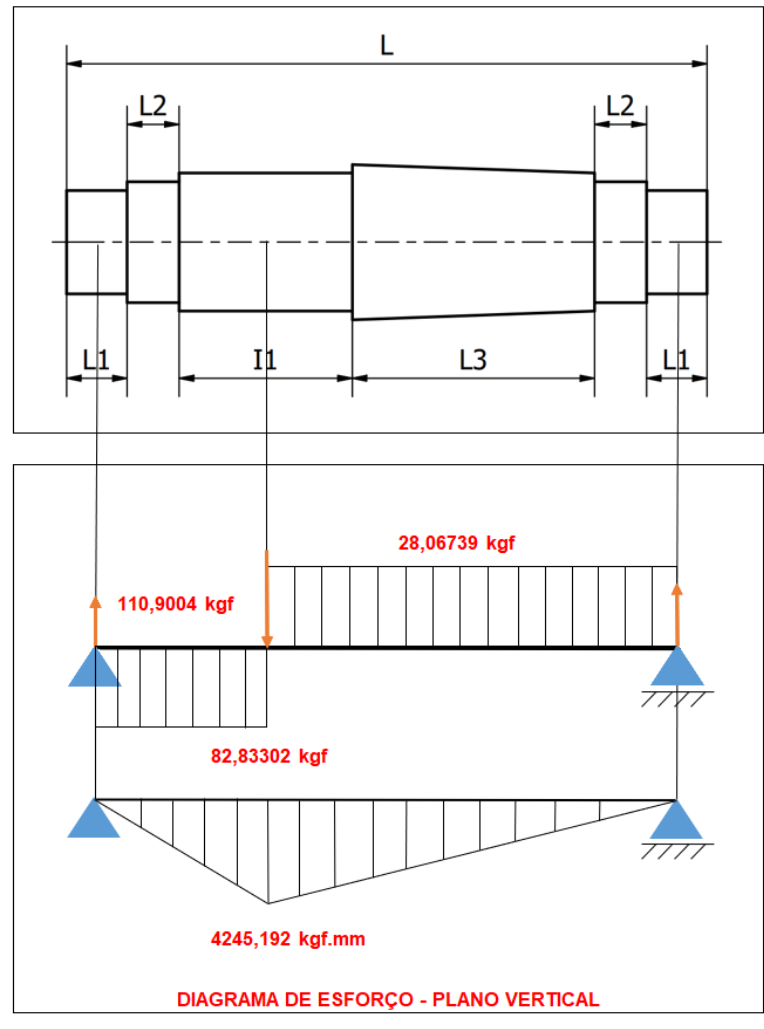

**Figura 88 Diagrama de esforço**

## <span id="page-45-0"></span>**9.6.1 Momento fletor no plano horizontal**

| <b>VARIAVEL</b> | <b>VALOR</b>       | UN. | <b>OBSERVACÕES</b>    |
|-----------------|--------------------|-----|-----------------------|
| Rha             | 77,10276566 kaf    |     |                       |
| <b>Rhb</b>      | 227,5471865 kgf    |     |                       |
| <b>Mhmáx</b>    | 11661,79331 kgf.mm |     |                       |
|                 | 0.8                |     | Para flexão alternada |

*Figura 89 Momento fletor*

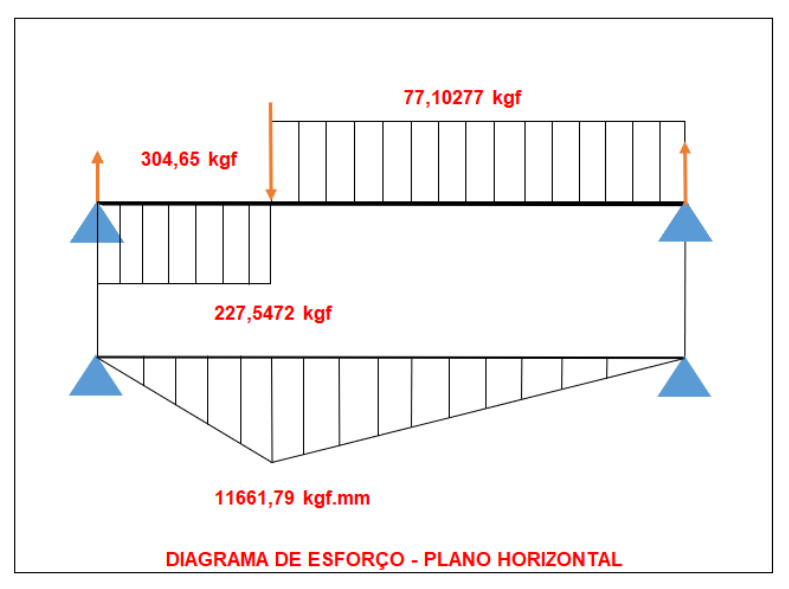

**Figura 90 Diagrama de esforço**

## <span id="page-46-0"></span>**9.6.2 Cálculo a estática**

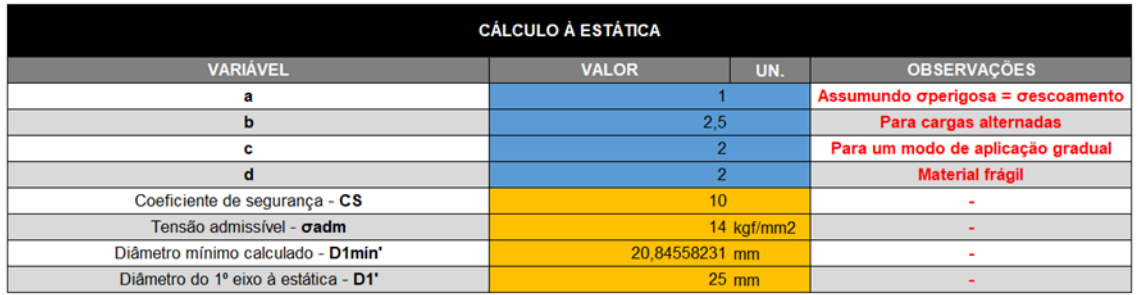

**Figura 91 Cálculo**

## <span id="page-46-1"></span>**9.6.3 Cálculo a fadiga**

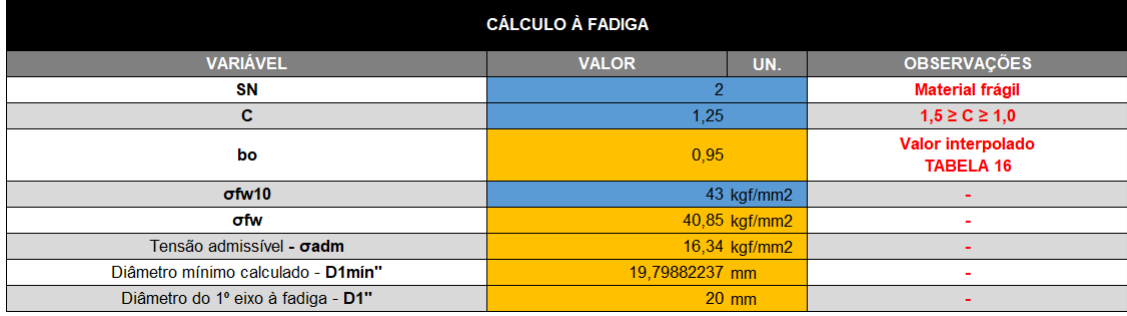

**Figura 92 Cálculo**

## <span id="page-47-0"></span>**9.6.4 Especificações finais**

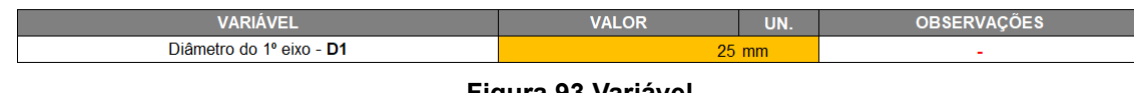

**Figura 93 Variável**

<span id="page-47-1"></span>**9.7 Dimensionamento do segundo eixo**

## <span id="page-47-2"></span>**9.7.1 Dados de entrada**

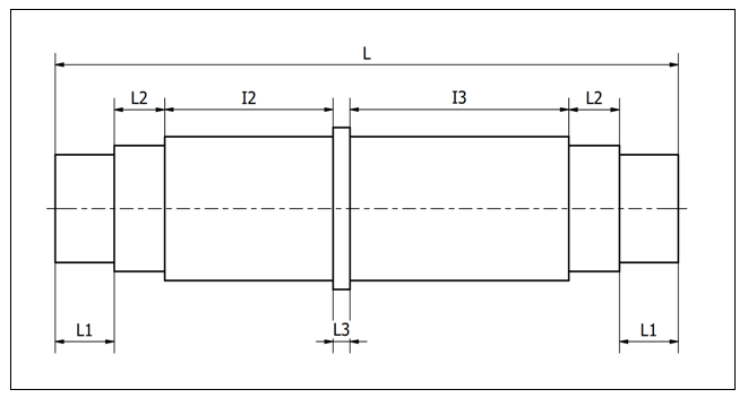

**Figura 94 Segundo eixo**

## <span id="page-47-3"></span>**9.7.2 Momento fletor no plano vertical**

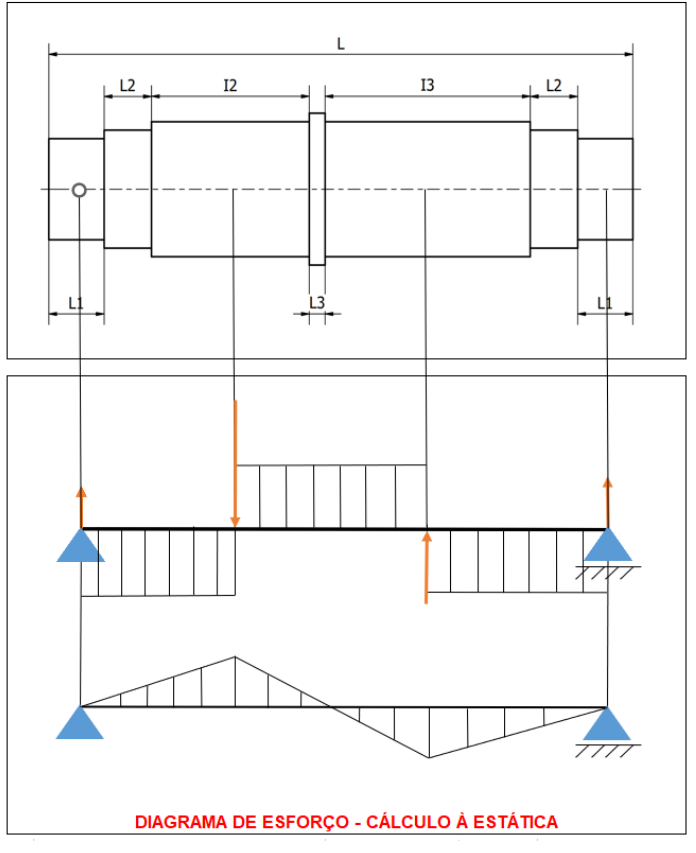

**Figura 95 Momento fletor 2º eixo**

## <span id="page-48-0"></span>**9.7.3 Momento fletor no plano horizontal**

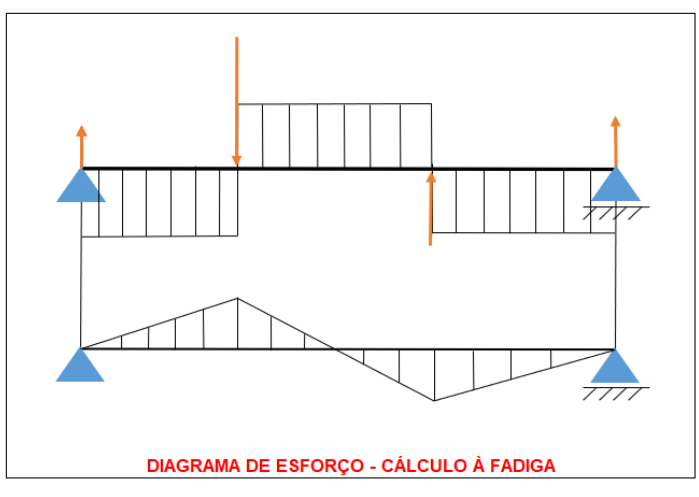

**Figura 96 Diagrama de esforço**

## <span id="page-48-1"></span>**9.8 Dimensionamento 3º eixo**

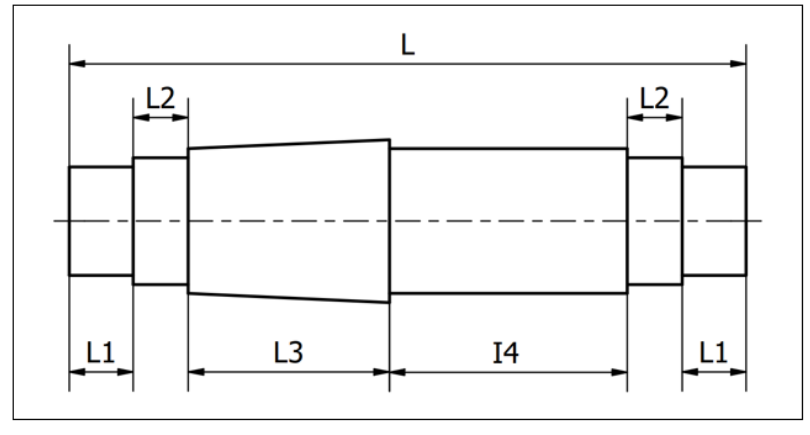

**Figura 97 3° eixo**

## <span id="page-49-0"></span>**9.8.1 Momento fletor no plano vertical**

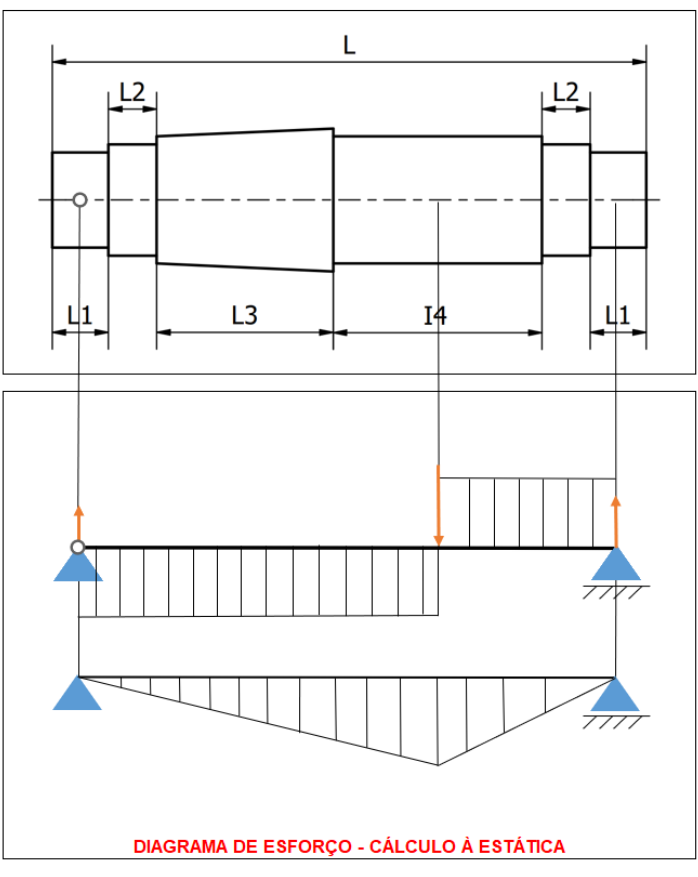

**Figura 98 Diagrama de esforço 3° eixo**

## <span id="page-49-1"></span>**9.8.2 Momento fletor no plano horizontal**

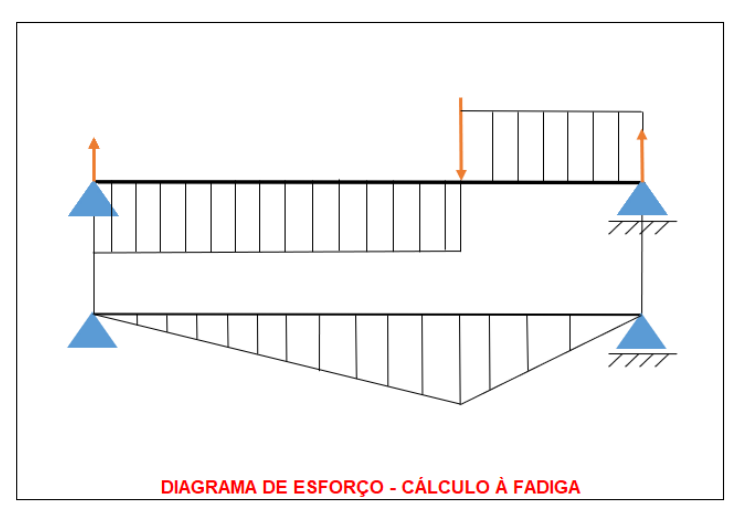

**Figura 99 Diagrama de esforço**

Através do relatório, pudemos estabelecer os dados iniciais de dimensionamento da caixa de redução, possibilitando que, ao darmos prosseguimento ao seu desenvolvimento, realizemos a sua execução.

Pontos de desenvolvimento e aprimoramento

Conclusão do dimensionamento dos eixos, elementos de união eixo-cubo e eixo-eixo.

Dimensionamento das engrenagens cônicas de dentes retos, utilizadas na transmissão do movimento para o diferencial dianteiro, permitindo o engate da transmissão nas quatro rodas

Modelagem dos componentes e montagem final da caixa de redução.

Análise de elementos finitos nos componentes críticos do sistema de transmissão, assegurando, através das simulações, a durabilidade do sistema quando submetido as suas cargas de trabalho típicas.

## <span id="page-50-0"></span>**9.9 – Sistema 4x4 2WD**

O sistema 4x4 consiste em um desenvolvimento com o subsistema Powertrain, mais conhecida com caixa de redução.

Com isso todo o desenvolvimento da caixa de redução está sendo feita para ser ligado ao diferencial dianteiro que será acoplado as rodas dianteiras, transformando o baja no off road 4X4.

Com base nas pesquisas similares de mercado, podemos encontrar um diferencial que já é produzido em massa, que é o Diferencial Transmissão Dianteiro Honda Fourtrax 420 ano 2008.

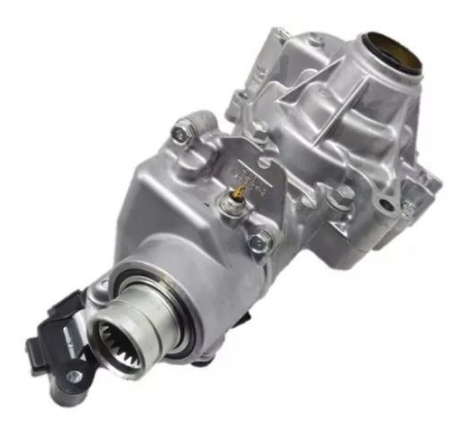

**Figura 100 - Diferencial dianteiro**

Porém para a finalização da caixa de redução, precisamos das medidas deste diferencial para conseguir finalizar o projeto por um todo.

## <span id="page-51-0"></span>**10. Conclusões**

Podemos concluir que o projeto está em fase de finalização, faltando a aprovação e a compra de alguns materiais para que possamos ter as medidas finais para concluir o projeto.

Portanto, com base em todos os estudos até o momento, criamos um cronograma de tempo, onde estamos visando um número de dias necessários para concluirmos o projeto juntamente com a parte física montada.

Este cronograma foi desenvolvido com base nas horas que temos disponíveis durante os dias de aula, ou seja, 3 horas por dia de segunda a sábado.

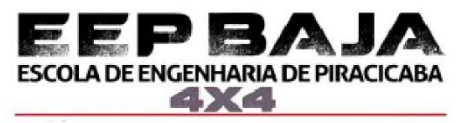

| <b>PROJETO</b>               | Dias de Aula   | <b>DURAÇÃO (HORAS)</b> |  |
|------------------------------|----------------|------------------------|--|
| Revisão dos projetos         | 22             |                        |  |
| Gestão                       | 18             |                        |  |
| Elétrica                     | 3              |                        |  |
| Powertrain                   | 3              |                        |  |
| Freio                        | 3              | 66:00:00               |  |
| Suspensão e direção          | 3              |                        |  |
| Design e ergonomia           | 6              |                        |  |
| Calculo estrutural           | $\overline{a}$ |                        |  |
| Marketing e Financeiro       | 2              |                        |  |
| Suspensão e Chassi           | 35             |                        |  |
| Cortar tubos chassi          | 4              |                        |  |
| Cortar tudos suspensão       | 5              |                        |  |
| Dobrar tubos chassi          | 6              | 105:00:00              |  |
| Solda tubos chassi           | 24             |                        |  |
| Solda tubos suspensão        | 6              |                        |  |
| Solda orelhas de fixação     | 6              |                        |  |
| <b>Usinagem</b>              | 30             |                        |  |
| Manga e cubo suspensão       | 30             |                        |  |
| Caixa de direção             | 30             |                        |  |
| Caixa de redução             | 30             |                        |  |
| Buchas de nilon e bronze     | 30             | 87:00:00               |  |
| Orelhas de fixação           | 30             |                        |  |
| Pedais acelerador e freio    | 30             |                        |  |
| Disco de freio               | 30             |                        |  |
| Pastilha de freio            | 30             |                        |  |
| Pintura                      | 9              |                        |  |
| Pintura chassi               | 3              | 27:00:00               |  |
| Pintura bandejas             | 6              |                        |  |
| Montagem                     | 14             |                        |  |
| Suspensão e direção          | 5              |                        |  |
| Powertrain                   | 7              |                        |  |
| Freio                        | 3              | 42:00:00               |  |
| Design e ergonomia           | 6              |                        |  |
| Elétrica                     | 5              |                        |  |
| <b>Testes T1</b>             | 19             |                        |  |
| Manobrabilidade              | 3              |                        |  |
| Velocidade final             | 3              |                        |  |
| Tração                       | 3              | 57:00:00               |  |
| Freio                        | 3              |                        |  |
| Suspensão                    | 3              |                        |  |
| Revisão e manutenção         | 3              |                        |  |
| <b>Testes T2</b>             | 29             |                        |  |
| Eletrica                     | 3              | 87:00:00               |  |
| testes mais pesados          | 3              |                        |  |
| Revisão e manutenção         | 6              |                        |  |
| Conclusão do projeto         | 6              |                        |  |
| <b>Relatório SAE Brasil</b>  |                | 20                     |  |
| Resumo dos relatorios        | 6              | 60:00:00               |  |
| Revisão e correção do resumo | 6              |                        |  |
| Entrega final                | 8              |                        |  |
| <b>Total</b>                 | 148            | 531:00:00              |  |
|                              |                |                        |  |

**Figura 101 - Cronograma de tempo**

Em relação ao custo do projeto, como nunca tivemos o projeto 4X4, desenvolvemos todas as peças novamente envolvendo suportar o novo sistema, portanto nosso custo é apresentado pela tabela – Custos total.

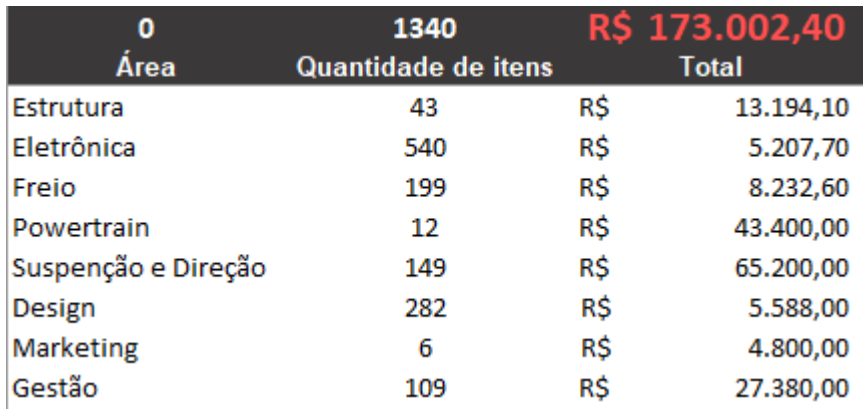

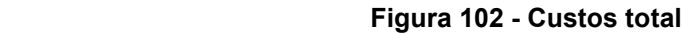

#### Em mais detalhes por cada área.

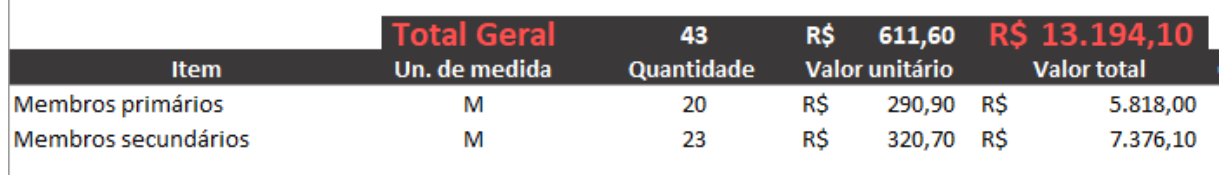

 **Figura 103 - Custos Estrutura**

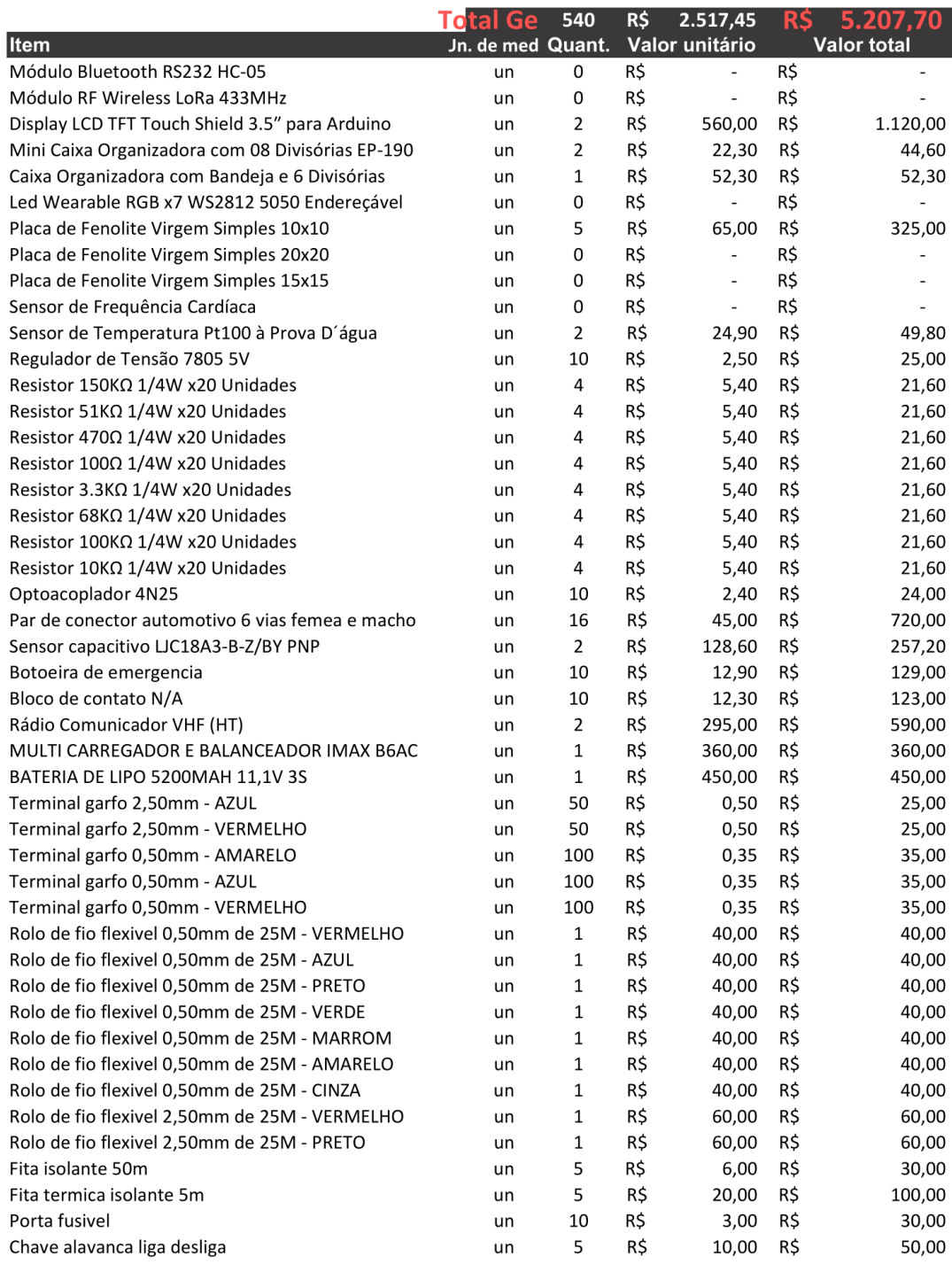

 **Figura 104 - Custos Eletrônica**

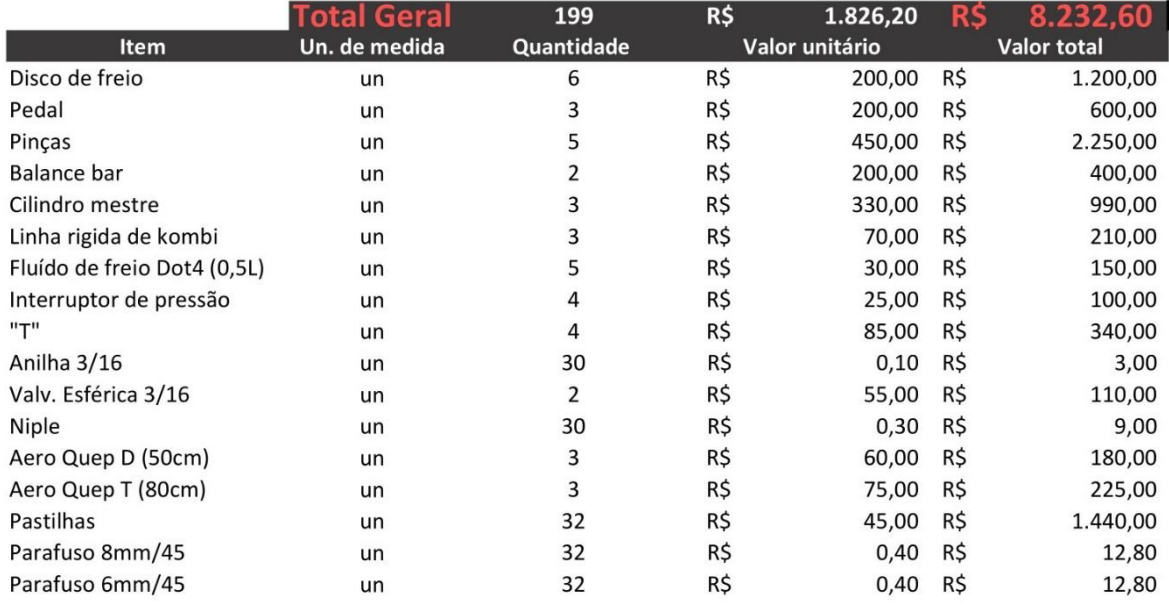

#### **Figura 105 - Custos freio**

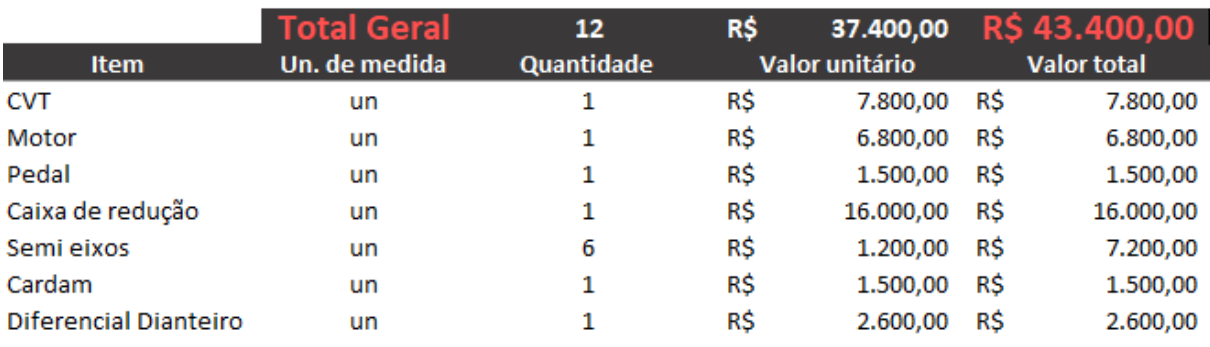

#### **Figura 106 - Custos Powertrain**

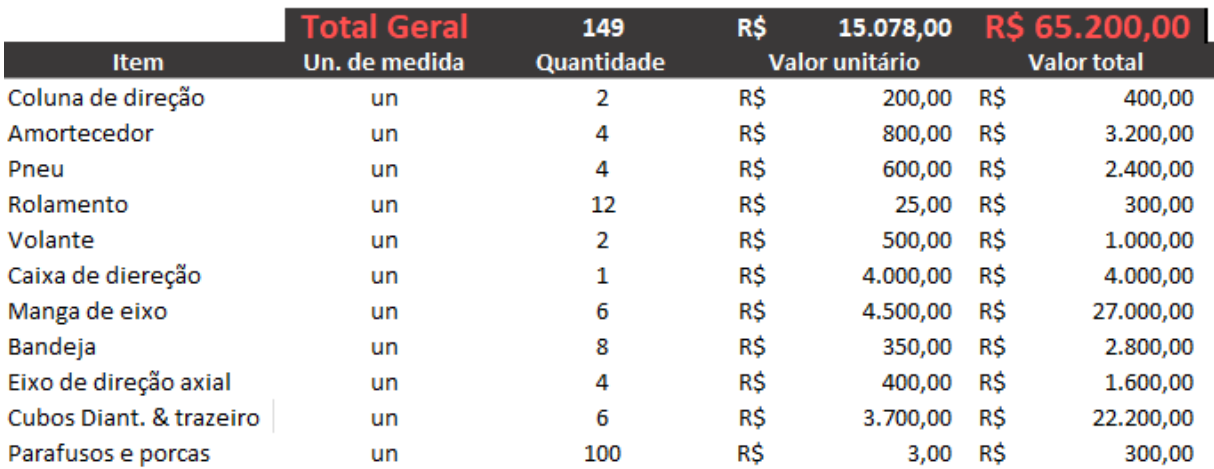

 **Figura 107 - Custos Suspensão e Direção**

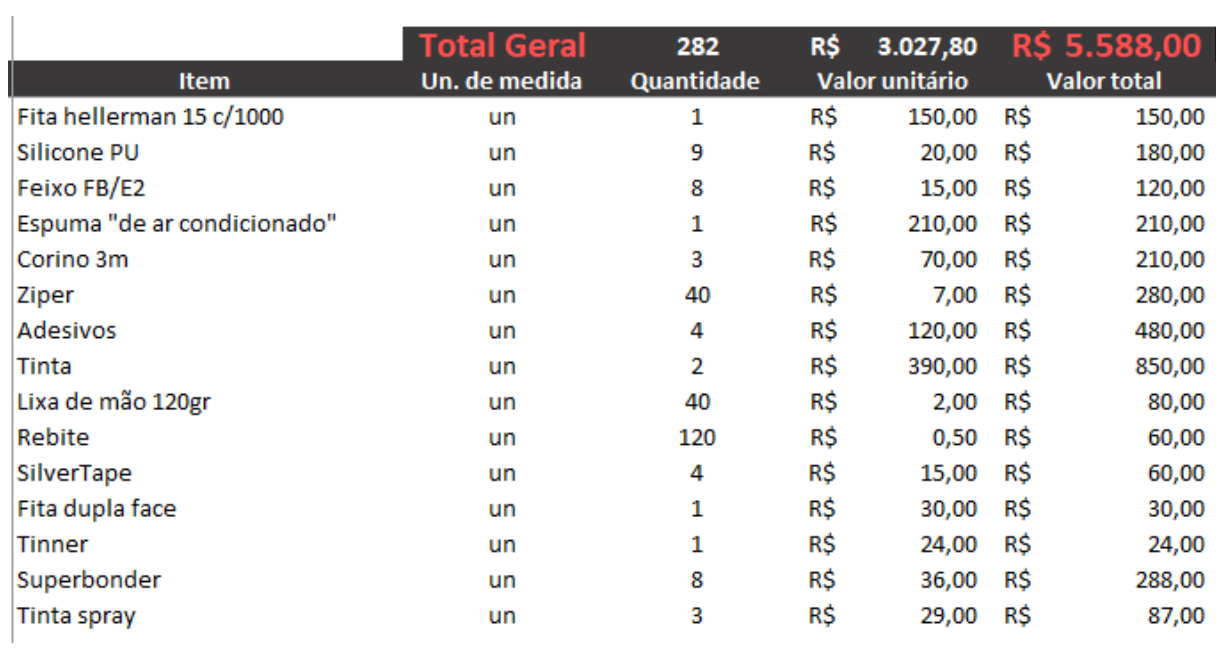

#### **Figura 108 – Custos Design e Ergonomia**

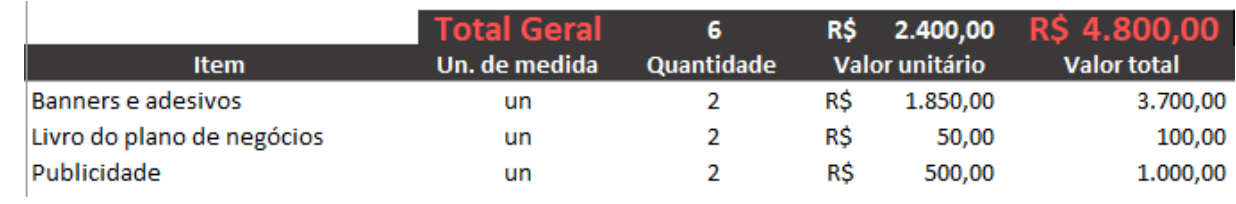

#### **Figura 109 - Custos Marketing**

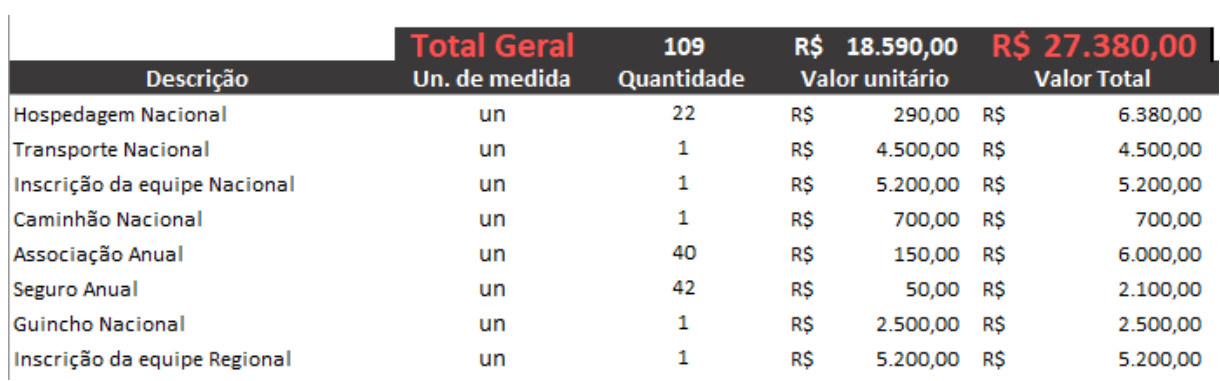

**Figura 110 - Custos Gestão**

Como uma justificativa de mostrar que o que estamos fazendo no baja está relacionado ao aprendizado de algumas matérias, listamos algumas matérias que possuem uma relação ou até mesmo estudos mais profundos dentro do assunto apresentado em aula.

| Eng. Civil                |              |                                                 |                                |                     |
|---------------------------|--------------|-------------------------------------------------|--------------------------------|---------------------|
| Sem.                      | Código       | <b>Disciplinas</b>                              | <b>Trarefas</b>                | Area                |
| Semestre<br>$\frac{1}{2}$ | 11044A       | Cálculo I                                       |                                |                     |
|                           | 11116A       | Física I                                        |                                |                     |
|                           | 17917A       | Geometria Analítica                             | Suspensão dianteira e trazeira | Suspensão e Direção |
|                           | 11828A       | Introdução à Engenharia                         | Estudo e entendimento da área  | todas               |
|                           | 11188A       | Laboratório de Química Fundamental              |                                |                     |
|                           | 11280A       | Química Fundamental                             |                                |                     |
|                           | 11288A       | Representação Gráfica                           | 2D e 3D Inventor               | Todas               |
|                           | <b>TOTAL</b> |                                                 |                                |                     |
|                           | 12046A       | Cálculo II                                      |                                |                     |
|                           | 12358A       | Química Tecnológica                             |                                |                     |
| Semestre                  | 17917A       | Álgebra Linear                                  | Suspensão dianteira e trazeira | Suspensão e Direção |
|                           | 12117A       | Física II                                       |                                |                     |
|                           | 12181A       | Laboratório de Física I                         |                                |                     |
| $\approx$                 | 11288A       | Desenho Auxiliado por Computador                | 2D e 3D Inventor               | Todas               |
|                           | <b>TOTAL</b> |                                                 |                                |                     |
|                           | 13047A       | Cálculo III                                     |                                |                     |
|                           | 13219A       | Mecânica Geral                                  | Caixa de redução               | Powertrain          |
| Semestre                  | 13262A       | Probabilidade e Estatística                     | Gerenciamento das areas        | Gestão              |
|                           | 13706A       | Métodos Numéricos                               |                                |                     |
|                           | 13118A       | Física III                                      |                                |                     |
| 80                        | 13878A       | Introdução a Administração e Empreendedorismo   | Gerenciamento financeiro       | Gestão              |
|                           | 13344A       | Topografia Fundamental                          |                                |                     |
|                           | <b>TOTAL</b> |                                                 |                                |                     |
|                           | 14366A       | Cálculo IV                                      |                                |                     |
|                           | 14877A       | Estática Aplicada                               |                                |                     |
| Semestre                  | 14019A       | Algoritmos e Lógica de Programação              | Circuitos e analise de dados   | Eletrônica          |
|                           | 14209A       | Materiais da Construção Civil I                 |                                |                     |
|                           | 14119A       | Física IV                                       |                                |                     |
| $\frac{6}{4}$             | 14182A       | Laboratório de Física II                        |                                |                     |
|                           | 47879A       | Geomática                                       |                                |                     |
|                           | <b>TOTAL</b> |                                                 |                                |                     |
|                           | 11828A       | Resistência dos Materiais na Construção Civil I | Estudo e entendimento da área  | todas               |
|                           | 15889A       | Hidrologia Básica                               |                                |                     |
|                           | 15130A       | Geologia Geral                                  |                                |                     |
| Semestre                  | 11828A       | Materiais da Construção Civil II                | Estudo e entendimento da área  | todas               |
|                           | 15890A       | Mecânica dos Fluídos                            | Freio                          | Freio               |
| ზ.                        | 15891A       | Instalações Elétricas Prediais                  | Eletrica basica                | Eletrônica          |
|                           | 15892A       | Projetos Arquitetônicos I                       |                                |                     |
|                           | <b>TOTAL</b> |                                                 |                                |                     |
| Sem.                      | Código       | <b>Disciplinas</b>                              |                                |                     |

**Figura 111 - Grade Civil**

|                 | 16909A       | Resistência dos Materiais na Construção Civil II                 |                                |                     |
|-----------------|--------------|------------------------------------------------------------------|--------------------------------|---------------------|
|                 | 16910A       | Drenagem Superficial                                             |                                |                     |
|                 | 16392A       | Geologia de Engenharia                                           |                                |                     |
|                 | 16063A       | Construção Civil I                                               |                                |                     |
| Semestre        | 15890A       | Fenômenos de Transporte                                          | Freio                          | Freio               |
|                 | 15890A       | Laboratório de Fenômenos de Transporte                           | Freio                          | Freio               |
| ငိ              | 16766A       | Legislação e Ética Profissional                                  |                                |                     |
|                 | 16913A       | Projetos Arquitetônicos II                                       |                                |                     |
|                 | <b>TOTAL</b> |                                                                  |                                |                     |
|                 | 17334A       | Teoria das Estruturas I                                          |                                |                     |
|                 | 17914A       | Projetos de Estruturas Metálicas I                               | Chassi                         | Calculo estrutural  |
|                 | 17915A       | Fundamentos do Concreto Estrutural I                             |                                |                     |
| Semestre        | 17064A       | Construção Civil II                                              |                                |                     |
|                 | 17917A       | Mecânica dos Solos                                               | Suspensão dianteira e trazeira | Suspensão e Direção |
|                 | 17918A       | Ensaios geotécnicos                                              |                                |                     |
| $7^{\circ}$     | 17097A       | Engenharia e Meio Ambiente                                       |                                |                     |
|                 | 17516A       | Hidráulica Geral                                                 |                                |                     |
|                 | <b>TOTAL</b> |                                                                  |                                |                     |
|                 | 18919A       | Sistemas Hidráulicos                                             |                                |                     |
|                 | 18623A       | Portos e Vias Navegáveis                                         |                                |                     |
|                 | 17914A       | Projetos de Estruturas Metálicas II                              | Chassi                         | Calculo estrutural  |
| Semestre        | 18920A       | Fundações e Obras de Terra                                       |                                |                     |
|                 | 18128A       | Fundamentos do Concreto Estrutural II                            |                                |                     |
| $\infty$        | 18921A       | Sistemas de Abastecimento de Agua                                |                                |                     |
|                 | 18335A       | Teoria das Estruturas II                                         |                                |                     |
|                 | <b>TOTAL</b> |                                                                  |                                |                     |
|                 | 19618A       | Concreto Armado I                                                |                                |                     |
|                 | 19922A       | Projetos de Estradas I                                           |                                |                     |
|                 | 19261A       | Pontes                                                           |                                |                     |
| Semestre        | 19924A       | Sistemas de Esgotamento Sanitário                                |                                |                     |
|                 | 15891A       | Instalações Hidráulicas e Prediais                               | Eletrica basica                | Eletrônica          |
|                 | 19350A       | Transporte e Engenharia de Tráfego Urbano                        |                                |                     |
| <u>ိ</u>        | 19962A       | Tópicos Especiais em Engenharia                                  |                                |                     |
|                 | 19926A       | Acompanhamento e Orientação de Trabalho de Conclusão de Curso I  |                                |                     |
|                 | <b>TOTAL</b> |                                                                  |                                |                     |
|                 | 10061A       | Concreto Armado II                                               |                                |                     |
| Semestre        | 10923A       | Projetos de Estradas II                                          |                                |                     |
|                 | 10062A       | Concreto Protendido                                              |                                |                     |
|                 | 10622A       | Gerenciamento de Obras e Qualidade na Construção                 |                                |                     |
|                 | 10259A       | Planejamento Urbano e Regional                                   |                                |                     |
| 10 <sup>o</sup> | 10927A       | Acompanhamento e Orientação de Trabalho de Conclusão de Curso II |                                |                     |
|                 | <b>TOTAL</b> |                                                                  |                                |                     |

**Figura 112 - Grade Civil**

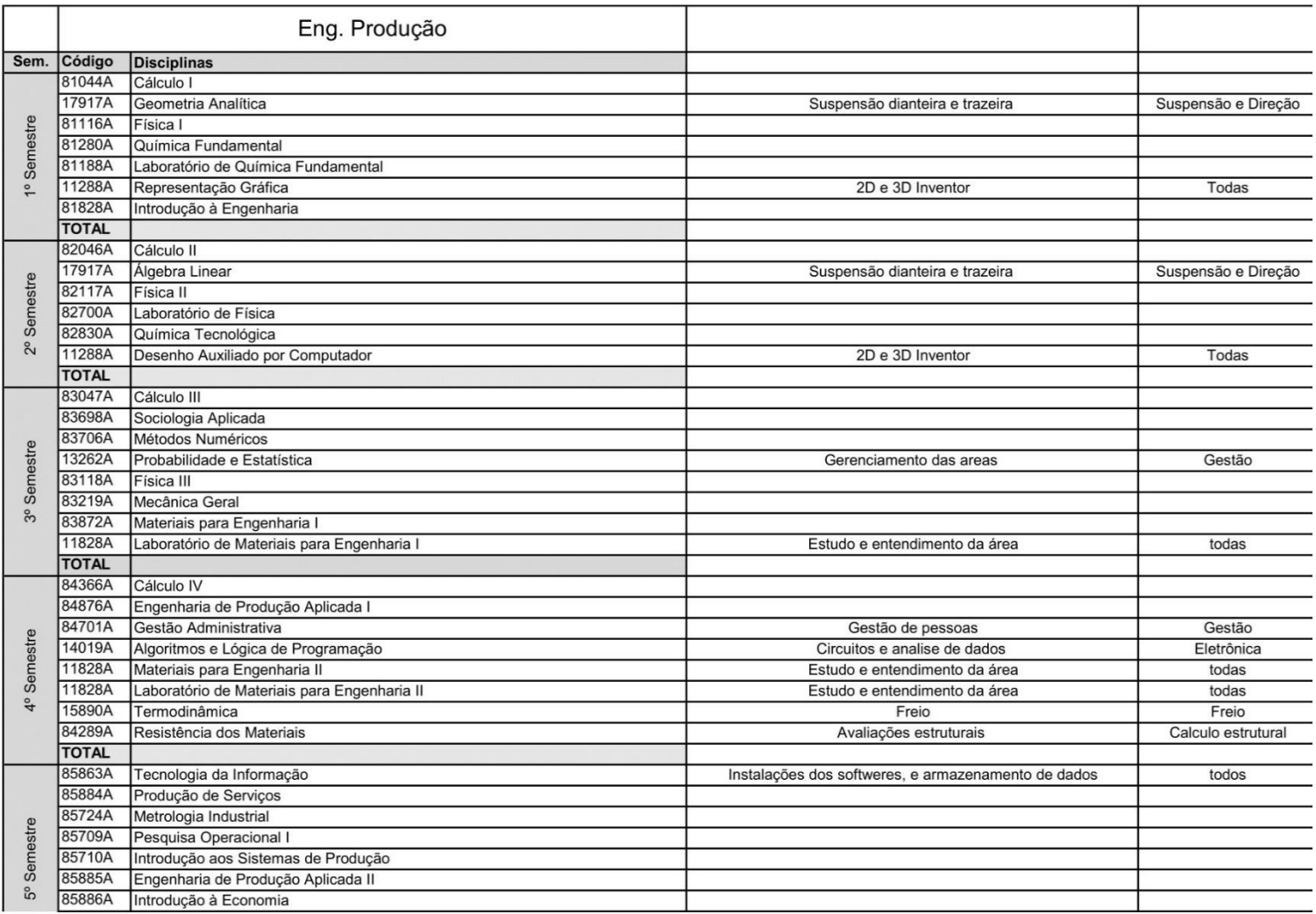

**Figura 113 - Grade Produção**

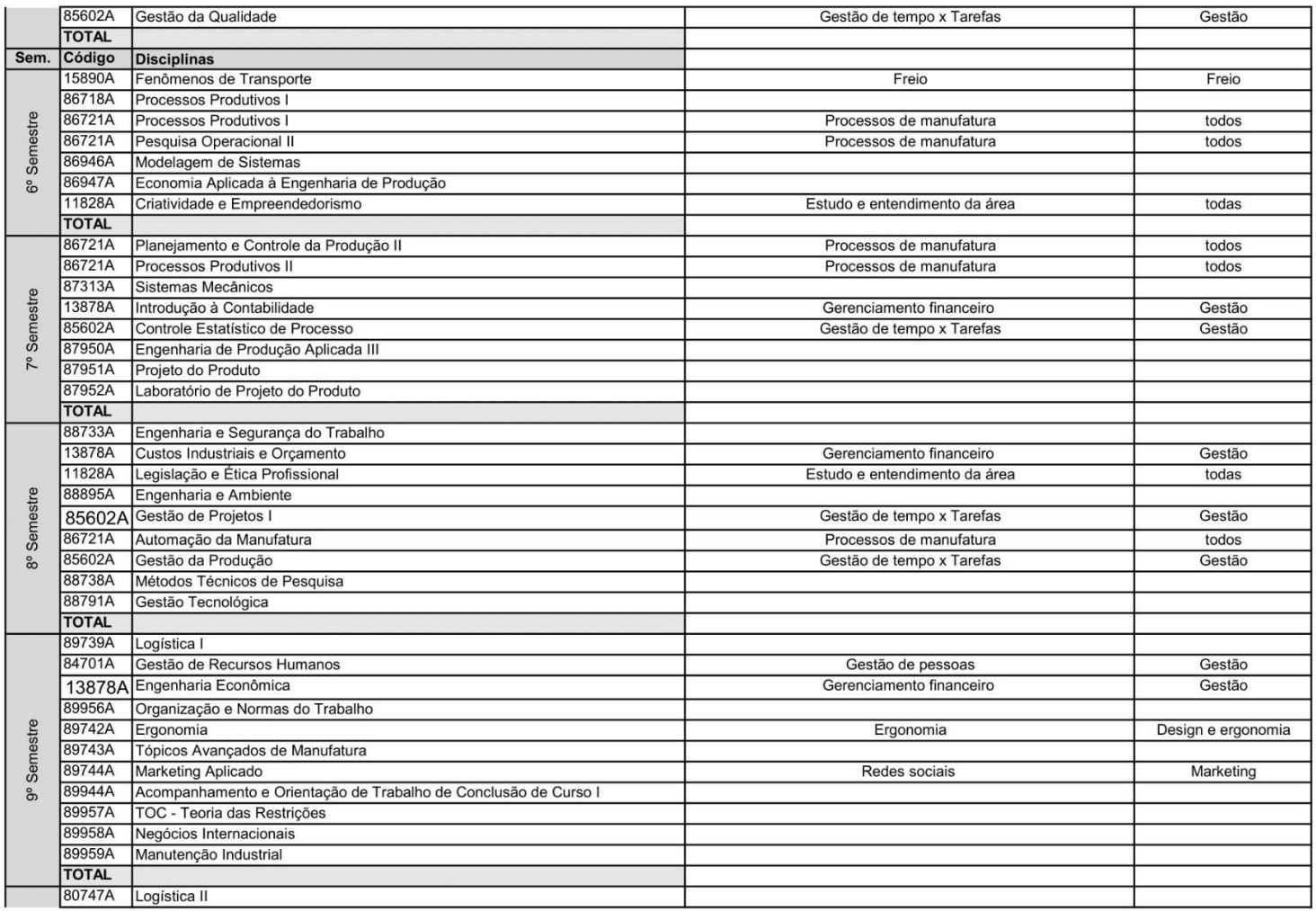

**Figura 114 - Grade Produção**

| Semestre<br>10 <sup>o</sup> | 80748A       | Gestão da Manutenção                                             |                                        |                     |
|-----------------------------|--------------|------------------------------------------------------------------|----------------------------------------|---------------------|
|                             | 80749A       | Projeto da Fábrica                                               |                                        |                     |
|                             | 85602A       | Planejamento Estratégico                                         | Gestão de tempo x Tarefas              | Gestão              |
|                             | 80750A       | Jogos Empresariais                                               |                                        |                     |
|                             | 80943A       | Acompanhamento e Orientação de Estágio Supervisionado            |                                        |                     |
|                             | 80945A       | Acompanhamento e Orientação de Trabalho de Conclusão de Curso II |                                        |                     |
|                             | 80963A       | Tópicos Especiais em Engenharia                                  |                                        |                     |
|                             | 80954A       | Gestão de Projetos II                                            |                                        |                     |
|                             | <b>TOTAL</b> |                                                                  |                                        |                     |
|                             |              | Eng. Mecânica                                                    |                                        |                     |
| Sem.                        | Código       | <b>Disciplinas</b>                                               |                                        |                     |
|                             | 21044A       | Cálculo I                                                        |                                        |                     |
|                             | 21116A       | Física I                                                         |                                        |                     |
|                             | 17917A       | Geometria Analítica                                              | Suspensão dianteira e trazeira         | Suspensão e Direção |
| Semestre                    | 21280A       | Química Fundamental                                              |                                        |                     |
|                             | 21188A       | Laboratório de Química Fundamental                               |                                        |                     |
| $\frac{1}{2}$               | 11288A       | Representação Gráfica                                            | 2D e 3D Inventor                       | Todas               |
|                             | 21828A       | Introdução à Engenharia                                          |                                        |                     |
|                             | <b>TOTAL</b> |                                                                  |                                        |                     |
|                             | 22046A       | Cálculo II                                                       |                                        |                     |
|                             | 17917A       | Álgebra Linear                                                   | Suspensão dianteira e trazeira         | Suspensão e Direção |
|                             | 22117A       | Física II                                                        |                                        |                     |
| Semestre                    | 22181A       | Laboratório de Física I                                          |                                        |                     |
|                             | 22358A       | Química Tecnológica                                              |                                        |                     |
| $\infty$                    | 11288A       | Desenho Auxiliado por Computador I                               | 2D e 3D Inventor                       | Todas               |
|                             | <b>TOTAL</b> |                                                                  |                                        |                     |
|                             | 23047A       | Cálculo III                                                      |                                        |                     |
|                             | 23057A       | Comunicação e Expressão                                          | Criação de eventos                     | Marketing           |
|                             | 13262A       | Probabilidade e Estatística                                      | Gerenciamento das areas                | Gestão              |
| Semestre                    | 23118A       | Física III                                                       |                                        |                     |
|                             | 23219A       | Mecânica Geral                                                   |                                        |                     |
| 30                          | 11288A       | Desenho Auxiliado por Computador II                              | 2D e 3D Inventor                       | Todas               |
|                             | 23872A       | Materiais para Engenharia I                                      |                                        |                     |
|                             | 23873A       | Laboratório de Materiais para Engenharia I                       |                                        |                     |
|                             | <b>TOTAL</b> |                                                                  |                                        |                     |
|                             | 24366A       | Cálculo IV                                                       |                                        |                     |
|                             | 24119A       | Física IV                                                        |                                        |                     |
| Semestre<br>$\frac{6}{4}$   | 24182A       | Laboratório de Física II                                         |                                        |                     |
|                             | 24882A       | Metrologia Industrial                                            | Utilização dos equipamentos de medição | todos               |
|                             | 24874A       | Materiais para Engenharia II                                     |                                        |                     |
|                             | 24875A       | Laboratório de Materiais para Engenharia II                      |                                        |                     |
|                             | 24883A       | Dinâmica                                                         |                                        |                     |

**Figura 115 - Grade Produção -> Mecânica**

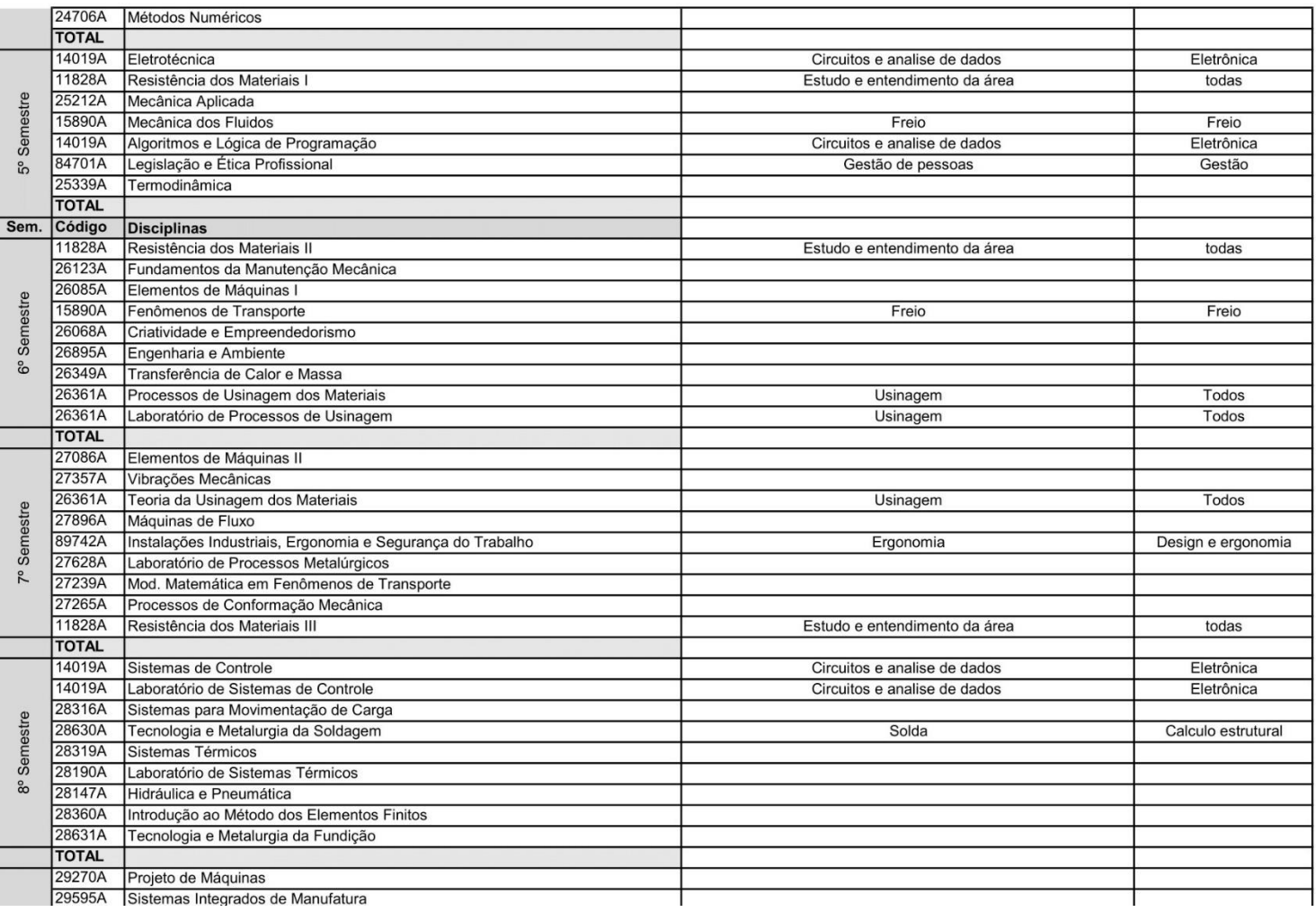

#### **Figura 116 - Grade Mecânica**

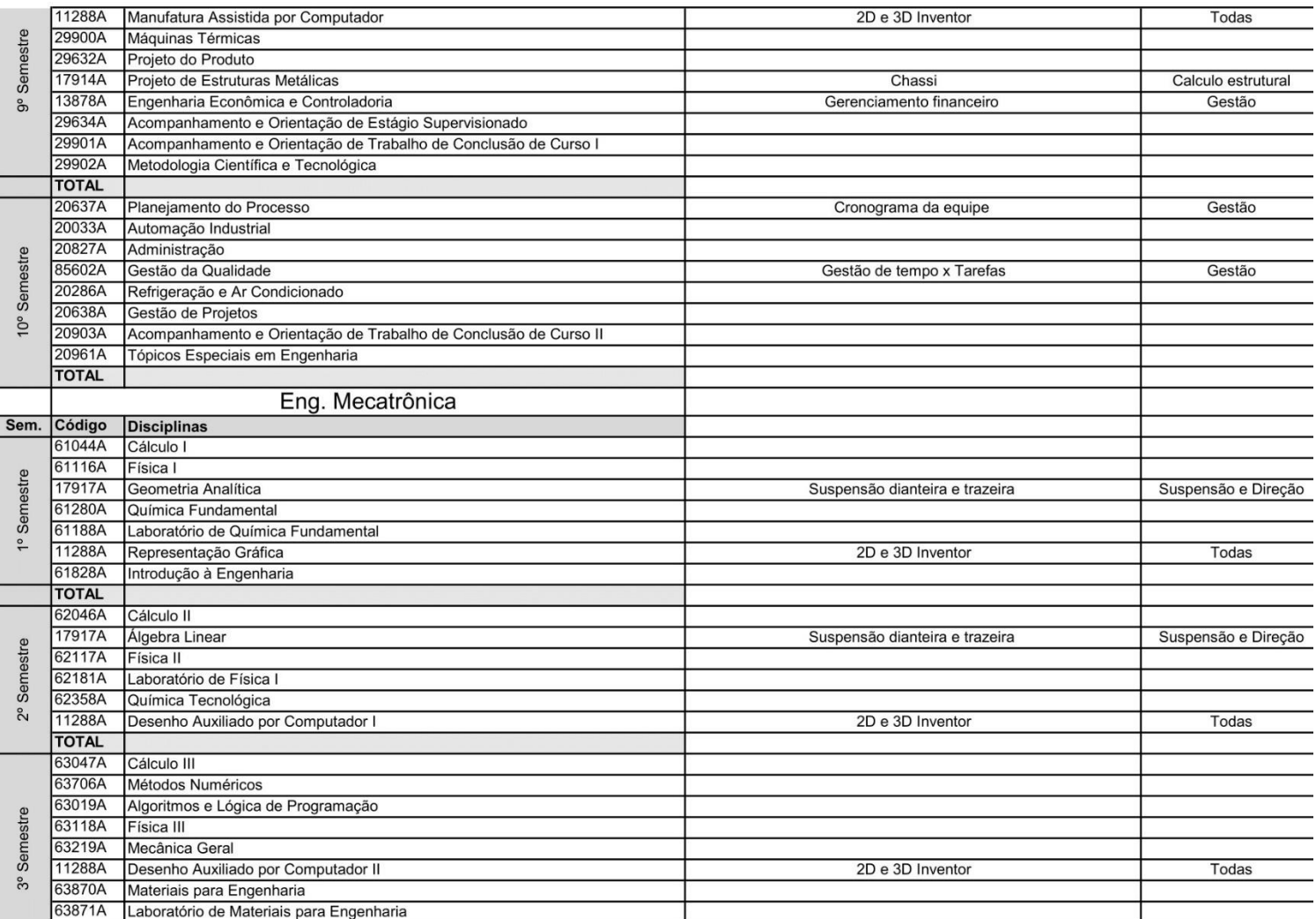

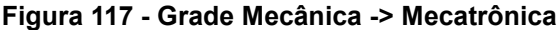

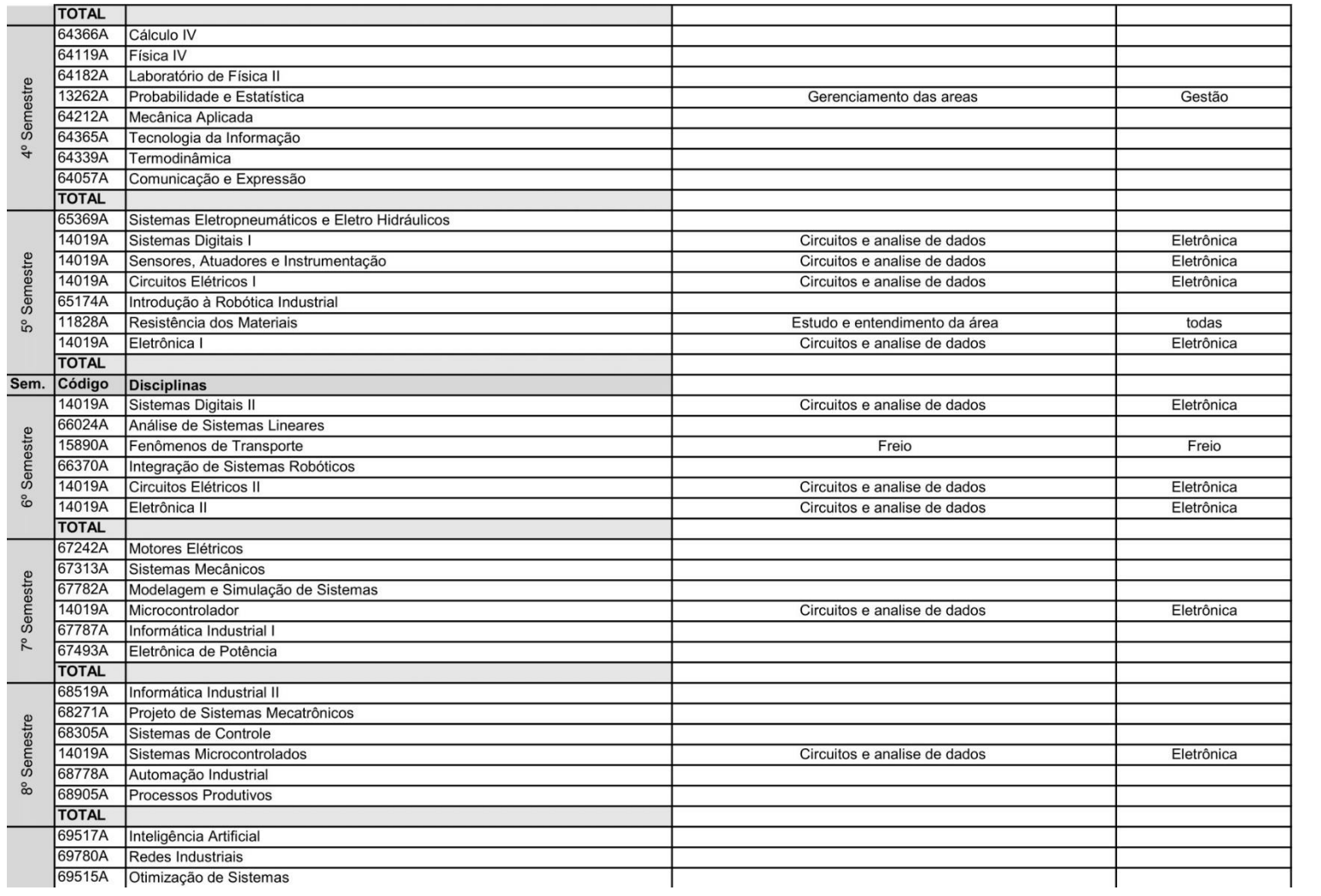

**Figura 118 - Grade Mecatrônica**

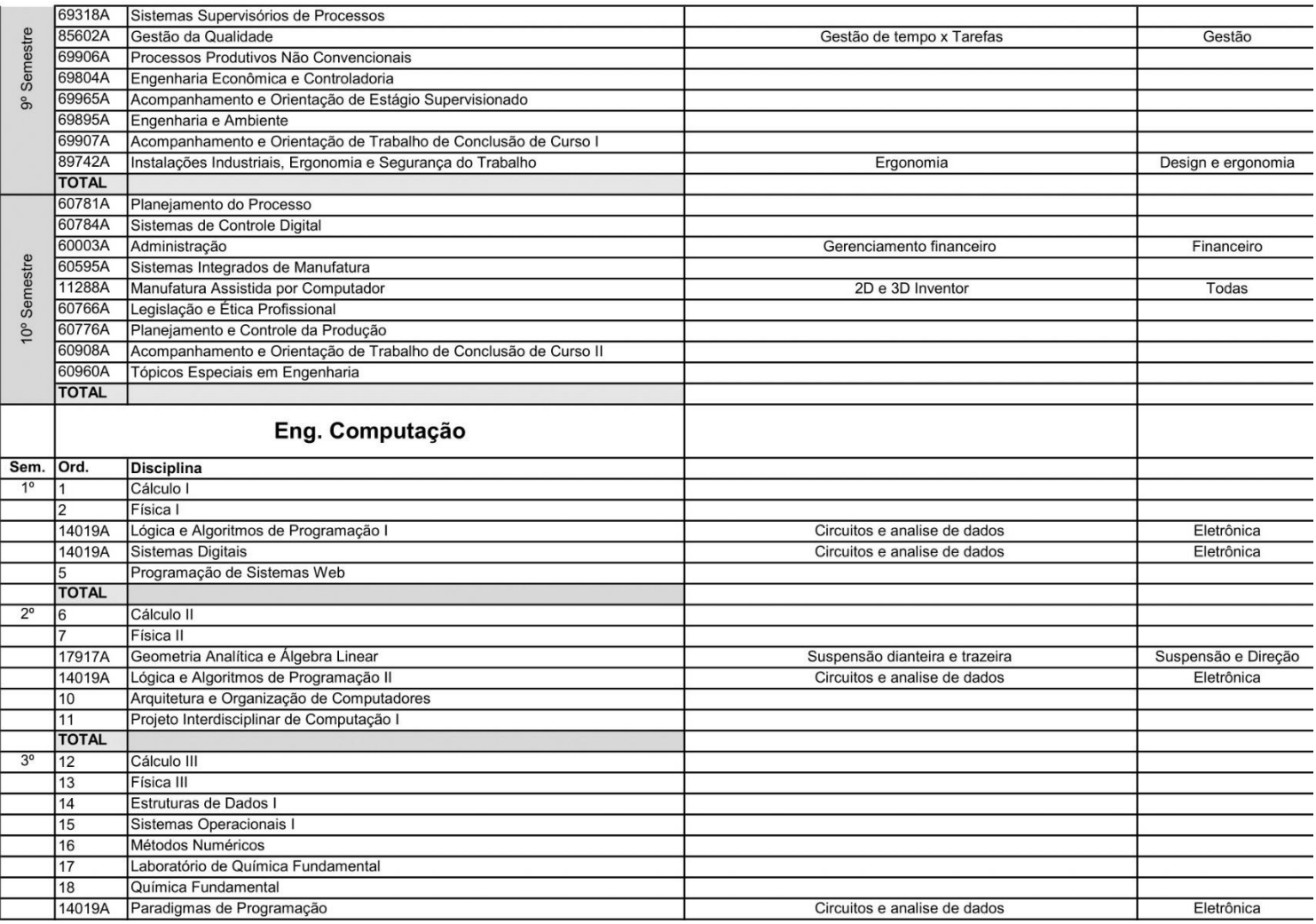

**Figura 119 - Grade Mecatrônica -> Computação**

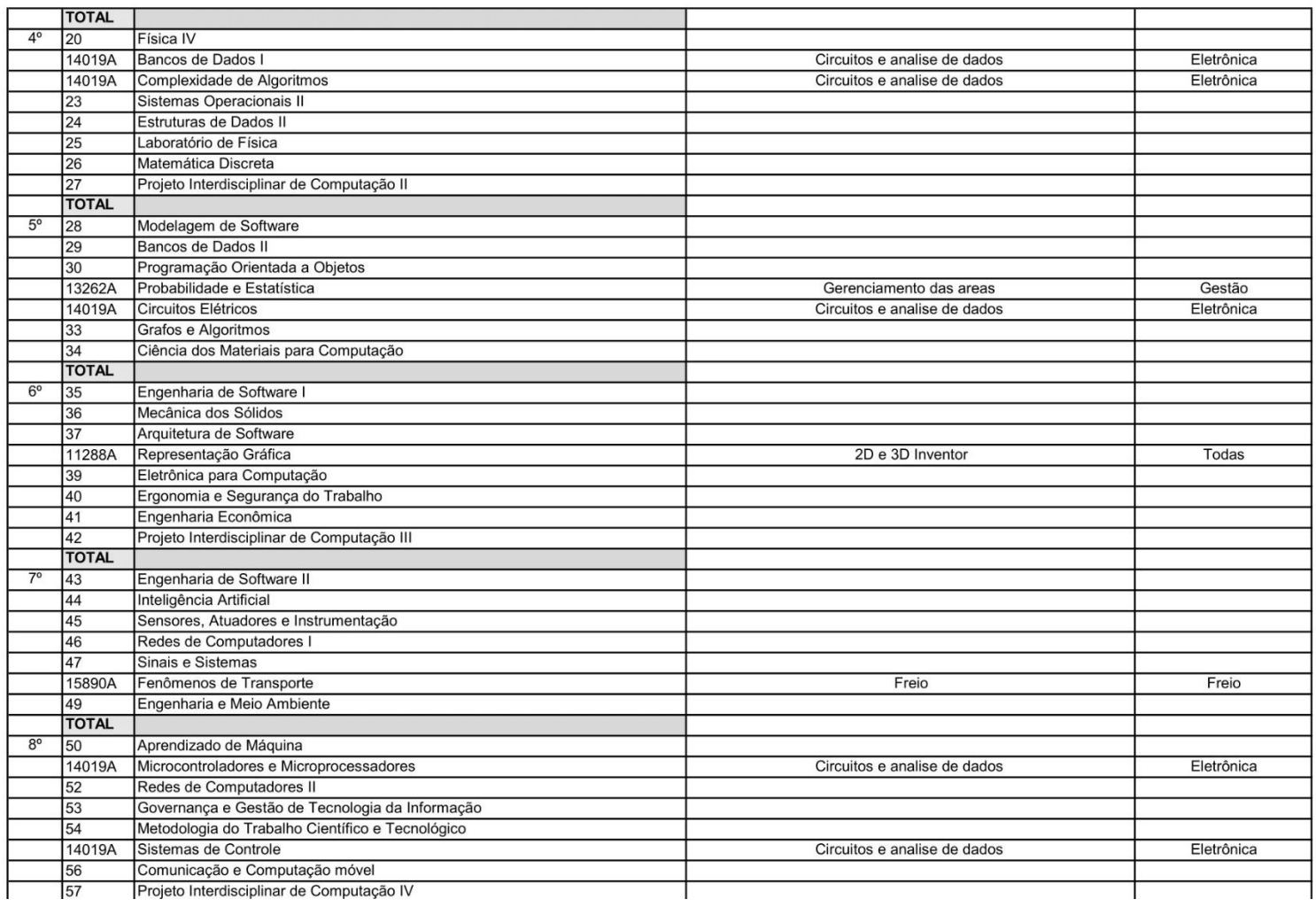

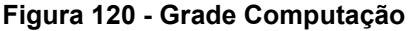

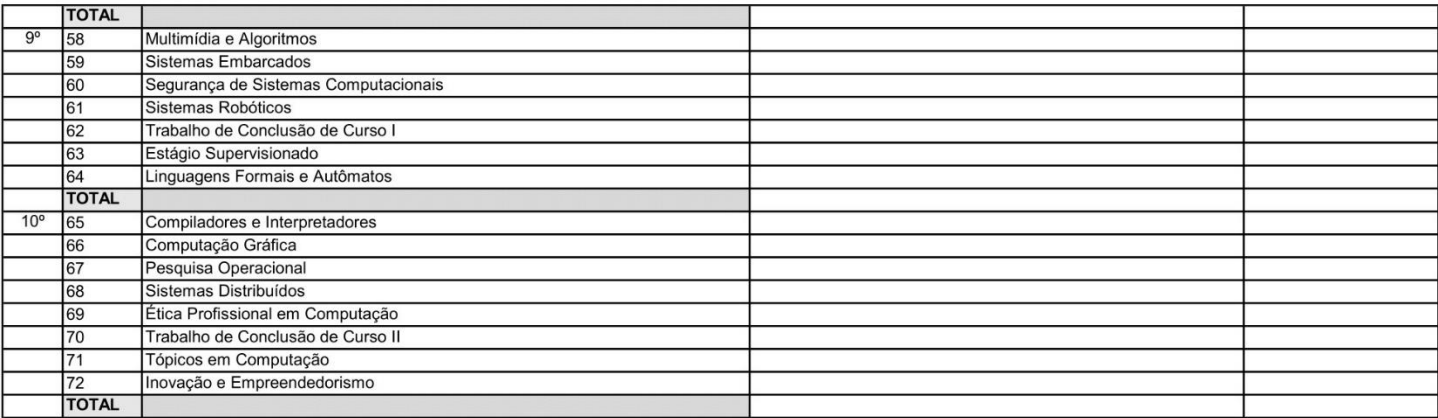

#### **Figura 122 - Grade Computação**

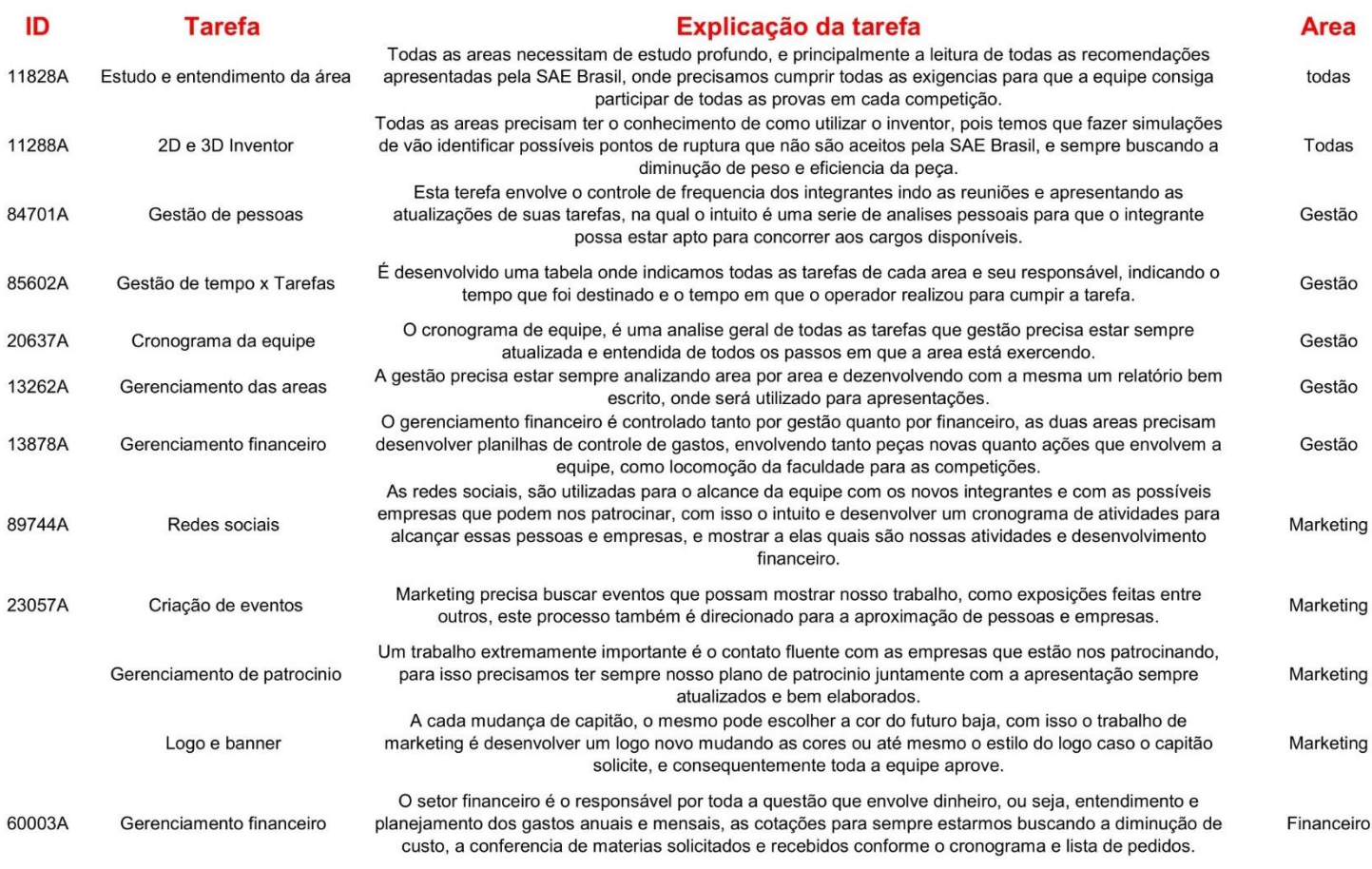

**Figura 121 - Justificativa de matérias**

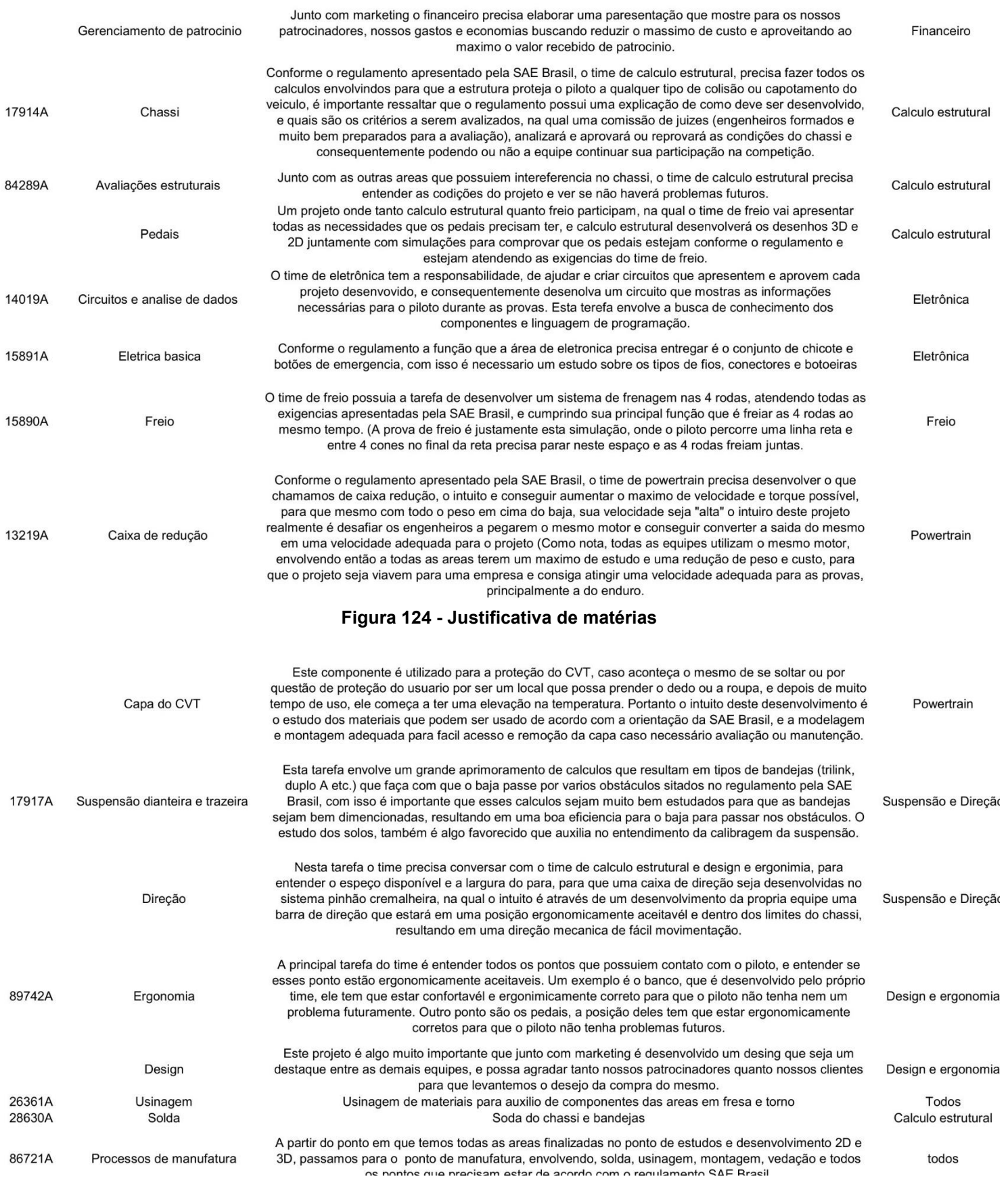

**Figura 123 - Justificativa de matérias**